А. Парабеллум, Н. Мрочковский, П. Алпатов

# Удвоение продаж ИНТЕРНЕТ-**МАГАЗИНЕ**

 $\mathcal{C}$ 

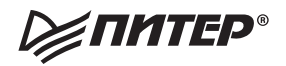

# А. Парабеллум, Н. Мрочковский, П. Алпатов Удвоение прод **FAXK**  $\mathbb B$ TEP Η.  $\overline{\phantom{a}}$ **МАГАЗИНЕ**

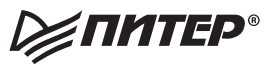

Москва Санкт-Петербург Нижний Новгород Воронеж Ростов-на-Дону Екатеринбург Самара Новосибирск Киев Харьков Минск 2013

 ББК 65.422 УДК 658.8 П18

#### **Парабеллум А., Мрочковский Н., Алпатов П.**

П18 Удвоение продаж в интернет-магазине. — СПб.: Питер, 2013. — 224 с.: ил.

#### ISBN 978-5-459-01772-4

В этой книге описано, как без финансовых вложений увеличить прибыль в несколько раз (как минимум в два) в действующем интернет-магазине. Рассматриваются маркетинговые инструменты и фишки, которые позволяют построить максимально эффективную систему продаж и достичь результата. На момент выхода издание является единственным в своем роде в России. Книгу отличают практическая направленность и простота изложения. Ее можно использовать как руководство к действию. Информация была множество раз проверена на практике в действующих интернет-магазинах, многие из которых стали лидерами в своих нишах благодаря методикам, описанным в издании.

Владельцам и руководителям интернет-магазинов, предпринимателям, руководителям и сотрудникам служб сбыта, маркетологам, специалистам по рекламе и PR.

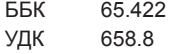

Все права защищены. Никакая часть данной книги не может быть воспроизведена в какой бы то ни было форме без письменного разрешения владельцев авторских прав.

# **Оглавление**

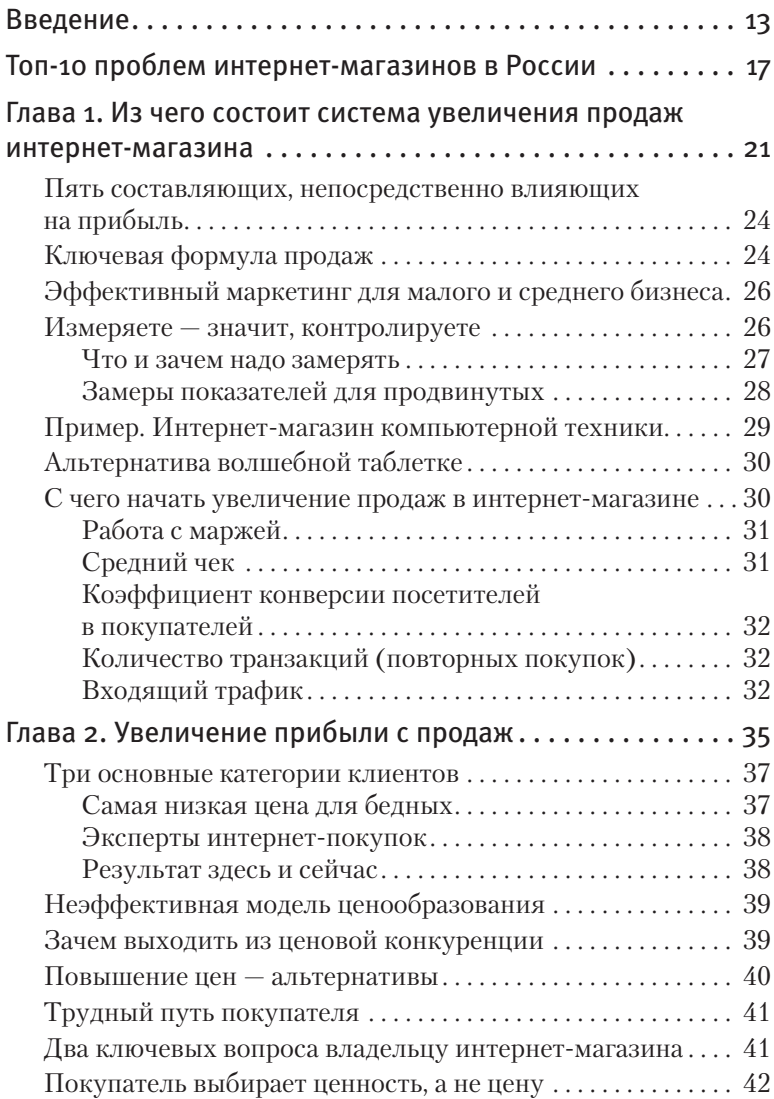

**ОГЛАВЛЕНИЕ**

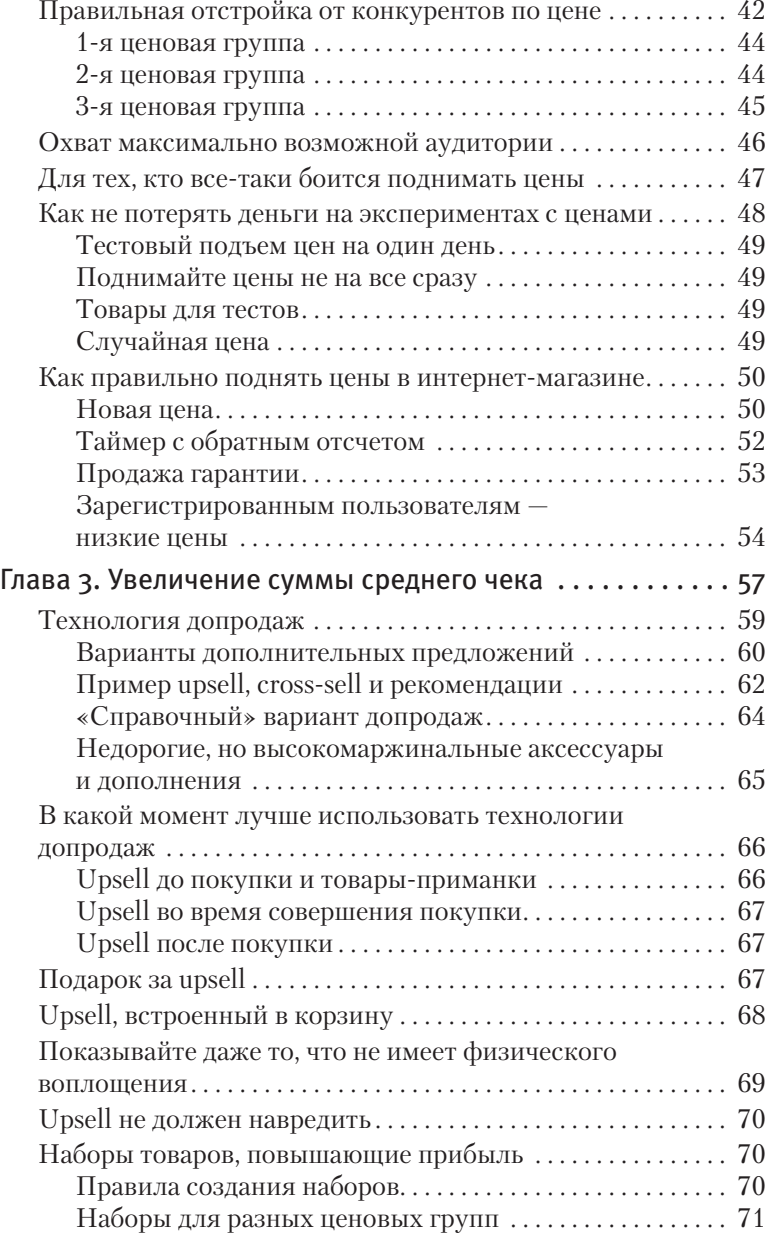

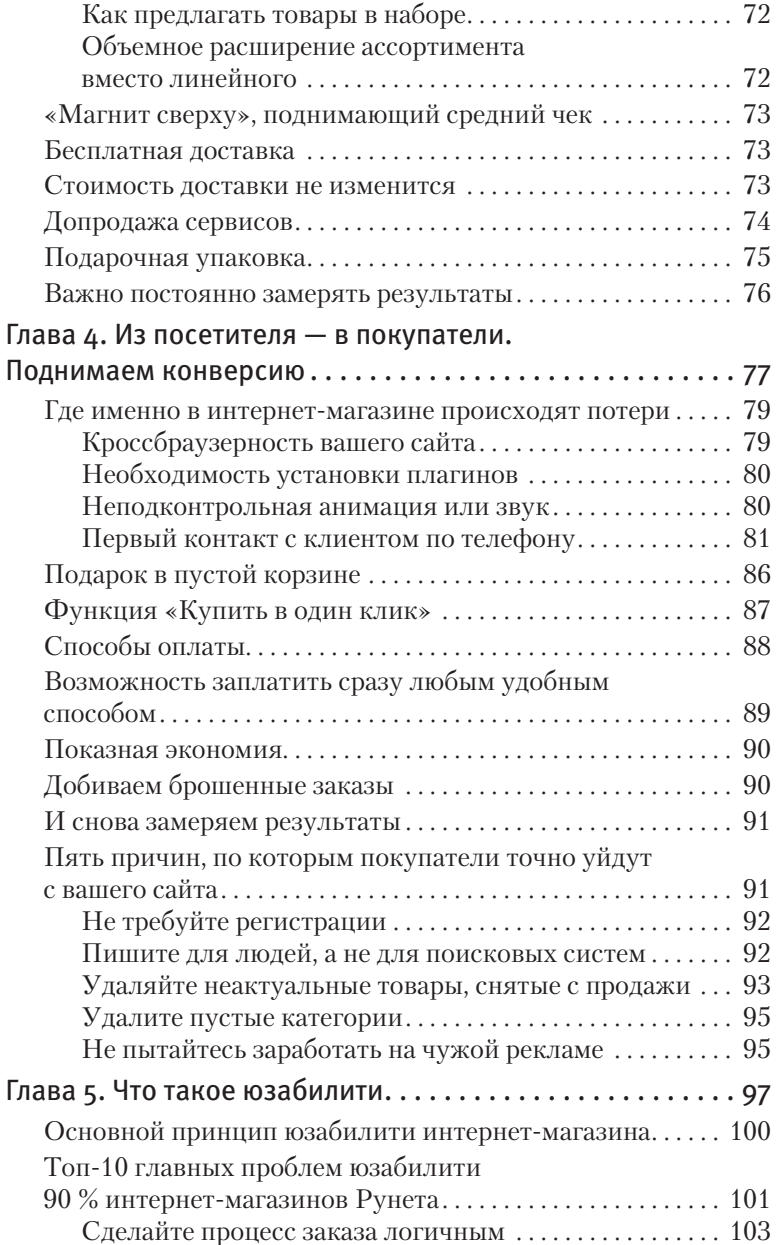

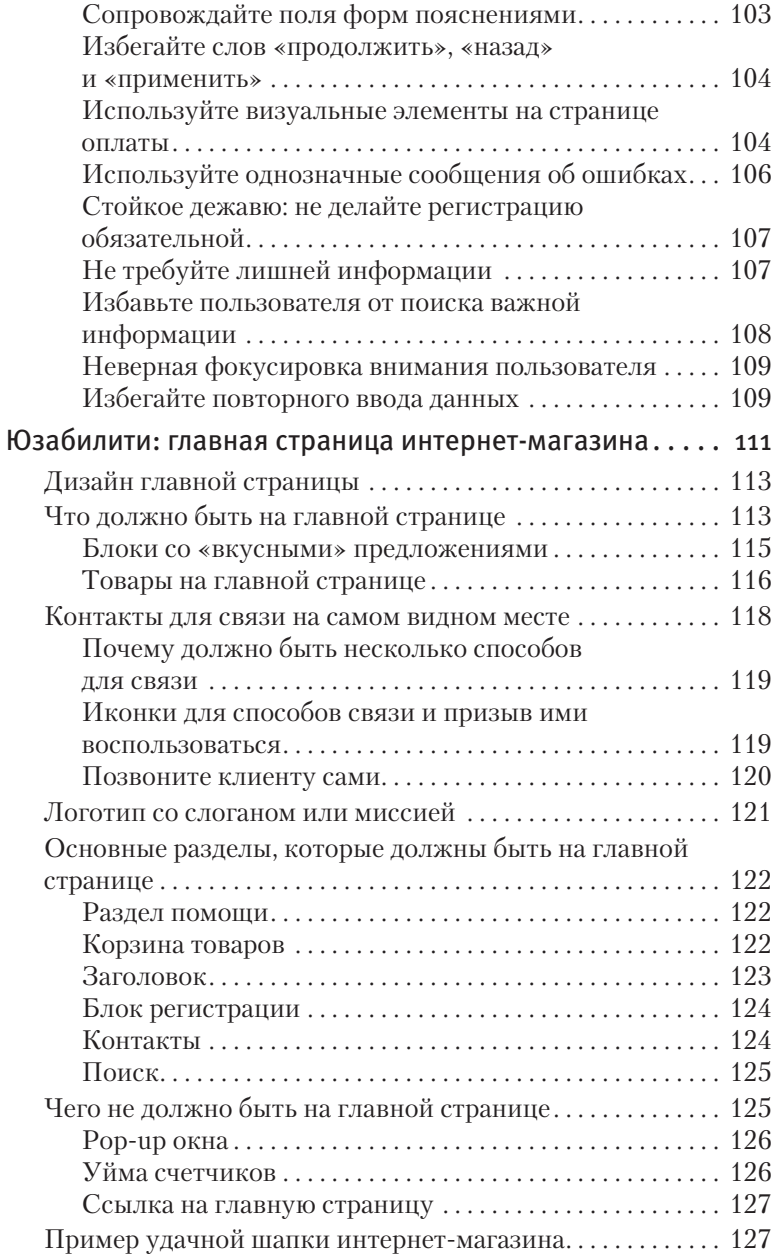

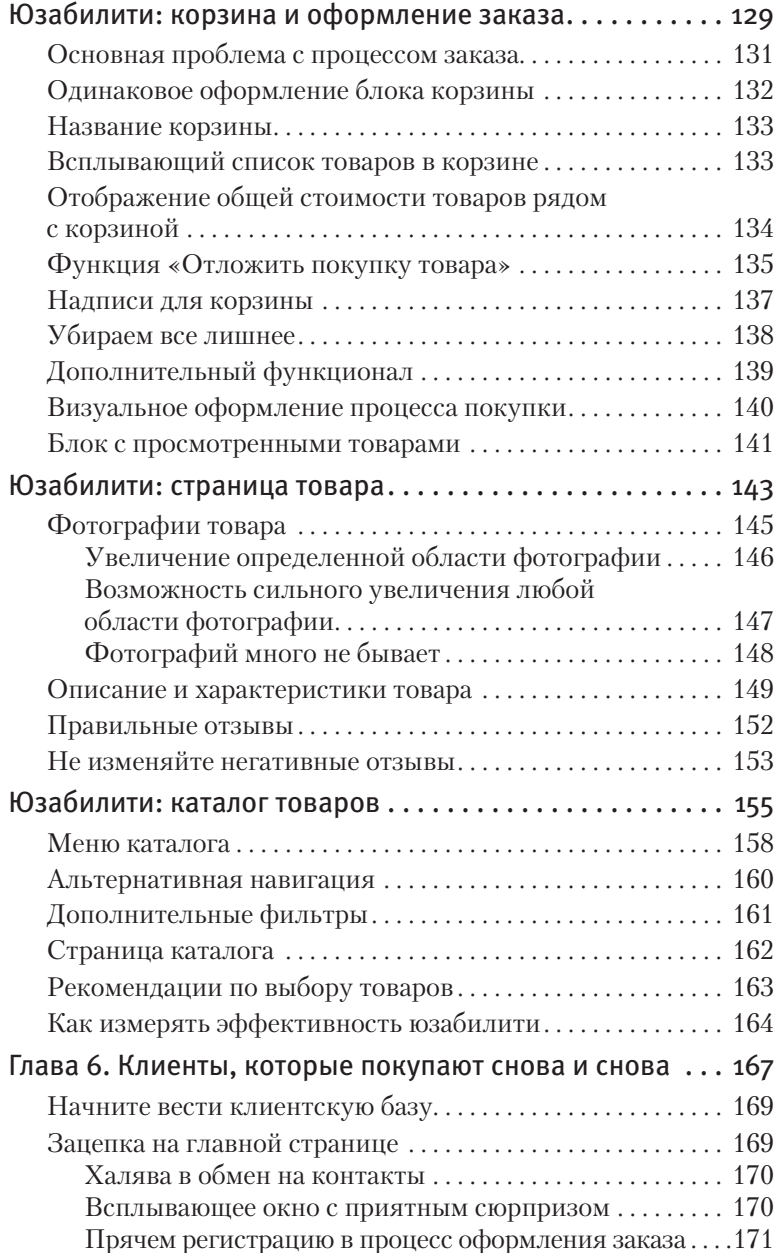

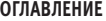

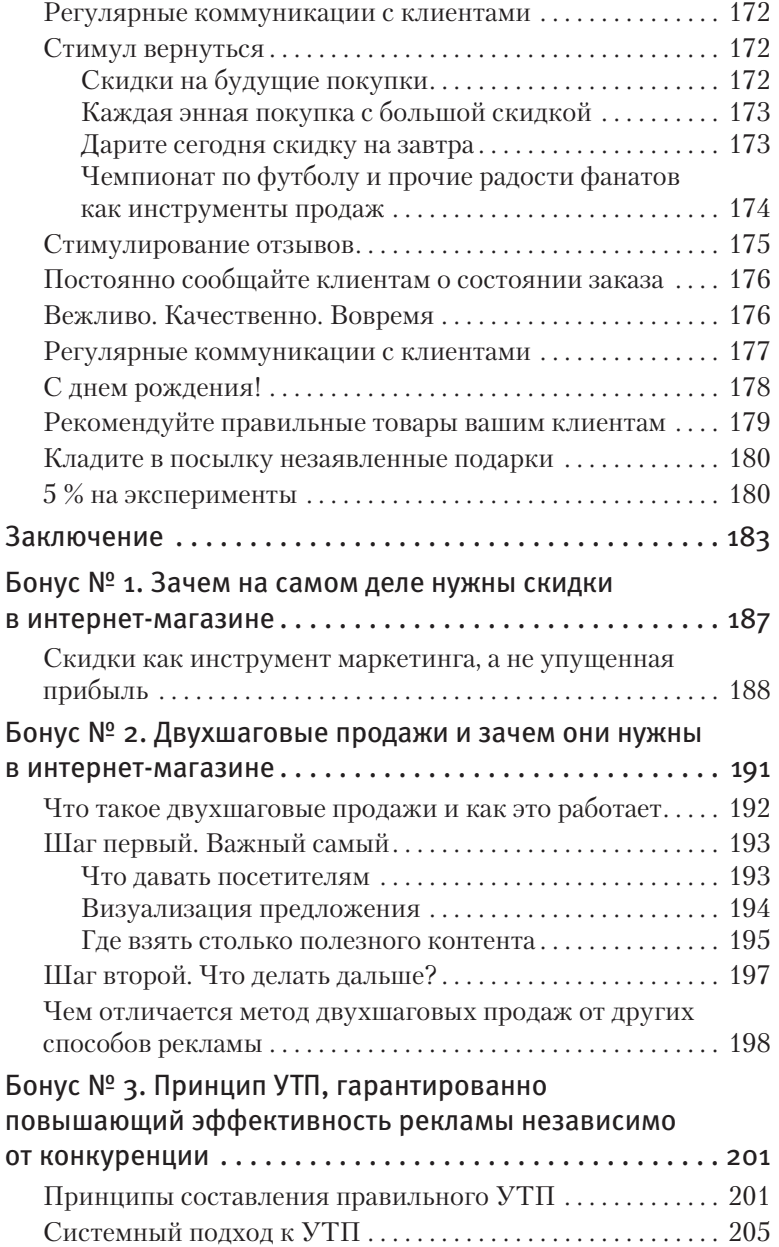

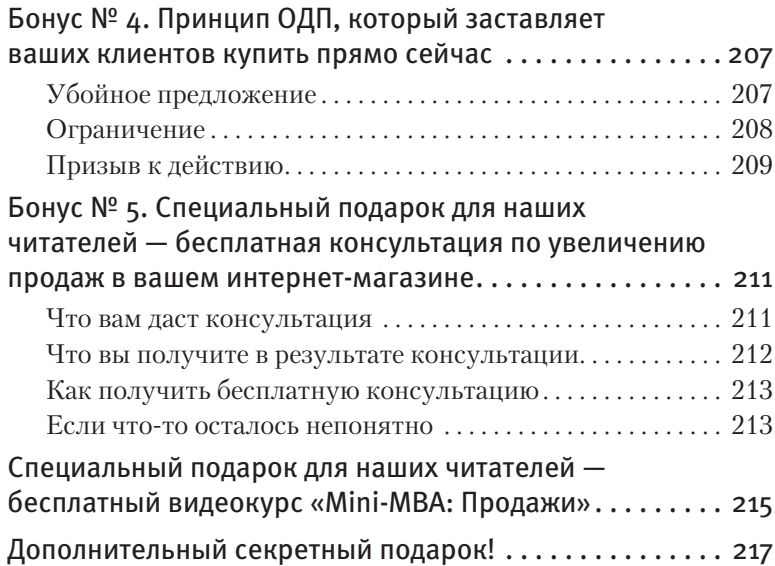

**11**

# <span id="page-12-0"></span>**Введение**

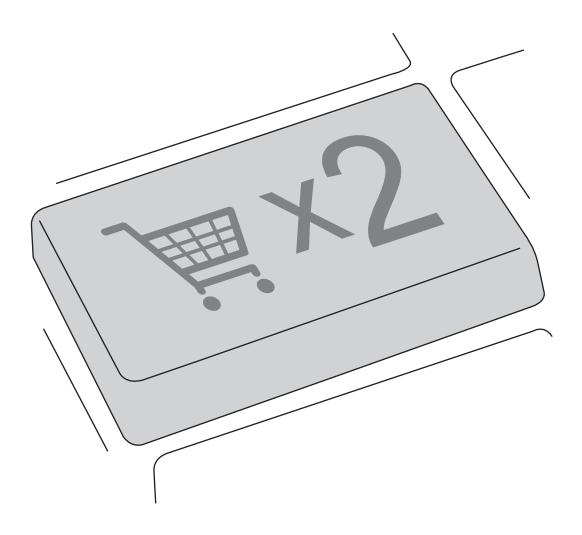

В этой книге собраны сотни фишек и практических приемов, которые помогут интернет-магазину поднять продажи в разы (**удвоение продаж — самый скромный результат, на который можно рассчитывать после внедрения всего, что вы узнаете из этой книги**), при этом увеличение числа посетителей на сайте является наименее приоритетной задачей.

При этом **большинство рекомендаций не требуют никаких финансовых затрат и могут внедряться за очень короткий промежуток времени**.

В книге дается **минимум теории и максимум практики**. Здесь вы найдете только проверенные и работающие методы плюс личный опыт ее авторов. И с их помощью устраните многие недочеты, которые мешают росту ваших продаж, и получите **полезные советы по многочисленным проблемам интернет-магазинов**.

В западном сегменте Интернета данные технологии применяются довольно широко и очень успешно. В Рунете **98 % ваших конкурентов не используют и 2 % того, о чем вы узнаете** из этой книги. Так вы сможете вырваться вперед и стать номером один в своей нише, не оставив конкурентам ни единого шанса на победу.

Данная **книга обязательна к прочтению всем владельцам и директорам интернет-магазинов**, которые ищут способы увеличить продажи и хотят исправить серьезные ошибки на сайте интернет-магазина, препятствующие их взрывному росту.

# <span id="page-16-0"></span>**Топ-10 проблем интернетмагазинов в России**

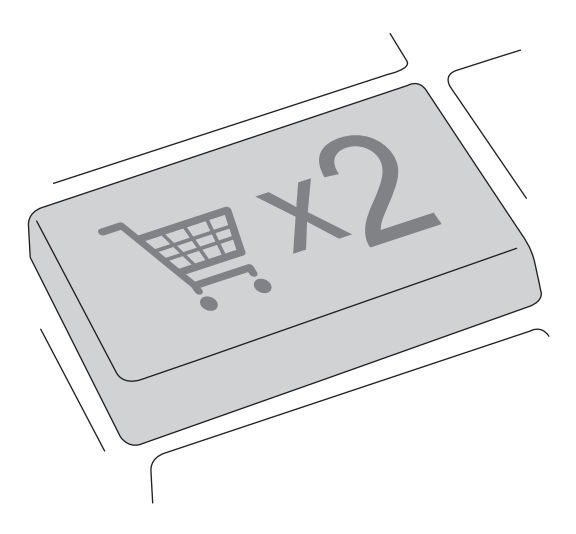

- 1. Посетители уходят с сайта в течение первых секунд, ничего не купив.
- 2. Пользователи набирают корзину товаров, но не оформляют заказ.
- 3. Клиенты оформляют заказ, но не оплачивают его.
- 4. Посетители не хотят регистрироваться в интернет-магазине.
- 5. Контекстная реклама не работает из-за большой конкуренции.
- 6. Конкуренция по цене съедает значительную часть прибыли.
- 7. Акции и скидки плохо работают или не работают вообще.
- 8. В основном покупатели совершают покупку один раз.
- 9. Продажи на сайте осуществляются только «в лоб».
- 10. Стандартное ценообразование не позволяет извлекать дополнительную сверхприбыль.

Если вы нашли в этом списке хотя бы одну проблему, которая есть в вашем интернет-магазине, вам эта книга необходима.

Все перечисленные проблемы и десятки других вполне решаемы. При этом не надо увеличивать посещаемость сайта или вкладывать значительные финансовые средства в развитие интернет-магазина.

# <span id="page-20-0"></span>**Глава 1. Из чего состоит система увеличения продаж интернетмагазина**

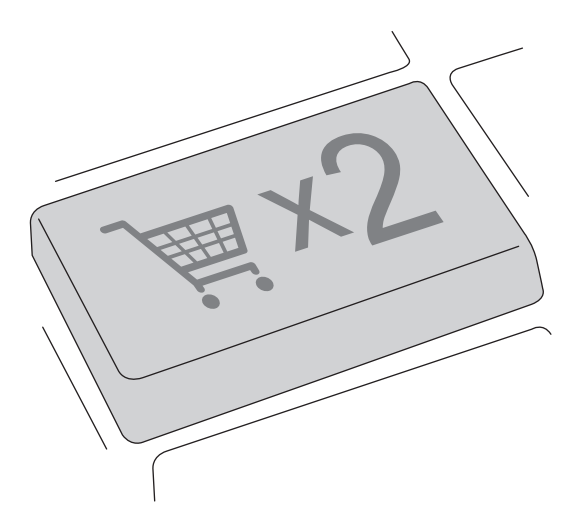

Для большинства владельцев интернет-магазинов продажи — «черный ящик». Представление о взаимосвязи между прилагаемыми усилиями и итоговой прибылью в большинстве случаев есть лишь на интуитивном уровне.

При этом на первый взгляд все достаточно просто. Необходимо лишь провести множество различных мероприятий создать эффективную контекстную рекламу, провести внутреннюю оптимизацию сайта, поработать над поисковой оптимизацией интернет-магазина, проработать юзабилити (удобство пользования) интернет-магазина, нормально обрабатывать клиентов и т. п., - и продажи обязательно увеличатся. Но как именно и за счет чего это произойдет, бизнесмен обычно не знает.

Мы предлагаем радикально иной подход - построить контролируемую, прозрачную и отлаженную систему продаж. Вы должны четко понимать, какой эффект дает кажлый шаг. Результаты всех ваших лействий лолжны быть понятны. Элементы системы необходимо настроить, чтобы они работали на автопилоте при минимальном вашем участии.

Другими словами, нужно создать систему, которая позволит вам постоянно получать новых посетителей и увеличивать продажи и даст понимание того, какие действия и когда необходимы. Тогда прекратятся ваши хаотичные метания между поисковой оптимизацией, контекстной рекламой, снижением цен и прочим.

#### <span id="page-23-0"></span> $24$

## Пять составляющих, непосредственно влияющих на прибыль

Чтобы эффективно реализовать систему продаж в интернет-магазине, вам надо знать пять ключевых показателей, влияющих на прибыль:

- $\blacksquare$  Посещаемость сайта (входящий поток) это ваши потенциальные клиенты, которые тем или иным способом попадают к вам на сайт (через поисковик, по рекламе, из закладок и т. д.).
- Первый оплаченный заказ что и как вы делаете для того, чтобы из потенциального клиента получить реального покупателя.
- $\Box$  Средняя сумма заказа заказ на какую сумму в среднем оформляет у вас клиент.
- **Повторные продажи (все последующие заказы)** каким образом вы сотрудничаете с постоянными клиентами
- **Прибыль** какой объем прибыли вы получаете от продаж в своем интернет-магазине.

# Ключевая формула продаж

Чтобы лучше понять формулу продаж интернет-магазина, которая содержит все указанные компоненты и расставляет все по своим местам, нужно знать, что прибыль - это:

маржа (М) × объем продаж,

где:

**M** — процент прибыли от себестоимости вашей продукции;

#### **объем продаж**:

количество клиентов × средний доход с клиента,

где:

```
количество клиентов = количество потенциальных 
клиентов (traffic) × количество покупателей (%),
```
и

```
средний доход с клиента = средний чек ($) ×
        × количество покупок (#),
```
где:

**traffic** (поток посетителей на сайт) — количество людей, так или иначе попавших в ваш интернет-магазин;

**%** — так называемый коэффициент конверсии, показывающий, сколько клиентов из всех посетителей сайта купили вашу продукцию;

**\$** — средняя сумма заказа вашего клиента;

**#** — количество заказов (за определенный период).

Таким образом, получаем:

объем продаж = traffic × % × \$ × #.

Следовательно:

Прибыль = М  $\times$  объем продаж = M  $\times$  traffic  $\times$  %  $\times$  \$  $\times$  #.

Из формулы видно, что увеличение продаж и, соответственно, прибыли в интернет-магазине сводится к работе над каждым из указанных коэффициентов.

<span id="page-25-0"></span>Она позволяет выявить слабые места в системе продаж вашего интернет-магазина и понять, что нужно прорабатывать в бизнесе в первую очередь. Каждый бизнесмен должен знать эту формулу наизусть.

# Эффективный маркетинг для малого и среднего бизнеса

Существует множество определений маркетинга. Одно из самых простых: маркетинг - это привлечение и последующее удержание клиентов. Давайте примем за основу утверждение, что работа над увеличением всех коэффициентов, способствующих повышению прибыли, и есть маркетинг.

Прежде чем переходить к стратегиям и тактикам повышения ключевых коэффициентов, вам надо начать их замерять.

## Измеряете - значит, контролируете

То есть если вы начинаете постепенно внедрять в интернетмагазине новую технологию, но регулярно не замеряете необходимые показатели, максимальный эффект будет на уровне работает/не работает.

Для правильного и четкого построения работы бизнеса нужны точные замеры и фиксирование всех индикаторов. Причем для большей эффективности замер основных индикаторов в интернет-магазине надо проводить ежелневно.

<span id="page-26-0"></span>Можно с полной уверенностью сказать, что даже сам факт того, что вы замеряете свои индикаторы, существенно повысит КПЛ бизнеса.

#### Что и зачем надо замерять

Достаточно серьезной ошибкой является попытка выполнить замеры полученных результатов после внедрения нескольких технологий. Например, вы внесли ряд изменений на главную страницу интернет-магазина и кое-что изменили на странице с корзиной заказа.

Предположим, в результате был зафиксирован рост продаж. Однако понять, изменения на какой странице сработали. почти невозможно, уже не говоря о том, чтобы узнать, какие именно корректировки вызвали нужный эффект.

Поэтому правильный полхол к измерению инликаторов таков: вы внедряете одну новую фишку, измеряете эффект от ее использования и анализируете полученный результат.

Затем поступаете аналогичным образом со следующим методом и т. д. Тщательно измеряем «до», внедряем, измеряем «после», делаем определенные выводы и беремся за новый инликатор.

Вот список жизненно важных показателей интернет-магазина, которые надо замерять каждый день:

- 1) число посетителей на сайте (сколько в день приходит потенциальных клиентов);
- 2) количество новых оплаченных заказов (сколько новых покупателей появляется за день);
- <span id="page-27-0"></span>3) **средняя сумма оплаченного заказа** (считается сумма всех оплаченных заказов за день и делится на общее число заказов);
- 4) **количество оплаченных заказов от постоянных клиентов** (от тех, кто уже что-то покупал в интернет-магазине);
- 5) **объем продаж** (на какую сумму вы продаете товаров (услуг) за день).

#### **Замеры показателей для продвинутых**

Для расширенной статистики можете также замерять **среднее количество товаров в оплаченных заказах** (этот показатель влияет на средний чек) и **количество неоплаченных заказов** (если вы хотите наблюдать за уменьшением их процента).

Такие замеры **лучше фиксировать в отдельном файле с таблицей** и ежедневно вносить туда данные. Если вы «прикрутите» к этим данным график, то сможете **визуально наблюдать изменения ключевых показателей**.

Для большей наглядности рекомендуем вносить в этот файл информацию о том, какие действия вы совершаете, с указанием даты. В этом случае можно будет соотнести эти данные с графиком и цифрами и оценить, что меняет общую картину продаж в вашем магазине.

# <span id="page-28-0"></span>**Пример. Интернет-магазин компьютерной техники**

За день к вам на сайт заходит в среднем **1000** человек. Соответственно, за месяц вас посещают примерно **30 000** человек. Предположим, что **2 %** из них совершают покупку. При этом средний чек равен **4500** рублей. За месяц клиент делает лишь один заказ.

Исходные данные примера таковы:

**traffic = 30 000;**  $% = 0.02$ **\$ = 4500;**

 $# = 1.$ 

Объем продаж за месяц составляет:

#### **Traffic**  $\times$  %  $\times$  \$  $\times$  # = 30 000  $\times$  0,02  $\times$  4500  $\times$  1 = **= 2 700 000 рублей**.

Теперь представьте, что вы увеличили коэффициент конверсии на 1 %, то есть из 100 человек, которые зашли к вам на сайт, покупку теперь совершают не двое, а трое.

Тогда объем продаж за месяц составит:

#### **Traffic**  $\times$  %  $\times$  \$  $\times$  # = 30 000  $\times$  0.03  $\times$  4500  $\times$  1 = **= 4 050 000 рублей**.

Увеличив коэффициент всего на 1 %, вы увеличите объемы продаж на треть — более чем на 33 %!

Таким образом, **даже незначительно увеличив все коэффициенты, вы сможете поднять объем продаж в своем интернет-магазине минимум в два раза**.

<span id="page-29-0"></span>А если их проработать серьезно, прибыль от вашего интернет-магазина вырастет в несколько раз.

Конечно, добиться существенного увеличения каждой составляющей - непростая задача, и ее решение потребует много времени. Однако результат того стоит.

Первое, что нужно сделать, — начать прорабатывать все пять коэффициентов. Каждый из них можно увеличить, причем сильно.

# Альтернатива волшебной таблетке

Вы должны понимать, что нет универсального волшебного способа, сразу дающего многократное увеличение прибыли. Но есть сотни методов, использование которых ведет к росту продаж и, соответственно, прибыли на определенный процент.

Следовательно, чем больше таких приемов вы внедрите в своем интернет-магазине, тем большие прибыли получите.

В следующих главах мы подробно рассмотрим различные методы, способы, техники и фишки для увеличения каждого коэффициента.

## С чего начать увеличение продаж в интернет-магазине

Работать необходимо над всеми вышеназванными показателями. При этом отметим, что реклама или так называемая

#### <span id="page-30-0"></span>**раскрутка сами по себе НЕ могут увеличить продажи. Только число посетителей сайта! И не более того.**

Можно сделать вывод, что, запуская рекламу или вкладывая деньги в раскрутку вашего интернет-магазина, вы можете существенно повысить входящий поток потенциальных клиентов.

Однако если на последующих этапах в компании нет качественного подхода — не продумано юзабилити сайта, недоступна техподдержка, по телефону никто не отвечает или покупателям хамят и т. п., — ваши деньги будут потрачены впустую.

## **Работа с маржей**

Очевидно, что самый простой и легкий способ получить быстрые деньги — **работа с маржей**, поскольку данная составляющая формулы непосредственно влияет на прибыль.

Многие **владельцы** интернет-магазинов **боятся поднимать цены, опасаясь конкурентов. Для этого есть ряд специальных методик**, о которых мы поговорим в следующих главах. А теперь переходим непосредственно к продажам.

# **Средний чек**

Первый, наиболее дешевый и простой способ поднять объемы продаж — тщательная **работа со средним чеком.**  Увеличить его можно различными способами, один из самых быстрых — **предлагать клиентам**, уже совершившим покупку, **приобрести что-то еще**.

Как правильно это делать, мы расскажем в одной из следующих глав. В большинстве случаев многие клиенты будут охотно соглашаться на такую покупку.

### <span id="page-31-0"></span>Коэффициент конверсии посетителей в покупателей

Вторым по сложности является увеличение коэффициента конверсии. Здесь ведущую роль играет юзабилити вашего интернет-магазина и работа службы поддержки. Далее мы будем очень много об этом говорить и, в частности, расскажем, что мешает продажам и какие ошибки допускают на главной странице интернет-магазина.

Отдельно поговорим о процессе покупки, правильной странице с корзиной товаров и о том, как грамотно оформлять карточку товара, а также каким должен быть каталог продукции.

## Количество транзакций (повторных покупок)

Третий коэффициент, над которым стоит поработать, — количество транзакций. Ниже мы расскажем, каким образом вы можете «заставить» своих клиентов приходить к вам повторно и покупать снова и снова.

## Входящий трафик

Последним в почетном ряду стоит увеличение числа потенциальных клиентов. Обычно именно здесь сливаются огромные бюджеты на рекламу, оптимизацию сайта и его продвижение в поисковых системах, социальных сетях ИТ. Д.

Прежде чем выкидывать кучу денег на ветер, поработайте над другими коэффициентами, практически не требующими затрат.

Здесь нужно отметить, что **если вы только открыли свой интернет-магазин**, естественно, **начинать придется с привлечения целевых посетителей** на сайт, то есть с увеличения входящего потока (traffic). **Иначе продавать будет просто некому**.

# <span id="page-34-0"></span>**Глава 2. Увеличение прибыли с продаж**

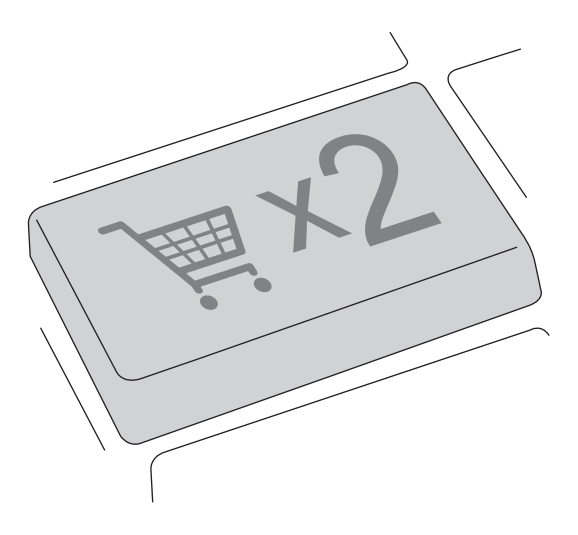
В этой главе мы поговорим о различных способах повышения цен в интернет-магазине. Как уже было сказано в предыдущей главе, **маржа — это единственный коэффициент в формуле продаж, который напрямую влияет на получаемую прибыль**. Все остальные коэффициенты оказывают на нее косвенное влияние и являются вторичными.

Работа с маржей — один из самых простых способов увеличить прибыльность интернет-магазина. Большинство методов, о которых пойдет речь, не потребуют от вас никаких финансовых затрат.

## **Три основные категории клиентов**

Независимо от того, что вы продаете в своем интернет-магазине, все клиенты делятся на три категории.

## **Самая низкая цена для бедных**

Первая группа — это **люди, которые ищут самую низкую цену** и принимают решение о покупке, исходя из нее. Чаще всего это аудитория, от которой больше хлопот, чем прибыли, и нередки конфликты. По возможности от нее лучше отказаться.

Хорошая новость заключается в том, что клиентов данной группы немного — всего 10 % от общего числа покупателей. Если у вас их больше — значит, в вашем интернет-магазине есть проблемы с ценообразованием, оно неэффективно и его нужно срочно пересматривать.

#### **Эксперты интернет-покупок**

Вторая группа покупателей — люди, составляющие около 70 % от общего числа клиентов, так называемые эксперты. Их главная задача — **купить самый выгодный товар** с точки зрения комплектации, характеристик, цены и при этом получить как можно больше плюсов.

Они не ищут самые дешевые предложения, скорее их интересует оптимальное соотношение «цена — качество». То есть **им важен максимальный результат за потраченные деньги**. Для таких клиентов очень хорошо работают дополнительные бонусы и небольшие подарки, ускоренная доставка или расширенная гарантия.

Представители этой группы думают, что выбирают по цене, хотя на самом деле, совершая покупку, ищут ей оправдание. Они решают купить товар в интернет-магазине, который больше всего понравился (сам товар и сайт, условия оплаты и доставки и т. д.), а потом находят обоснование, почему покупают по данной цене.

#### **Результат здесь и сейчас**

Для последних 20 % клиентов, относящихся к третьей группе, **цена не является приоритетом**. Они принимают решение о покупке лишь потому, что у них есть проблема и ее необходимо решить как можно быстрее, здесь и сейчас. Таким клиентам обычно важна гарантия результата и скорость доставки.

Это самый приятный вариант, когда не возникает никаких вопросов, а решение о покупке принимается быстро и легко. Примечательно, что **к данной категории в основном относятся мужчины**.

## Неэффективная модель ценообразования

В обычном интернет-магазине ситуация с ценообразованием выглядит следующим образом. Есть поставщик со своими ценами, по которым владелец магазина покупает какой-то товар.

Интернет-магазин просто берет и делает наценку, учитывая свои затраты, расходы, издержки и уровень конкуренции. Этот метод плох тем, что не используются разные возможности поднять цены. Чтобы сделать это грамотно, кроме смелости еще нужны знание и умение.

Типичное ценообразование в интернет-магазине является ошибочным, поскольку низкая цена далеко не всегда лучшая. Классическая экономическая теория о том, что спрос рождает предложение, к интернет-магазинам неприменима.

Еще есть интересная психологическая особенность покупателей, которая заключается в том, что аналогичный товар по более высокой цене нередко воспринимается как более качественный. Поэтому спрос на такую продукцию часто высокий

## Зачем выходить из ценовой конкуренции

Для интернет-магазина ценовая конкуренция - прямой путь к банкротству (насколько быстрый — другой вопрос). Ее могут позволить себе только крупные фирмы за счет своих гигантских оборотов.

Нужно понимать, что в любой нише **Интернета всегда найдется конкурент, который будет продавать товар дешевле вас**. Конкуренция в Глобальной сети сегодня растет в десятки раз быстрее, чем в офлайне.

Также вы должны осознавать, что львиная доля прибыли будет уходить на снижение цен. И как следствие — не останется денег на развитие (привлечение новых клиентов, расширение ассортимента, продвижение сайта и пр.).

**Урезая цены, вы не только уменьшаете свою чистую прибыль, но и снижаете планку качества своих покупателей**, привлекая покупателей из первой категории, с которыми сложно работать.

Практика работы интернет-магазинов показывает: чем ниже цены, тем больше число возвратов, конфликтов с покупателями и тем труднее с ними работать.

#### **Повышение цен — альтернативы**

**Никаких альтернатив!** И вот почему. Мало кто из интернет-бизнесменов Рунета верит в действенность высоких цен. Большинство владельцев очень боятся встать на путь их повышения и никогда этого не делали.

На самом деле **покупатели интернет-магазинов часто даже не замечают незначительного повышения цен**. Происходит это потому, что в Интернете наблюдается разброс (иногда значительный) цен и клиенты об этом прекрасно знают. Незначительные отклонения цены воспринимаются ими абсолютно нормально.

Возьмите любых более или менее успешных конкурентов и убедитесь, что **далеко не у всех из них самые низкие цены**. **Очевидно, что только у одного будет самая низкая цена.** И вряд ли его дела так хороши, как кажется.

## **Трудный путь покупателя**

Еще один важный момент низкой цены заключается в том, что **найти ее в Интернете — почти нереальная задача**. Ведь существуют десятки, а в некоторых нишах — сотни конкурирующих интернет-магазинов, цены в которых порой отличаются буквально на копейки.

И все они как один заявляют, что именно у них самые низкие цены. Однако люди давно поняли рекламную уловку и знают — в реальности положение дел иное.

Пройти все сайты и сравнить цены с учетом текущих скидок и акций — далеко не самая простая задача, а достаточно сложный и трудоемкий процесс. **Мало кто готов потратить несколько часов на поиск оптимальной цены**.

## **Два ключевых вопроса владельцу интернет-магазина**

Появляется закономерный вопрос: **зачем делать самые низкие цены**, если их нереально найти и по ним покупают самые проблемные клиенты?

Второй, не менее важный вопрос: если в итоге с самой низкой ценой может оказаться только один интернет-магазин в нише (причем, скорее всего, не самый успешный), то за счет чего живут остальные магазины, где не самые низкие нены?

## Покупатель выбирает ценность, а не цену

Если у вас с конкурентом абсолютно одинаковые условия доставки, гарантии и ваше предложение не кажется посетителю более выгодным, ценным, естественно, человек купит товар там, где дешевле.

Это рационально, так как при прочих равных условиях остается принимать решение по цене, просто не остается выбора. Вывод: цена должна быть разумной - не зашкаливать, но и не являться самой низкой.

## Правильная отстройка от конкурентов по цене

Если вы пытаетесь конкурировать по ценам, график цены-спроса в вашем случае будет выглядеть, как на рис. 1: количество клиентов достаточно большое, при этом прибыль минимальная.

Если же вы работаете в интернет-магазине по средним рыночным ценам в своей нише, то график цены-спроса будет таким, как на рис. 2. То есть у вас будет средний объем продаж со среднестатистической прибылью.

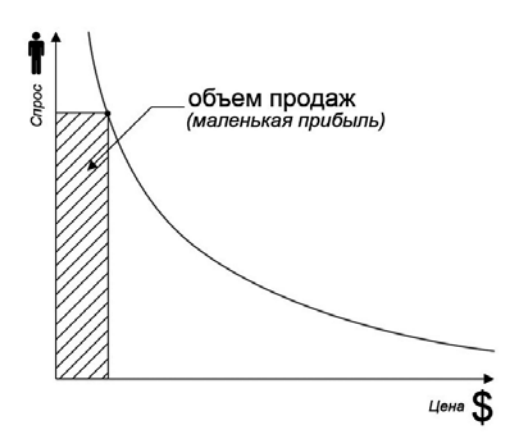

**Рис. 1.** Высокий объем продаж, но маленькая прибыль

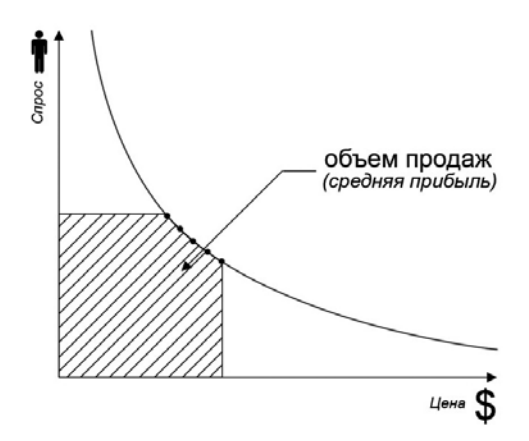

**Рис. 2.** Средняя прибыль, средний объем продаж

#### **Чтобы охватить максимальную аудиторию и при этом не привлекать много «дешевых» проблемных клиентов,**

**нужно сделать три группы наценок на свои товары** в интернет-магазине, причем не в равных пропорциях.

#### **1-я ценовая группа**

Около 5 % в каждой категории товаров (самое ходовое) нужно сделать очень дешевыми (с низкой маржой) или выделить несколько высококонкурентных товаров с минимальной наценкой. **За счет** этих **товаров-локомотивов вы привлечете дополнительных клиентов**, которые хотят сэкономить.

Данные товары активно пиарятся в рекламе. Цель — не заработать, а привлечь клиентов, которым во время совершения заказа можно продать еще что-нибудь, т. е. увеличить сумму их покупки, а потом сделать постоянными клиентами, которые будут покупать снова и снова.

Клиентам, покупающим такие товары, предлагайте недорогие, но высокомаржинальные сопутствующие товары. Как это делать грамотно, поговорим в следующей главе. Таких товаров не должно быть много — максимум 5 % от общего количества. Как показывает практика, этого вполне достаточно.

#### **2-я ценовая группа**

Вторая группа товаров в каждой категории должна иметь **среднюю маржу**, чуть выше, чем у конкурентов, — на 5–10 %. Таких товаров должно быть около 85–90 % от общего количества.

#### **3-я ценовая группа**

Наконец, третья ценовая группа, не очень большая, предназначена **для премиум-сегмента**. Туда входят товары с очень большой маржой, цена на которые должна быть значительно выше других аналогичных товаров в вашем интернет-магазине.

**Не продавая дорогие товары с высокой маржой, вы теряете очень много легкой прибыли**, так как даже при незначительном количестве покупателей премиум-сегмента вы получаете огромную прибыль. Это хорошо видно на рис. 3.

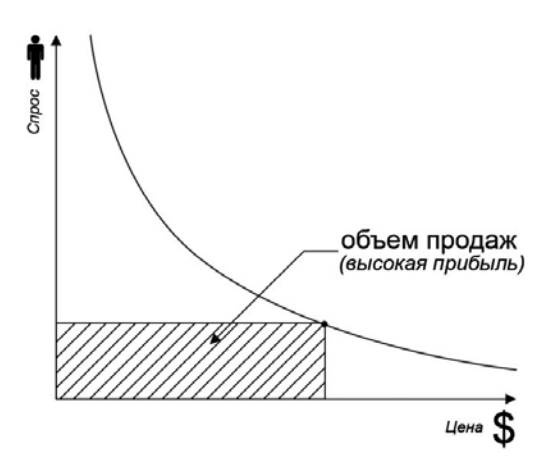

**Рис. 3.** Низкий объем продаж, но высокая прибыль

Суммарный объем продаж, а соответственно, и прибыль при наличии товаров класса люкс значительно увеличиваются. Причем на фоне высоких цен премиум-товаров у вас станут охотнее покупать товары среднего класса со средней

маржей, потому что они уже не будут казаться такими дорогими.

## **Охват максимально возможной аудитории**

Ваш интернет-магазин должен ориентироваться на три категории клиентов, а не пытаться найти золотую середину. Соответственно, будет как минимум три группы наценок для бедных (бюджетная категория или для тех, кто хочет сэкономить), среднего класса и VIP-персон, для которых престиж и статус важнее цены.

Если посмотреть на график на рис. 4, то можно убедиться, что **суммарная прибыль будет максимальной лишь в том случае, если охватывается наибольшее количество покупателей с разными финансовыми возможностями**.

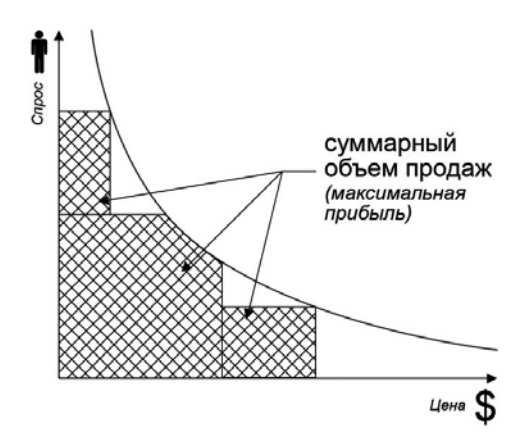

**Рис. 4.** Максимальная прибыль, максимальный объем продаж

Например, в категории «Горные лыжи» выделяем три группы цен для самих горных лыж — недорогие для новичков, для профессионалов и для особенно притязательных мастеров катания.

Затем делаем три группы цен на спортивную зимнюю одежду для лыжников и три категории для защитного оборудования (например, для бедных — обычный шлем, для среднего класса — более удобный с красивым рисунком и для богатых — шлем повышенной прочности с камерой высокого разрешения для съемки спуска).

## **Для тех, кто все-таки боится поднимать цены**

Рассмотрим простой пример. Если ваш продукт стоит 4200 рублей, от того, что вы повысите цену до 4290 рублей, количество продаж, вероятнее всего, не изменится. Зато вы получите дополнительные 90 рублей чистой прибыли с каждой продажи.

Это кажется каплей в море — плюс какие-то 2 % с небольшим к цене. Но посмотрите на ситуацию в другом разрезе: при стандартной марже в 20 % прибыль с каждой продажи составляла 840 рублей, а после повышения цены мы увеличили ее еще на 90 рублей, то есть более чем на 10 %!!!

Таким образом, подняв цену всего на 2 %, мы добились пятикратного увеличения чистой прибыли — на целых 10 %.

Возьмем другой пример — с очень дешевым товаром и высокой маржей. Пусть товар стоил 50 рублей. При марже 40 %

получаем 20 рублей прибыли с каждой продажи единицы продукции.

Подняв цену до 60 рублей (если это не товар ежедневного спроса, покупатель вряд ли заметит изменение), то есть на 20 %, мы получим 10 рублей дополнительной чистой прибыли с каждой продажи — и это даст увеличение прибыли от первоначального значения на 50 %!!!

Есть один важный **момент, который надо учитывать при повышении цен**. Если вы увеличиваете цену, например, на 10–15 %, можете потерять до 10 % клиентов, которые перестанут покупать товар из-за возросшей стоимости. Однако вы все равно можете оказаться в плюсе.

Например, ваш интернет-магазин продает товар стоимостью 400 рублей, который ежемесячно покупают в среднем 50 человек, — объем продаж данного товара составляет 20 000 рублей.

После увеличения цены на 15 % — до 460 рублей — покупателей данного товара стало на 10 % меньше, то есть теперь вместо 50 человек его покупают 45. В итоге полученный объем продаж равен:  $460 \times 45 = 20700$  рублей, что на 700 рублей больше прежнего.

Получается, что вы не только не понесли убытки, но и получили дополнительную прибыль. А если при этом учесть экономию на оформлении заказов, их доставке (курьеры), обслуживании и дальнейшем сопровождении клиентов интернет-магазина, можно увидеть дополнительную прибыль.

Так что иногда оказывается выгоднее «избавиться» от части клиентов, увеличив маржу, чтобы дать возможность прийти более «дорогим» покупателям.

## **Как не потерять деньги на экспериментах с ценами**

**Несколько безопасных способов поднять цены в интернет-магазине**.

#### **Тестовый подъем цен на один день**

Если вы сильно переживаете по поводу возможных последствий увеличения цен, можете поднять цены всего на один день и замерить результаты изменения продаж. Если они упали, возвращаете все в исходное состояние и через некоторое время пробуете новое, чуть меньшее увеличение цены.

Спустя какое-то время вы экспериментальным путем найдете оптимальные цены для своего интернет-магазина, которые будут психологически комфортны для ваших покупателей.

#### **Поднимайте цены не на все сразу**

Чтобы сильно не рисковать, можете поднять цены лишь на какую-то одну группу товаров. Если результаты теста в деньгах (не в количестве заказов!) дадут положительный эффект, можете переходить к другим группам товаров.

#### **Товары для тестов**

Можно сделать тестовую категорию товаров «Специальные предложения» и на них тестировать цены.

## **Случайная цена**

Помимо обычного тестирования цен в рамках тестовой категории можно попробовать такой прием: всякий раз, когда кто-то из посетителей заходит на страницу с товаром, вы «случайно» показываете ему новую цену из заранее подобранных значений и «запоминаете» для этого пользователя на время его присутствия на сайте.

Технически это достаточно просто сделать — сегодня есть много готовых скриптов и решений. Получается, что человек может купить товар по цене, которая ему «выпала» по воле случая в конкретный момент.

Когда вы увидите, что один и тот же товар покупают по разным ценам, вы навсегда измените свое отношение к их повышению и станете намного проще смотреть на ценовые эксперименты.

Скорее всего, **повышение цен в вашем интернет-магазине пройдет гораздо лучше, чем вы ожидаете, если используете методику трех групп наценок**. Тем более что, как мы с вами уже убедились, **рост цен повышает прибыль и снижает издержки**.

## **Как правильно поднять цены в интернет-магазине**

**Если вы хотите быстро увеличить прибыль от вашего интернет-магазина, самый простой способ — поднять цены**. Другой вопрос, как это правильно сделать, чтобы не распугать всех клиентов. Есть несколько проверенных вариантов.

#### **Новая цена**

Используйте всем известное зачеркивание цен, это очень хорошо работает (рис. 5). Например, ваш товар реально стоил 1490 рублей. Вы ставите на него завышенную цену — 1690 рублей, потом зачеркиваете ее и пишете новую (увеличенную):

#### 1690

#### **Новая цена**

**1590**

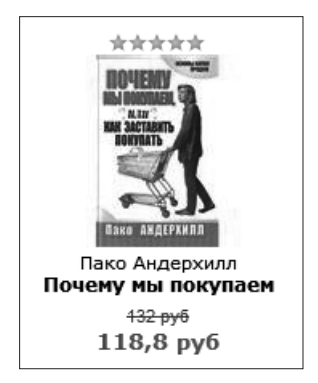

**Рис. 5.** Новая цена

**В данном случае у покупателя возникнет иллюзия, что он приобретает товар по более выгодной цене, — и покупка совершается с большей вероятностью. Вы при этом значительно увеличиваете чистую прибыль**, никого не обманывая, — цена действительно новая!

Постоянным клиентам, которые будут недоумевать насчет того, что вчера стояло 1490 рублей, вы можете говорить, что вам пришлось поднять цены, но для старых клиентов вы продадите по старой.

Кстати, увеличение цен в интернет-магазине можно связать с повышением закупочных цен у поставщика или курса доллара. **Для покупателей не так важна причина, как сам факт ее наличия и обоснованности, даже неочевидной.**

#### **Таймер с обратным отсчетом**

В сочетании с данным приемом хорошо работает ограничение скидки по времени — когда рядом с товаром в режиме реального времени тикает анимированный таймер с обратным отсчетом (рис. 6). Поставьте на нем ограничение, например 1 час. Этого вполне достаточно, чтобы клиент определился с выбором товара и сделал покупку быстрее.

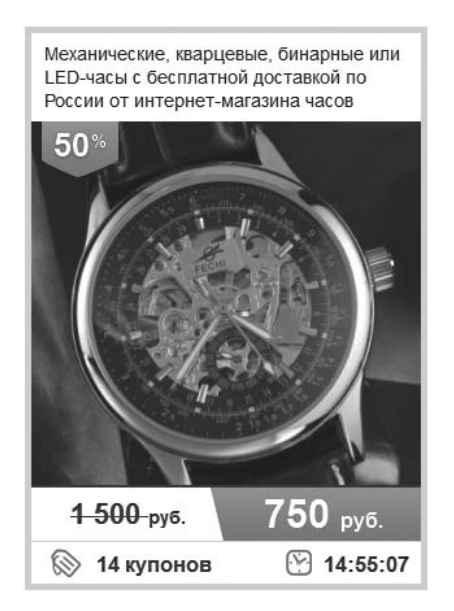

**Рис. 6.** Пример таймера с обратным отсчетом

Как ни парадоксально, но **чем меньше времени вы будете давать клиентам (конечно, в пределах разумного), тем проще они будут соглашаться на покупку, видя, как бежит время**.

#### **Продажа гарантии**

**По статистике, пользуются гарантией и возвращают товар, требуя обратно уплаченные деньги, менее 7 % клиентов. А число людей, которые принимают решение о покупке именно из-за наличия гарантии, гораздо больше.**

Клиенты интернет-магазинов высоко ценят такую возможность, потому что нельзя пощупать товар; они перестраховываются. Просто дайте своим клиентам гарантию, по которой они без лишних вопросов и проблем смогут вернуть товар и получить обратно деньги в течение 14 дней (рис. 7).

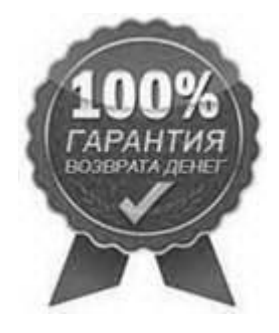

**Рис. 7.** Пример гарантии на сайте: «По первой вашей просьбе в течение 14 дней мы вернем вам деньги без лишних вопросов и проблем»

**За счет такой гарантии вы сможете дополнительно поднять цены, не боясь конкурентов.**

Скорее всего, вы сможете продать возвращенный товар другому покупателю — обычно продукт просто не подошел или не понравился. Только не делайте этого, если товар оказался бракованным или имеет какой-то дефект.

Пиарьте гарантию на сайте и в рекламе, это увеличит количество посетителей вашего интернет-магазина. **Увеличение продаж и дополнительное привлечение новых клиентов перекроет возможные издержки.**

#### **Зарегистрированным пользователям низкие цены**

**Вы можете поднять цены на 10 % и предлагать посетителям зарегистрироваться, чтобы получить постоянную скидку, например 7 %.** Многие люди не любят регистрироваться в интернет-магазине (особенно если они попали в него впервые). Во-первых, у них есть уйма разных аккаунтов на других сайтах — и заводить еще один они не видят смысла. Во-вторых, некоторые хотят сначала протестировать ваш магазин, совершив разовую покупку, и лишь потом принять решение о продолжении сотрудничества.

Вам очень нужны контактные данные клиентов (как минимум e-mail для дальнейших коммуникаций). Чтобы их получить, нужно мотивировать людей. Один из способов подарить за регистрацию скидку от уже повышенных цен. Старым клиентам вы можете дать ее автоматически. Причем обязательно отправьте им письмо с информацией об этом знаменательном событии. Тогда часть клиентов обязательно придет к вам на сайт, чтобы воспользоваться неожиданным и приятным подарком. Некоторые из них обязательно чтото у вас купят, при этом вы дополнительно заработаете.

Еще один нюанс — **многие не открывают большую часть писем, которые к ним приходят**. Поэтому кроме отправки писем постоянным клиентам в их личном кабинете нужно обязательно сделать заметное и желательно красиво оформленное оповещение об акции.

Когда посетитель зайдет под своей учетной записью на сайт, он получит информацию о том, что ему как постоянному клиенту интернет-магазина подарена скидка. Плюс ко всему это повысит отклик ваших покупателей.

Подробнее, как повысить процент регистраций пользователей в интернет-магазине, мы поговорим в одной из следующих глав.

# **Глава 3. Увеличение суммы среднего чека**

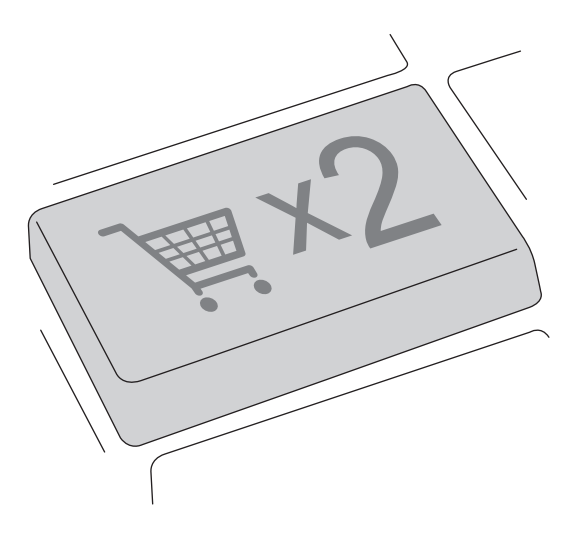

Второй способ, который позволяет получить дополнительную прибыль от интернет-магазина, - внедрение технологии допродаж.

## Технология допродаж

В чем суть? Начните предлагать клиентам к основной покупке что-нибудь еще из своих товаров (услуг). В идеале, если вы будете делать это с дополнительными скидками и бонусами, немалый процент людей обязательно купят предложенное.

Есть два основных подхода к повышению прибыли интернет-магазина: cross-sell (перекрестные продажи) и upsell (увеличение суммы продажи). Эти термины взаимозаменяемы, потому что в обоих случаях решается одна и та же задача - рост прибыли с одного заказа.

Понимание их различий помогает лучше организовать систему допродаж в интернет-магазине и увеличить прибыль с заказа. Поэтому мы постараемся показать, чем они отличаются и как их правильно использовать.

Upsell - это мотивация покупателя оставить больше денег в интернет-магазине. Например, купить более дорогую модель уже выбранного товара либо добавить к нему какие-то опции или услуги.

 $Cross\text{-}sell$  - это тоже мотивация покупателя потратить больше денег, но уже путем продажи ему товаров из других категорий, отличающихся от уже выбранных, то есть продажа сопутствующих товаров — дополнений или аксессуаров.

#### Варианты дополнительных предложений

Клиентам, которые совершают покупку, можно предложить один из трех вариантов:

■ Купить более дорогой товар.

Мало кто так делает в интернет-магазине, но это реально работает! Когда человек выбрал интересующий товар, ему просто нужно предложить более дорогой, объяснив. почему новый вариант лучше и какие преимущества он дает.

Например, при покупке фотоаппарата из средней ценовой категории предложите клиенту более дорогие модели той же ценовой ниши и несколько очень дорогих. Для каждой модели рекламируйте их ключевые преимущества по сравнению с изначальным вариантом. Например, лучшее качество съемки, увеличенная емкость батареи. возможность использовать дополнительную память для хранения фотографий и т. п.

На фоне шока от высоких цен некоторые клиенты выберут более дорогие варианты по сравнению с первоначальным, так как с учетом названных преимуществ они уже не покажутся такими дорогостоящими.

■ Купить большее количество товара.

После того как клиент подтвердил намерение купить тот или иной товар, попробуйте предложить ему купить больше, например «купи три и получи четвертый в подарок!».

Этот вариант работает не для всех продуктов. Понятно, что будет очень сложно убедить человека купить три холодильника вместо одного. Но вполне реально в нишах с более коротким циклом покупки.

К таковым относятся товары постоянного и массового спроса - то, что постоянно нужно менять или которые быстро приходят в негодность. Например, станки для бритья, сменные картриджи для фильтров воды, нижнее белье, косметика и т. п. В данном случае убедить человека купить большее количество гораздо проще, так как цена действительно более выгодная, а покупать все равно придется.

Чтобы усилить эффект, сделайте для каждого такого предложения картинку в виде комплекта товаров, обвязанного красивой ленточкой. Проверено - работает гораздо лучше простого текста. Дело в том, что если человек видит красиво оформленный комплект, да еще по более выгодной цене, он легче принимает решение о покупке данного варианта.

И необязательно обвязывать ленточками сотни комплектов товаров, чтобы их сфотографировать. Картинку можно без труда сделать на компьютере с помощью специального программного обеспечения. Достаточно иметь одну-две фотографии каждого товара (рис. 8).

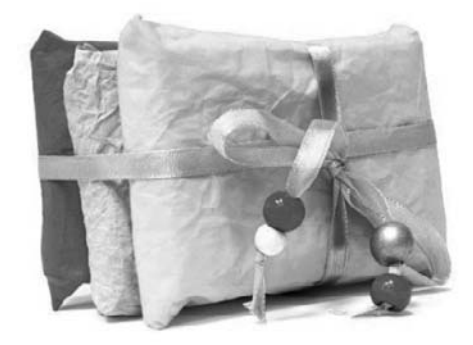

Рис. 8. Комплект товаров, обвязанный подарочной ленточкой

Заодно купить сопутствующий товар.

Например, при покупке книг по бизнесу вы можете предложить докупить книги по личностному росту или личной эффективности с дополнительной скидкой (рис. 9).

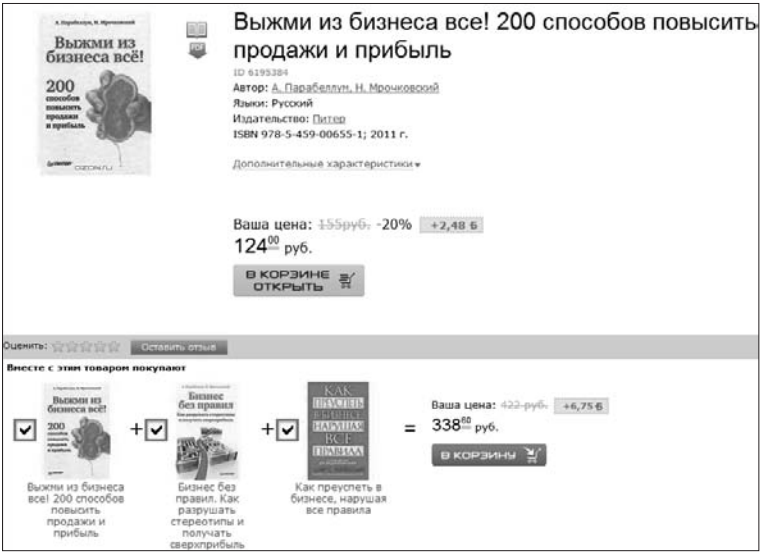

**Рис. 9.** Пример допродаж в интернет-магазине OZON.RU

Так **вы можете в разы увеличить сумму среднего чека в своем интернет-магазине.**

## **Пример upsell, cross-sell и рекомендации**

Для лучшего понимания, как применять в интернет-магазине описанные выше технологии, рассмотрим их на простом примере. Предположим, клиент находится на странице с товаром **Apple iPod touch 4 8Gb.**

В боковой колонке «Похожие товары» показываются следующие продукты:

- **Apple iPod touch 4 32Gb;**
- **Apple iPod touch 4 64Gb;**
- **карта iTunes.**

Под кнопкой «Купить» ему предлагаются аксессуары и дополнения:

**несколько наушников Apple.**

Еще ниже идет панель с популярными товарами:

- **MP3-плеер;**
- **портативный DVD-проигрыватель;**
- **автомобильный FM-передатчик.**

В данном примере боковая колонка с похожими товарами используется **для увеличения суммы продажи upsell** — там перечислены более дорогие модели того же устройства с большим объемом памяти. Покупатель вполне может купить одну из предложенных моделей, решив, что цена незначительно выше — с учетом преимуществ, которые он в итоге получит.

Кроме более дорогих модификаций выбранного устройства предлагается и карта iTunes, которая потенциально расширяет возможности продукта и потому **тоже воплощает технологию upsell**.

Товары под кнопкой «Купить» в рассматриваемом примере **осуществляют технологию cross-sell**, так как наушники являются дополняющим товаром.

Панель с популярными товарами - тоже технология crosssell, поскольку на ней предлагаются товары, которые напрямую не относятся к выбранному. Смысл этого блока в том, что, увидев какой-то популярный продукт, покупатель может добавить его к заказу, вспомнив, например, что давно хотел купить, но никак не мог собраться это сделать, а сейчас, поскольку и так совершает покупку, заодно может приобрести.

#### «Справочный» вариант допродаж

По статистике, прямая рекомендация — фраза «рекомендованные товары» — в интернет-магазинах работает хуже всего. Универсальных слов, под которыми эффективно показывать покупателю рекомендованные товары, нет. Выбирайте то, что подходит вашему ассортименту, и замеряйте, какие слова лучше работают (рис. 10).

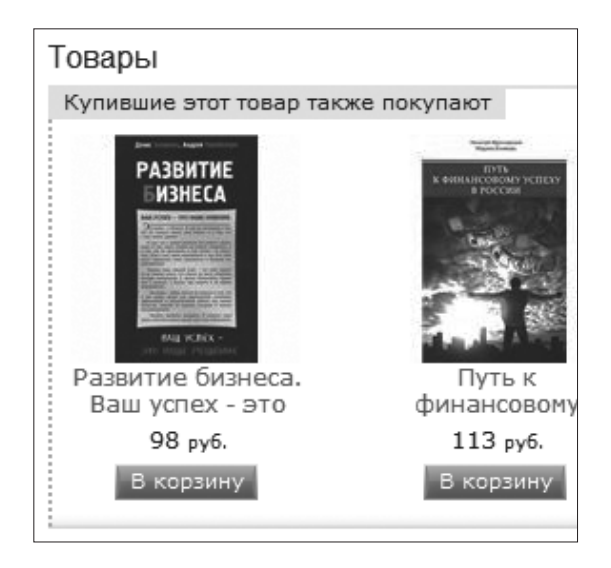

Рис. 10. Пример «справочного» upsell

Вот несколько рабочих вариантов:

- «С этим товаром часто покупают…».
- «Те, кто смотрел этот товар, затем купили...».
- «Люди, купившие этот товар, также покупают…».
- «Товары недели» или «Популярные товары».
- «Также вам могут понравиться…».

Если вы в своем интернет-магазине продаете товары нескольких производителей или брендов, можете протестировать и такой заголовок: «Другие товары марки Х», где вместо X подставляете марку или бренд товара, который выбрал клиент. Это хорошо работает с клиентами, предпочитающими по каким-то своим соображениям покупать продукцию определенного производителя или конкретной марки.

#### **Недорогие, но высокомаржинальные аксессуары и дополнения**

В интернет-магазинах хорошо работает **предложение недорогих, но высокомаржинальных аксессуаров и дополнений**. Например, к ноутбуку, на котором маржа, как правило, не очень высокая, можно предлагать сумку для него с более высокой маржей, а к сотовому телефону — чехол или наушники.

Почему это работает? Дело в том, что **на фоне высокой цены основного продукта цена дополнительных аксессуаров к нему не выглядит очень высокой** — часто составляет всего 5–10 %. Соответственно, клиент вполне может купить то, что вы ему предложите как «довесок».

## **В какой момент лучше использовать технологии допродаж**

**Всегда!** В интернет-магазине существует три момента, когда это можно сделать, — до покупки в момент выбора товаров, во время покупки в корзине с товарами и после покупки до момента оплаты заказа.

#### **Upsell до покупки и товары-приманки**

На странице товара во время ее просмотра клиентом необходимо в специальном блоке афишировать, что при покупке некоего продукта можно получить существенную скидку на рассматриваемое в данный момент.

**Продукты-приманки для этого списка желательно брать высокомаржинальные, но не очень дорогие относительно целевого товара** — чтобы они казались дешевыми. Помимо этого хороший плюс, если они будут соответствовать товару, которым интересуется посетитель.

Например, если человек находится на странице с описанием ноутбука, в качестве товаров-приманок хорошо подойдут принтер, беспроводная мышка, подставка или сумка для ноутбука и т. п.

**Такое предложение**, во-первых, **заставляет человека думать в нужном нам направлении — что бы ему еще купить**, дабы получить желанную скидку, а во-вторых, вовлекает в процесс изучения других предложений на вашем сайте, что увеличивает вероятность совершения покупки.

#### **Upsell во время совершения покупки**

Когда человек уже выбрал товары и положил их в корзину, мы, естественно, должны **предложить ему что-то еще** более дорогие или тематические продукты, аксессуары и сопутствующие товары.

#### **Upsell после покупки**

Когда человек уже сформировал заказ в корзине и нажимает кнопку, чтобы его оформить, мы обязательно должны предложить ему купить что-то еще. Здесь **лучше всего работает функция «добавление товаров в один клик»** пользователь может добавить товары к своему заказу одним щелчком кнопкой мыши.

Кроме предложения товаров на этом шаге **прекрасно работают расширенная гарантия, ускоренная доставка или какие-то дополнительные услуги**.

## **Подарок за upsell**

В интернет-магазине можно использовать один **интересный прием — предлагать человеку недорогой подарок, если он что-то добавит к своему заказу**. То есть когда клиент положил в корзину товар, который хочет приобрести в вашем интернет-магазине, вы предлагаете ему дополнительные товары и сообщаете, что при добавлении одного из них к заказу гарантирован подарок. Причем существенный! Это может быть полезный аксессуар, бесплатная доставка или недорогой сопутствующий товар.

**67**

# **Upsell, встроенный в корзину**

Последнее время в Рунете стала применяться методика, которая давно и успешно используется на Западе и позволяет увеличить средний чек в интернет-магазине.

Когда человек после выбора товаров для заказа переходит в свою корзину, он видит там еще один товар (услугу) или, как показано на рис. 11, — продукт с возможностью выбора опции.

При этом **важно не ставить галочку в чекбоксе по умолчанию, чтобы товар не добавлялся к заказу без ведома клиента, иначе это вызовет негатив**. Чтобы товар (услуга) дополнил заказ, **пользователь должен собственноручно поставить галочку в соответствующем квадратике — если хочет**.

Какая-то часть клиентов обязательно воспользуется этим предложением.

| Моя корзина                                                                                                    | Отложенные товары<br>Интересующие торары<br>Отложенные корзины<br>Актирация промокода |                    |        |  |                |           |
|----------------------------------------------------------------------------------------------------|---------------------------------------------------------------------------------------|--------------------|--------|--|----------------|-----------|
|                                                                                                    | ФОТО и наименование                                                                   | Цена               | Скидка |  | Колчко Удалить | Стоимость |
| #267254<br>Hoy r Gyx HP Pavilion dv6-6b65er                                                                                                    |                                                                                       | $27990 - 3200 - 1$ |        |  |                | 24 790.-  |
| Выберите «Сертификат уверенности»!<br>Дополнительная гарантия на 1 год - 2 590 руб.<br>Дополнительная гарантия на 2 года - 2 990 руб.<br>Дополнительная гарантия на 3 года - 4 990 руб. |                                                                                       | $2590 -$           | . .    |  | m              | $2590 -$  |
| очистить корзину<br>пересчитать<br>Сумма: 27 380 .-                                                                                                    |                                                                                       |                    |        |  |                |           |

**Рис. 11.** Пример встроенного upsell

## **Показывайте даже то, что не имеет физического воплощения**

Еще один интересный прием. Снова обратимся к рис. 11. Если сделать не просто перечень дополнительных опций, а **дополнительную гарантию в виде отдельного «виртуального» товара и нарисовать для него красивую картинку**, то, как ни странно, оформленный таким образом «товар» будут покупать гораздо охотнее (рис. 12).

Почему? Люди не любят платить деньги за то, что нельзя увидеть или у чего нет визуального воплощения.

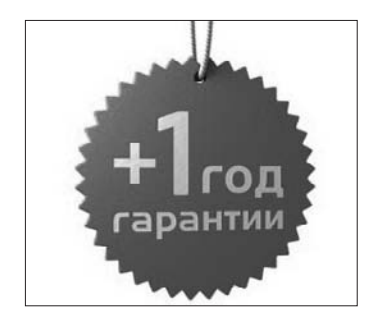

**Рис. 12.** Возможный рисунок для товара «Дополнительная гарантия»

То же самое со скидками — **люди намного хуже реагируют на простое текстовое сообщение о скидке. А когда еще есть красивая картинка с ее изображением, покупают гораздо активнее.**

## Upsell не должен навредить

Важно понимать - upsell не должен навязывать покупателю товар, чтобы заработать на нем больше денег. Его цель — помочь человеку сделать правильный выбор и подобрать подходящие к его покупке товары. Чтобы клиент остался доволен сделкой и не думал, что ему пытались продать что-то ненужное. Такой клиент вряд ли вернется к вам за повторной покупкой.

## Наборы товаров, повышающие прибыль

Одним из самых эффективных способов значительно повысить продажи в интернет-магазине является создание тематических наборов товаров для решения конкретных проблем определенных групп людей.

Классический пример — комплект, в который входит станок для бритья, пена для бритья и гель после бритья. Он решает одну большую проблему мужчин, связанную с бритьем. В вашем интернет-магазине должны быть наборы для разных ценовых групп. В их составлении есть свои нюансы.

#### Правила создания наборов

Основное правило: в каждом наборе должен быть товарлокомотив с минимальной наценкой, единственная задача которого - продавать.

Второе важное правило — **каждый товар в наборе должен быть дешевле, чем вне его**, минимум на 3 %, а продающий товар — значительно дешевле.

Третье правило составления набора заключается в том, что **в идеале он должен включать не менее трех продуктов**: первый — значительно дешевле, чем вне набора, и используется для «захвата» клиента; второй — со средней маржей и третий — с достаточно большой.

В данном случае на первом товаре мы ничего не зарабатываем, но с его помощью продаем остальные два продукта. Именно поэтому они должны быть высокомаржинальными: на втором продукте мы зарабатываем прибыль, на третьем сверхприбыль.

#### **Наборы для разных ценовых групп**

В интернет-магазине должны быть в наличии **наборы из трех разных ценовых групп**.

**Бюджетные —** ориентированы на людей, которые хотят сэкономить и отслеживают соотношение «цена—качество», хотят получить приемлемый результат за разумные деньги. Такие наборы должны состоять из относительно недорогих товаров.

**Наборы для среднего класса** состоят из товаров средней ценовой группы. Они рассчитаны на людей, готовых заплатить деньги, соизмеримые с получением желаемого результата.

А в **наборы класса люкс** необходимо вкладывать исключительно качественные VIP-товары с огромной маржей. Они предназначены для людей, которые хотят купить са-

мое лучшее и при этом очень быстро. На них обязательно найдется покупатель!

Все наборы следует хорошо продумать с точки зрения решения определенной проблемы конкретной аудитории. Называться они должны соответствующим образом: набор «Рабочее место делового человека» или «Все необходимое для начинающего сноубордиста».

#### Как предлагать товары в наборе

Самый простой и очень эффективный способ - информировать человека о выгодных наборах в интернет-магазине и предложить ему купить просматриваемые товары именно в составе наборов. При этом показать, сколько денег он экономит на каждом продукте из набора плюс общую сумму экономии при его покупке.

Экономию лучше всего показывать, используя зачеркивание цен: «Вы можете купить данный товар в наборе с тем и этим, тогда ваша экономия составит столько-то».

#### Объемное расширение ассортимента вместо линейного

За счет различных наборов вы можете существенно расширить ассортимент интернет-магазина в объеме - за счет большого количества комбинаций товаров. Когда человек будет выбирать определенный продукт, предложите ему наборы, в которые тот входит со значительной скидкой. Если наборы решают какую-то проблему, некоторые клиенты охотно их покупают.
# **«Магнит сверху», поднимающий средний чек**

В интернет-магазинах можно хорошо простимулировать увеличение средней суммы покупки за счет использования денежных планок, при «пробитии» которых покупатель будет получать дополнительную скидку.

Например, при покупке на сумму от 5000 рублей клиент получает дополнительно скидку 10 %, от 10 000 — 15 %, от  $20\,000 - 20\%$ .

**Данная технология позволяет подтянуть сумму заказа в интернет-магазине к определенному пороговому значению**. Поэтому ее и назвали «магнитом сверху». Часто ваши покупатели, набрав товаров на сумму, близкую к пороговой, с удовольствием купят что-нибудь еще, чтобы получить манящую скидку.

# **Бесплатная доставка**

Это близкий к описанному выше способ манипуляции, при котором **вместо скидок нужно предлагать бесплатную доставку** выбранных товаров при достижении определенной суммы заказа, при которой цена доставки является несущественной.

## **Стоимость доставки не изменится**

Помимо всего прочего вы можете использовать еще одну хитрость. Когда покупатель уже сформировал заказ,

предложите ему что-то еще, от чего стоимость доставки не изменится. Ведь если в коробке осталось неиспользованное пространство, почему бы его не заполнить чем-то полезным?

Например, когда заранее известны форма и размеры товара, легко автоматически подсчитать, сколько еще можно добавить в посылку товара без удорожания доставки.

Этот способ активно используют интернет-магазины книг, и он отлично работает, так как многие (в том числе ваши постоянные клиенты), желая сэкономить на доставке, обязательно что-нибудь докупят.

# Допродажа сервисов

Кроме продажи дополнительных товаров вы можете **прода**вать расширенную гарантию, ускоренную доставку, программы дополнительного обслуживания и прочее (рис. 13). Часть клиентов обязательно на это клюнет!

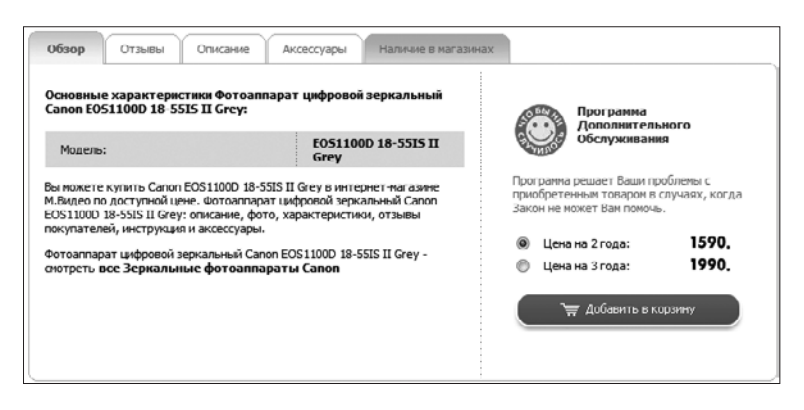

Рис. 13. Пример допродажи дополнительного обслуживания с возможностью выбора срока

### **Подарочная упаковка**

В России эта фишка практически нигде не используется, поэтому **ваш интернет-магазин может стать первопроходцем**. В чем суть? После успешного оформления заказа (когда человек его оплатил) вы просто **предлагаете упаковать товары в красивую подарочную упаковку**.

Это работает, потому что многие покупают не для себя, а в подарок. Естественно, должно быть нескольких вариантов упаковки и по разной цене — от дешевых с минимальной маржой до элитных с очень высокой.

Еще можно **предлагать на выбор прикольные открытки**, которые вкладываются в подарок. Иногда только на этом можно хорошо зарабатывать.

Вы дадите людям **возможность купить подарок «под ключ» без лишних заморочек** — получил и подарил. За это многие будут готовы платить большие деньги, а вы сможете выделиться на фоне конкурентов.

Есть еще один нюанс, требующий проработки, и его надо учитывать. Часто пользователи интернет-магазинов, покупая подарок для кого-то, заодно берут что-нибудь и себе, руководствуясь тем, что все равно придется платить за доставку. Почему не побаловать себя любимого?

Поэтому если вы будете использовать данную фишку, не забывайте предоставлять покупателям возможность выбора — какие товары красиво упаковать, а какие доставить без излишеств.

И помните — в одном заказе может быть несколько подарков для разных людей. Соответственно, вы должны предлагать не одну подарочную упаковку, а несколько.

# **Важно постоянно замерять результаты**

**После внедрения той или иной фишки нужно постоянно делать замеры ключевых показателей в интернет-магазине** и анализировать эффект от ее внедрения.

# **Глава 4. Из посетителя в покупатели. Поднимаем конверсию**

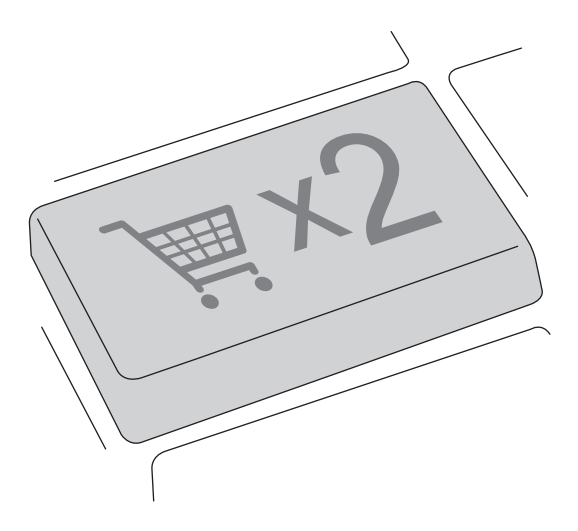

На сайт вашего интернет-магазина каждый день заходят посетители, звонят по телефону или Skype, пишут по электронной почте — в общем, так или иначе коммуницируют с вами. И ваша задача на данном этапе — увеличить конверсию посетителей в реальных покупателей, то есть **увеличить долю тех, кто покупает**.

В начале книги мы уже говорили, что при увеличении коэффициента конверсии всего на 1 % можно поднять прибыль более чем на 33 %. Поэтому не стоит им пренебрегать.

## **Где именно в интернет-магазине происходят потери**

Основываясь на многочисленных исследованиях и собственном практическом опыте, мы можем сказать, что основными проблемными точками в интернет-магазинах являются главная страница, корзина с товарами и оформление заказов, страница товара (карточка товара) и каталог товаров.

## **Кроссбраузерность вашего сайта**

Некоторая часть клиентов теряется из-за неправильного отображения сайта в различных браузерах, которыми пользуется целевая аудитория.

Проанализируйте, какими браузерами пользуется ваша целевая аудитория. Возможно, вы удивитесь, что люди используют далеко не те, на которые вы рассчитывали, и даже не те, которые нравятся лично вам. В частности,

#### при разработке сайта не стоит ориентироваться на его отображение в Internet Explorer.

Не забывайте и про пользователей, которые используют для интернет-серфинга различные мобильные устройства. На них ваш сайт тоже должен корректно отображаться.

#### Необходимость установки плагинов

Слабым местом является необходимость скачивания плагинов для корректной работы с сайтом вашего интернетмагазина. Девять из десяти человек просто уйдут с вашего сайта, если поймут, что им нужно совершить какие-то дополнительные действия, к тому же непонятно зачем.

#### Неподконтрольная анимация или звук

Лишняя неконтролируемая анимация (например, рекламные баннеры, повторяющиеся раз за разом) тоже раздражает, снижает степень эмоционального комфорта посетителей и, как следствие, - количество покупателей.

Пользователи не любят то, что не могут контролировать. Поэтому анимация на сайте интернет-магазина - лишний атрибут. Тем более если ее нельзя остановить или отключить.

Кроме того, анимация может отвлечь пользователя в самый неподходящий момент, например при оформлении заказа или его оплате, что недопустимо. Вдруг человек решит перейти по анимационному баннеру и быстро забудет о том, что собирался делать покупку.

То же касается аудио. **Звук, который запускается на вебстранице без участия пользователя, — самый главный запрет** для интернет-магазина.

#### **Первый контакт с клиентом по телефону**

Проблема, актуальная для огромного количества интернет-магазинов, заключается в том, что в ответ на звонок потенциального клиента раздается тоскливое «Алло», не слишком дружелюбное «Говорите!», а иногда в голосе чувствуется пренебрежение или откровенное хамство. Все это отбивает у клиента желание у вас покупать.

Иногда трубку просто никто не берет. Если в онлайн-чате интернет-магазина, ICQ или переписке по электронной почте практически невозможно прочувствовать собеседника, то в телефонной беседе это более критично. Именно поэтому телефонным переговорам с клиентами в интернетмагазине нужно уделять особое внимание.

Нередко **просто за дружелюбное отношение и отсутствие хамства клиенты готовы переплачивать серьезные деньги**, а для вашего интернет-магазина это хорошая возможность выделиться на фоне конкурентов и получить дополнительную прибыль.

Попросите своих друзей и знакомых сделать несколько тестовых звонков в ваш интернет-магазин. Пусть они расскажут (а лучше запишут на диктофон), как с ними общались ваши сотрудники и что им не понравилось. Так вы сможете устранить проблемы, мешающие притоку клиентов.

#### Скрипты разговоров

Первое, что вы должны сделать, — прописать так называемые скрипты (инструкции) того, что ваши сотрудники должны говорить в той или иной ситуации и что отвечать на конкретные вопросы клиентов. Это очень важно, так как порой из-за самодеятельности вы теряете клиентов.

#### Телефонный этикет

Если вы будете соблюдать простые правила телефонных переговоров, принимая во внимание характер и настроение собеседника на другом конце провода, конверсия вашего интернет-магазина может сильно вырасти.

Нерелко потенциальные клиенты судят об уровне интернет-магазина по телефонным беседам. Часто правильно построенный разговор с потенциальным клиентом может склонить его к принятию решения о покупке именно у вас.

Прежде всего ваш сотрудник должен поздороваться, произнести название интернет-магазина и представиться по имени. Например: «Здравствуйте! Компания "Финанс Консалтинг". Меня зовут Елена, чем я могу вам помочь?»

Важно понимать, что особую роль играют скорость речи, ее громкость и интонация. Поэтому необходимо уловить настроение собеседника. С раздраженным человеком надо беседовать спокойно и понимающим тоном, с усталым бодрым голосом, а с застенчивым — дружелюбно.

В большинстве случаев принятие во внимание состояния человека очень плодотворно влияет на беседу и ускоряет процесс решения любых вопросов.

Заканчивать разговор необходимо позитивными и приятными словами, так как человек в основном запоминает начало и конец беседы. Например: «Спасибо за звонок в наш интернет-магазин. Приятного дня!»

#### **Улыбка операторов на страже конверсии и продаж**

Наверняка вы знаете, что **люди «слышат», когда собеседник улыбается**. Это чувствуется и положительно сказывается на продажах. Звучит неправдоподобно? Но все именно так! Поэтому большой дополнительный плюс, если ваши сотрудники, которые сидят на телефоне, будут улыбаться во время разговора.

Раз клиенты этого хотят, значит, необходимо соответствовать их пожеланиям. Поэтому введите правило: прежде чем снять трубку, телефонный оператор должен улыбнуться. «Натягиваем» улыбку — и только после этого отвечаем.

Доказано, что **улыбка на лицах менеджеров в отделах продаж во время телефонных переговоров поднимает продажи на 5 %**. Безусловно, улыбка влияет и на конверсию потенциальных клиентов в реальных покупателей.

#### **Фразы, которые нельзя говорить клиентам по телефону**

Что ни в коем случае нельзя говорить клиентам, общаясь с ними по телефону:

**«Я не знаю»** или **«Я не понимаю»**. Такие ответы сильно подрывают авторитет вашего интернет-магазина. Собеседник должен получить исчерпывающий ответ на интересующий его вопрос. Если вы по каким-то причинам не знаете, что ответить, берите тайм-аут, чтобы все выяснить. Например: «Хороший вопрос. Вы можете немного подождать, пока я уточню информацию?»

Если человек говорит, что у него нет времени ждать, пообещайте перезвонить, как только все выясните. Например: «Хорошо. Тогда я уточню информацию по вашему вопросу и сразу вам перезвоню, чтобы сообщить результат. Можете оставить свой контактный телефон и имя, чтобы знать, как к вам обращаться?»

Когда вы говорите человеку, что не понимаете его или его вопрос, это может обидеть или даже разозлить. Ведь человеку кажется, что его нельзя не понять.

Поэтому, если вы что-то не понимаете в вопросе или объяснение собеседника сумбурное, суть проблемы не ясна, используйте мягкие формы уточнения. Например: «Позвольте уточнить, правильно ли я вас понимаю [вставляете вопрос, как вы его поняли]».

«Вы обязаны» или «Вы должны». Это самое большое заблуждение! Ваш клиент ничего вам не должен и ничем не обязан. Многих людей подобные фразы просто выводят из себя. Предпочтительнее использовать более лояльную формулировку, например: «Чтобы мы могли максимально оперативно решить данный вопрос, со своей стороны вам нужно [вставляете то, что требуется от вашего собеседника]».

«Подождите секундочку, я скоро вернусь». Главная ошибка здесь в том, что вы не спрашиваете у человека, есть у него эта самая секундочка, чтобы ждать, пока вы что-то выясняете. Тем более что, скорее всего, она растянется на две-три минуты.

При общении старайтесь употреблять выражения, более близкие к истине. Например: «Чтобы решить вашу проблему, необходимо получить дополнительную информацию.

Для этого мне понадобится две-три минуты. Вы можете подождать? Или мне лучше вам перезвонить?»

#### **Скорость реакции и ответа**

В интернет-магазине **очень важна скорость реакции на запрос клиента**. Естественно, чем быстрее, тем лучше. Если человеку приходится ждать ответа оператора по телефону более пяти-семи гудков или в ICQ несколько минут, понятно, что после этого многих клиентов вы потеряете навсегда.

#### **Принимать звонки должен живой человек**

Это может показаться нелогичным, но одним из действенных способов увеличить продажи в интернет-магазине является **отказ от «умных» автоответчиков**. Почему?

Если в интернет-магазине работает автоматизированная система приема и сортировки телефонных звонков, порой клиенту, чтобы получить ответ даже на пустяковый вопрос, приходится потратить уйму времени, пройти настоящий квест, долго и упорно нажимать различные кнопки на телефоне, чтобы добраться до интересующей его темы или отдела.

Уже не говоря о том, что на прослушивание соответствий цифр разным категориям вопросов или отделам тоже уходит немало времени. В такой ситуации **вы через минуту ожидания потеряете до 50 % всех звонящих!** А ведь часть из них могли бы стать вашими клиентами.

Дольше двух-трех минут таких «пыток» продержатся около 10 % людей (как правило, это клиенты, у которых нет выбора — без вашей помощи им не решить проблему).

В этом случае правильнее посадить отдельных людей на прием всех входящих звонков без исключения. В зависимости от вопроса они будут переключать клиента в соответствующую службу.

Во-первых, надо понимать, что звонящий в ваш интернетмагазин прежде всего ждет, что на другом конце провода его поймут и предложат решение его проблемы, как минимум ответят на вопрос. Клиентам нужна поддержка, а поддержка - это живой человек, которому клиент сможет все подробно рассказать о своих желаниях или проблемах.

Бездушный голос робота на другом конце провода здесь не подходит.

Во-вторых, при общении по телефону с роботом, когда он в очередной раз ставит перед выбором одного из нескольких вариантов в меню, люди просто не знают, к какой категории относится их вопрос или проблема. Многих это ставит в тупик.

Еще многие интернет-магазины грешат тем, что в голосовом меню не сообщают звонящему, что для связи с оператором можно нажать ноль, не дожидаясь перечисления всех пунктов меню.

Живой человек всегда воспринимается лучше робота. Следовательно, конвертировать потенциальных клиентов в реальных он тоже будет лучше, уже не говоря о поддержке. Поэтому если есть возможность, откажитесь от использования автоматизированной техники приема и обработки звонков в пользу обычных людей.

## Подарок в пустой корзине

Повысить конверсию в интернет-магазине позволяет простая и интересная фишка - класть всем новым пользователям **в корзину какой-то небольшой подарок** и рядом делать красивую заметную надпись: «В вашей корзине один подарок!».

Корзина — это значимый блок, куда человек часто смотрит. Поэтому он обязательно заметит приятный сюрприз, который сможет получить в случае покупки. **Это сильно мотивирует человека что-то купить**. Данная фишка редко используется, но хорошо влияет на конверсию.

# **Функция «Купить в один клик»**

Доказано, что **функция «Купить в один клик» увеличивает продажи** в интернет-магазине (рис. 14). В первую очередь это связано с тем, что многие не хотят возиться с регистрацией или долгим оформлением заказа в корзине, предпочитают купить понравившийся товар без лишних сложностей здесь и сейчас, введя минимум данных.

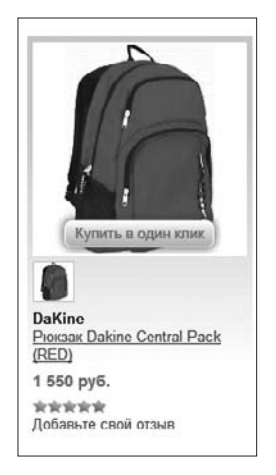

**Рис. 14.** Пример разбиения каталога товаров на отдельные страницы

**Дайте вашим клиентам то, что они хотят, и не мешайте им совершать быстрые покупки**.

# **Способы оплаты**

Что касается способов оплаты в интернет-магазине, то **вы должны предоставить своим клиентам как можно больше возможностей оплатить заказ**. Как показывает практика, чем больше выбор вариантов оплаты, тем выше конверсия (рис. 15). Если клиент не находит в способах оплаты подходящий именно ему, скорее всего, он не оплатит заказ.

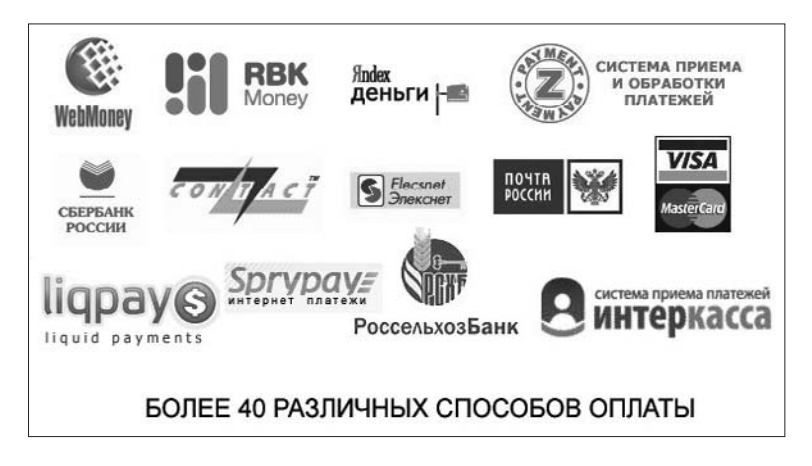

**Рис. 15.** Различные способы оплаты

Кроме того, **необходима пошаговая инструкция (в идеале — видеоформат), как оплатить тем или иным способом**. Это важно, потому что у многих клиентов возникают проблемы именно на этапе оплаты.

# **Возможность заплатить сразу любым удобным способом**

**Клиенты интернет-магазинов принимают решение о покупке эмоционально. Поэтому если они захотели прямо сейчас купить ваш товар, не препятствуйте этому.**

Даже если у вас отличный товар, уникальная реклама и классный сервис, но при этом клиент не может быстро и привычным для него способом оплатить продукт, все ваши старания по привлечению посетителей напрасны. Так вы будете терять значительную долю клиентов.

Например, банковский перевод. Для некоторых людей он может оказаться единственным понятным способом оплаты. **В нашей стране так сложилось, что людям проще сходить с распечатанной квитанцией в банк, чтобы оплатить покупку, нежели разбираться с интернет-деньгами или не дай бог передавать данные своей банковской карточки в Интернет!**

**Не стоит забывать и о кредитных картах, различных терминалах оплаты, системах денежных переводов, оплате со счета мобильного телефона и интернет-банках** типа «Альфа-Клик», которые в настоящее время очень популярны среди покупателей интернет-магазинов.

Это удобно тем, что человек, у которого есть счет в «Альфа-Банке», может спокойно оплатить покупку в интернетмагазине через свой личный кабинет в интернет-банке, абсолютно ничем не рискуя (рис. 16).

При этом оплата осуществляется почти мгновенно и нет необходимости кому-то передавать данные своей кредитки.

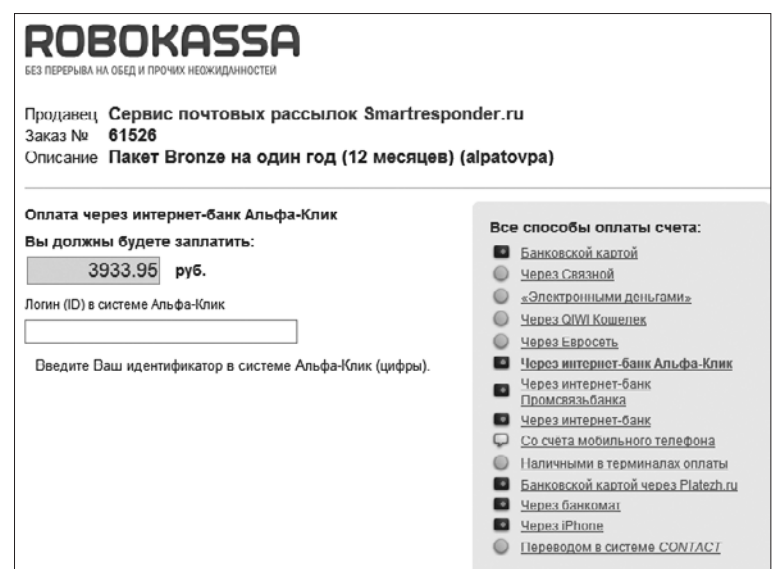

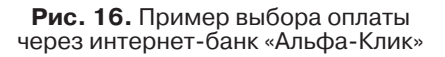

#### **Показная экономия**

Не забывайте **демонстрировать клиенту, сколько он экономит в деньгах** (конкретную сумму!), используя ваши скидки, участвуя в акциях, покупая наборы и т. д. Проверено — это очень хорошо увеличивает конверсию.

# **Добиваем брошенные заказы**

Клиентам, которые положили в корзину товары, но длительное время не оформляют заказ, **высылайте письма**  **с напоминанием** (рис. 17). Некоторые покупатели, получив письмо, обязательно совершат покупку.

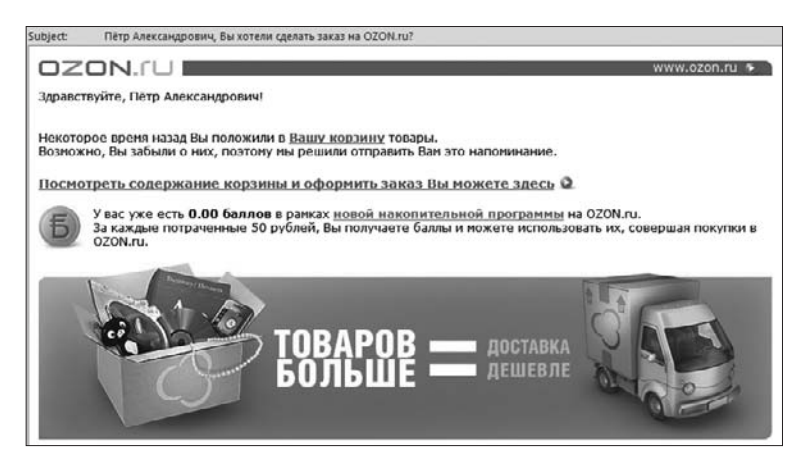

**Рис. 17.** Пример письма из интернет-магазина OZON.RU с напоминанием о товарах в корзине

# **И снова замеряем результаты**

Естественно, **после оптимизации снова замеряем ключевые показатели**. С увеличением конверсии, как правило, растут и другие индикаторы. Поэтому не забудьте обратить на них внимание.

# **Пять причин, по которым покупатели точно уйдут с вашего сайта**

Вполне справедливо думать, что раз посетитель пришел на сайт вашего интернет-магазина — значит, он хочет что-то

купить. Если это действительно так, то все, что вам нужно сделать в данном случае, - помочь клиенту в поиске нужного товара и в переходе из пункта А в пункт Б (со страницы с товаром на страницу оплаты заказа).

В большинстве случаев покупатель с удовольствием заплатит деньги, если вы покажете ему простой и понятный путь, как это сделать.

Вот самые горячие точки конверсии, в которых вы теряете потенциальных клиентов, когда посетители просто уходят с вашего сайта без покупки.

## Не требуйте регистрации

Ни в коем случае не принуждайте посетителя регистрироваться на сайте, чтобы оформить заказ. Если клиент нажимает на кнопку оплаты заказа, как правило, это значит, что он решил сделать покупку. Не надо ему мешать!

Не нагружайте пользователя ненужными шагами по регистрации или другой информацией, которая может ввести его в заблуждение или отвлечь от оформления заказа.

Как вариант, предложите клиентам регистрацию уже после оплаты заказа за дополнительное вознаграждение - скидку на следующую покупку или небольшой подарок. Обосновывать регистрацию можно удобством отслеживания статуса заказа.

#### Пишите для людей, а не для поисковых систем

Осмелимся предположить, что Google и «Яндекс» вряд ли являются вашими покупателями. Скорее всего, ваша целе**вая аудитория — обычные люди**. Поэтому **не перенасыщайте описания товаров и другой контент тоннами ключевых слов** с целью пробиться в Топ-10 Google или «Яндекса».

Конечно, надо работать над поисковой оптимизацией вашего сайта (SEO, сокр. от англ. search engine optimization). Но описания товаров должны быть осмысленными и в первую очередь предназначаться для покупателей.

В противном случае вы сможете поднять позиции своего интернет-магазина в поисковых системах, но если пользователи не будут понимать контент или из-за переоптимизации он просто не будет им нравиться, вы не только не выиграете, но и со 100%-ной гарантией проиграете. Тем более что люди уже научились отличать «живой» контент от «продвигающего».

Еще один аргумент в пользу натуральных текстов в том, что **поисковые монстры вроде Google и «Яндекса» начали смещать акценты в сторону «человеческого» неоптимизированного контента**. За ним будущее.

#### **Удаляйте неактуальные товары, снятые с продажи**

Если вы по каким-то причинам перестали продавать тот или иной товар в интернет-магазине и точно знаете, что он уже никогда не появится в продаже, сразу убирайте его из каталога.

Не позволяйте клиентам добавить в корзину то, что снято с продажи. Иначе они потратят свое время впустую, а вы будете терять львиную долю разочарованных клиентов.

Если вы знаете, что какие-то товары сняты с продажи, но не уверены, появятся ли они у вас снова, сделайте рядом с ними кнопку «Сообщить о поступлении в продажу» (рис. 18). Когда товары будут в наличии, сразу сообщайте об этом заинтересованным клиентам. Это повысит лояльность к вашему магазину.

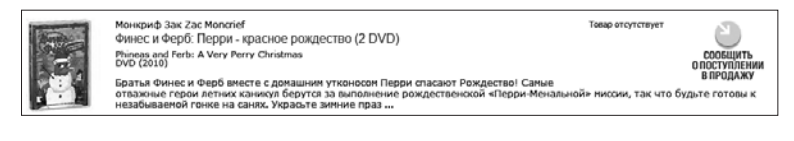

**Рис. 18.** Пример кнопки для сообщения покупателю о поступлении товара в продажу

Если товара нет в данный момент, но ожидается его скорая поставка, тоже открыто сообщайте об этом покупателям, например, как на рис. 19.

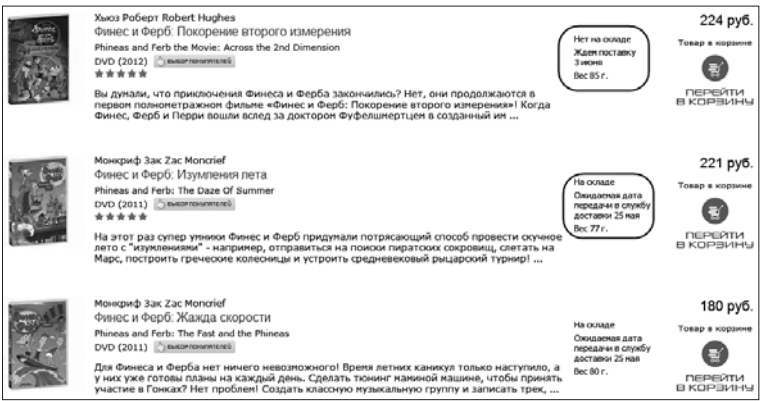

**Рис. 19.** Пример того, как показать покупателю, что товара нет, но ожидается его поставка

**Не врите клиентам, что у вас все есть в наличии**! Просто сообщите, когда ожидаете поступления, чтобы они сами могли сделать выбор.

#### **Удалите пустые категории**

Если в вашем интернет-магазине есть категории, не заполненные товарами, срочно их удалите или хотя бы отключите до появления какого-то количества продуктов, чтобы люди, нажимая на такие «мертвые» категории, не видели сообщение «Товары не найдены» или «В этой категории нет товаров». Это сильно подрывает доверие к интернетмагазину. Посетители могут просто уйти с сайта.

### **Не пытайтесь заработать на чужой рекламе**

Показывая на своем сайте рекламу AdSense или «Яндекс. Директ», вы теряете много профессиональных покупателей в Интернете, которые часто и охотно покупают продукцию в интернет-магазинах. Это сбивает их с толку.

Если вы действительно занимаетесь торговлей в Интернете, **следует сосредоточиться на продаже своих продуктов, а не на зарабатывании нескольких несчастных долларов на чужой рекламе** с помощью своих посетителей, случайно нажавших на эту рекламу и в итоге попавших на другой сайт (часто — на сайт конкурента).

Особенно это бросается в глаза тем, кто знает, что это за реклама. Они сразу понимают, что интернет-магазин несерьезный и пытается заработать копейки на чужой рекламе, используя контекстную рекламу.

Таких искушенных людей много среди активных покупателей интернет-магазинов. Они — подкованные пользователи Интернета и понимают что к чему.

Некоторые из вышеназванных причин могут показаться очевидными. Однако мы каждый день наблюдаем эти типичные для русскоязычного сегмента Интернета ошибки, которые сильно уменьшают коэффициент конверсии интернет-магазинов.

Нужно понимать — ваших покупателей не заботит, насколько сложен ваш бизнес и как тяжело внедрять те или иные «примочки», поддерживать всю систему в рабочем состоянии. Им нужен простой, доступный и главное — удобный способ покупки.

# **Глава 5. Что такое юзабилити**

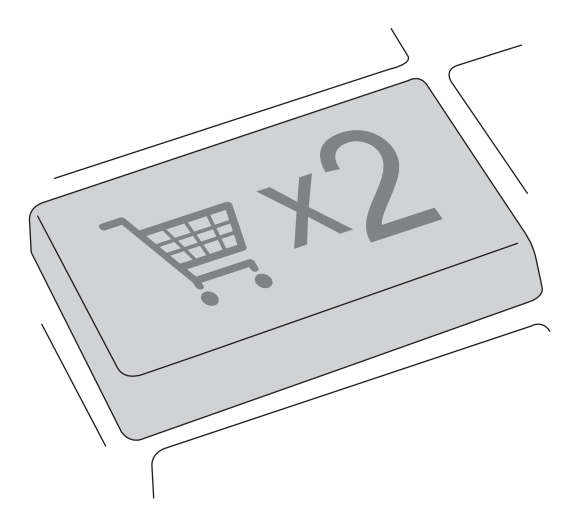

Юзабилити — удобство работы, простота использования. Проще говоря, это способ построения навигации на сайте, размещения текстов, меню и т. п., который позволяет максимизировать вероятность совершения посетителем определенного набора действий — покупки, заполнения анкеты, написания отзыва и т. д.

#### **Юзабилити призван сделать процесс покупки в интернетмагазине настолько удобным, чтобы он казался естественным и проходил очень легко.**

На уровне понятности и удобства интернет-магазина теряется большой процент продаж, о чем многие владельцы даже не подозревают.

Юзабилити — это то, на чем вы либо теряете огромные деньги, либо зарабатываете в разы больше конкурентов при одинаковой посещаемости сайта и без изменения рекламной кампании.

В интернет-магазине это особенно важно потому, что покупки там совершаются не только из-за цены или качества товара, но и потому, что людям нравится конкретный сайт, на котором они покупают.

#### **Юзабилити должно быть ориентировано на аудиторию вашего магазина, а не на ваши личные представления об удобстве и не на мнение дизайнера, программиста, родственников или кого-то еще.**

Многие владельцы сайтов делают что-то такое, что увидели и понравилось на другом интернет-ресурсе. А делать нужно так, чтобы все было понятно и удобно вашей целевой аудитории и вашим покупателям, а не слизывать у соседей. То, что работает у них, необязательно подойдет вам, хотя и это возможно.

Все выводы об удобстве или неудобстве интернет-магазина нужно делать исходя исключительно из анализирования результатов тестирования. Если у ваших клиентов часто возникают типовые вопросы при покупке, это проблема вашего сайта, а не разумения пользователей. Ваша проблема! Вместо того чтобы каждый раз объяснять людям одно и то же, решите ее на сайте и закройте вопрос.

# Основной принцип юзабилити интернетмагазина

На основании жизненного опыта у каждого человека еще до совершения какого-либо действия формируется ожидаемый результат, который он предполагает получить в результате этого действия.

Например, если текст на сайте подчеркнут, то пользователь ожидает, что, наведя на него указатель мыши, перейдет по ссылке и узнает подробности. Если нет, это путает и вызывает негатив.

В юзабилити любого интернет-магазина важно соблюдать принцип осознанности - когда пользователь на любой странице должен максимум за две-три секунды, не напрягаясь, понять, что он может здесь сделать (купить, прочитать и т. д.). Кроме того, находясь в любом месте сайта, он должен иметь возможность перейти на нужную страницу - будь то корзина товаров или информация о доставке.

Еще один важный аспект, который должен соблюдаться по умолчанию, - предупреждение о необратимости действия. Например, если в вашем интернет-магазине после оплаты

и передачи в обработку заказа уже нельзя изменить его состав или количество товаров, клиентам нужно сообщить об этом заранее — до совершения необратимого действия (в нашем примере — до момента оплаты заказа).

Приведем яркий антипример юзабилити, который можно встретить во многих интернет-магазинах Рунета. При регистрации пользователь заполняет несколько полей. После того как он нажимает заветную кнопку «Вступить в закрытый клуб», часто возникает какая-то ошибка из-за неправильного заполнения — и все поля автоматически очищаются, в том числе правильно заполненные. С вероятностью 90 % человек не станет повторно заполнять форму, уже не говоря о том, что он вряд ли совершит покупку. Скорее всего, просто уйдет с вашего сайта к конкуренту.

# **Топ-10 главных проблем юзабилити 90 % интернет-магазинов Рунета**

Юзабилити — важнейшая составляющая успешной интернет-коммерции. **Известны случаи, когда объем продаж после анализа и исправления ошибок юзабилити увеличивался в разы без изменения входящего трафика на сайте.**

Поэтому применение методов и правил юзабилити на практике плюс детальный анализ удобства использования каждой страницы интернет-магазина и каждой его функции позволят увеличить конверсию в несколько раз.

Существует определенные шаги, которые надо выполнять при проработке юзабилити:

**Шаг 1** — **вовлечение** (игра на эмоциях). Это **захват внимания посетителя любыми способами (волнующие заголовки, уникальное торговое предложение, акции и т. п.)**. Если человек зашел к вам на сайт, ваша главная задача удержать его там первые пять секунд. Именно столько времени необходимо, чтобы посетитель принял решение остаться на странице или покинуть ее.

**Шаг 2 — концентрация**. Это **борьба с отвлечением внимания от конкретной цели посещения сайта, после того как возник первичный интерес**. Если посетитель принял решение остаться в вашем интернет-магазине, познакомиться с ним и его предложениями поближе, ваша следующая задача — не мешать ему выбрать нужный товар и совершить первую покупку.

**Шаг 3 — действие**. Это, во-первых, достижение вашей цели — привлечь данного посетителя, чтобы он что-то купил, и, во-вторых, осуществление цели самого посетителя — купить то, что нужно, и остаться довольным. На данном этапе ваша задача — **помочь клиенту выбрать самый подходящий товар и оплатить заказ**.

Часто причины отказа покупателя от совершения покупки в интернет-магазине кроются в ошибках, которые допустили его разработчики. За непродуманность дизайна и юзабилити сайта владельцы интернет-магазинов расплачиваются низким уровнем конверсии и, как следствие, маленькими продажами.

Вот **10 основных советов, как избегать проблем юзабилити интернет-магазина, возникающих у покупателя** и мешающих ему совершить покупку, и, следовательно, прямо влияющих на продажи:

### Сделайте процесс заказа логичным

Большинство пользователей путают непоследовательный (нелинейный) процесс оплаты - непонятно, как купить товар, или вызывает сложности сама покупка. Если в вашем интернет-магазине при оплате заказа есть такие подшаги, как «Создание аккаунта» — значит, имеет место нелинейный процесс оплаты. Вам нужно срочно избавить своих клиентов от лишних лействий на сайте.

Например, создание аккаунта не должно перенаправлять пользователя на страницу в новой вкладке (окне) или на предыдущий шаг. Избегайте и слишком длинной процедуры заказа, а также лишних действий со стороны клиента в процессе покупки.

#### Сопровождайте поля форм пояснениями

Часто пользователи не могут совершить покупку, даже если очень хотят это слелать, так как не понимают, что нужно писать в том или ином поле. Размещайте описания-подсказки рядом с каждым полем, даже если вам его назначение кажется очевидным. Кроме пояснения обязательно давайте пример заполнения каждого поля.

Если рядом с полями ваших форм нет описаний, подсказки или примера заполнения, велика вероятность, что пользователь запутается и уйдет к конкурентам.

Даже те поля, где ответ однозначен (например, «Ваш e-mail»), нуждаются в пояснении - хотя бы того, зачем он нужен.

#### Избегайте слов «продолжить», «назад» и «применить»

Слова «продолжить», «назад», «применить» и другие являются неоднозначными и могут запутать потенциального клиента.

При виде них часто возникают вопросы:

- Что продолжить делать покупки или процесс оплаты? m.
- $\blacksquare$  Куда назад к поиску или на предыдущую страницу?
- Что применить новые данные или добавление товаров в корзину? И т. д.

Ваш клиент может подразумевать под этими словами что угодно (как правило, не то, что нужно), поэтому старайтесь их не использовать. Неоднозначных слов может быть очень много, поэтому называйте вещи своими именами: «Оплатить товары» или «Купить что-то еще».

#### Используйте визуальные элементы на странице оплаты

Старайтесь не только описать, но и показать каждый шаг процесса оплаты - действия и их последовательность что требуется от пользователя для оплаты выбранным способом (рис. 20). Это очень важно, так как на этапе оплаты заказа ваш интернет-магазин теряет значительный процент уже «теплых» потенциальных клиентов, если вдруг у них возникают какие-то сложности с оплатой. Это особенно важно в случае оплаты заказа пластиковой картой.

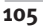

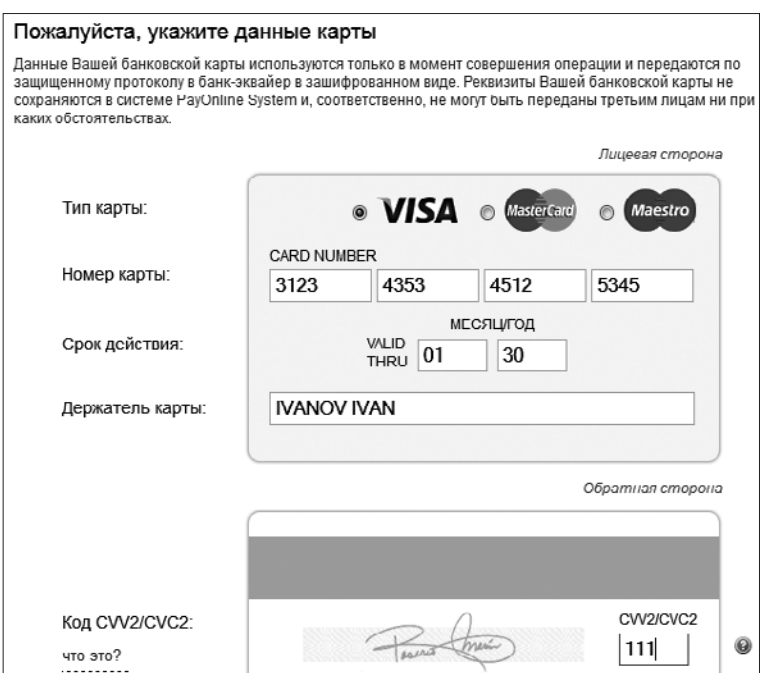

**Рис. 20.** Пример понятной формы для ввода данных банковской карты

#### Еще обязательно **используйте общий с банковской картой формат даты, так как пользователя может смутить другой подход.**

Разные интернет-магазины используют разные варианты: одни — названия месяцев, другие — названия и цифры, третьи — только цифры. Какой вариант лучше? **Лучший тот, который покупатель видит на своей карте**, то есть одни цифры.

Многие пользователи боятся вводить данные своей банковской карты из соображений безопасности. Поэтому на странице для ввода данных карты помимо обычного сооб-

щения (кстати, ничего не говорящего простому обывателю) о защищенном соединении и специальном безопасном протоколе для передачи данных его банковской карты в зашифрованном виде неплохо было бы добавить визуальную защищенность - значок, говорящий о безопасности.

Например, щит, замок или нечто подобное вызывает у пользователей меньше волнения. На рис. 21 показан хороший пример, как можно повысить доверие клиентов:

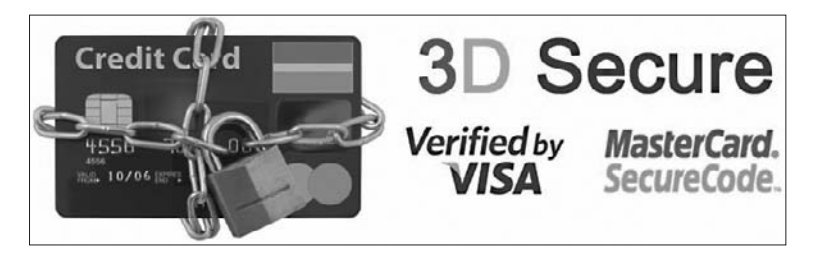

Рис. 21. Пример создания визуальной защищенности оплаты по банковской карте и повышения доверия к платежам в интернет-магазине

Экспериментально доказано, что добавление некоторых визуальных элементов - границы, цвета фона, вспомогательных значков - способствует росту продаж в интернет-магазине.

#### Используйте однозначные сообщения об ошибках

Более половины ваших посетителей не понимают, что написано в сообщениях об ошибках, которые пишут программисты. В итоге пользователи, у которых не получается отправить форму с первого раза, покидают ваш интернетмагазин

Еще одна сложность здесь - то, что на страницах многих интернет-магазинов ошибки отображаются наверху формы, а не рядом с полями, в которых возникли проблемы. Поэтому пользователи часто не могут понять, что именно им нужно исправить.

### Стойкое дежавю: не делайте регистрацию обязательной

30 % посетителей интернет-магазинов уходят с сайта лишь потому, что им нужно было зарегистрироваться, чтобы совершить покупку. Пользователи не любят регистрацию, так как у них уже есть уйма разных аккаунтов и им не хочется создавать еще один. Некоторые люди опасаются, что после регистрации вы их заспамите.

#### Многие отказываются от регистрации, не желая передавать свои персональные данные незнакомому интернетмагазину.

Тем, кто по каким-то причинам не захотел регистрироваться у вас на сайте до оформления заказа, можно предложить регистрацию после совершения покупки - за бонус или одноразовый скидочный купон.

Предлагая посетителю регистрироваться, если он просто хочет что-то у вас купить, вы совершаете ошибку!

# Не требуйте лишней информации

Зачастую интернет-магазины слишком интересуются персональными данными пользователей. Зачем просить номер телефона, если клиент предоставил вам свой e-mail?

Неужели для совершения покупки этого мало? Не следует требовать от клиента информации, которая не является критически важной для оформления заказа.

Если вы все-таки хотите собирать дополнительную информацию о пользователях - номер телефона, дату рождения и т. п., как минимум нужно объяснить, зачем она вам нужна.

Например, можно сказать, что дата рождения необходима, чтобы сделать клиенту подарок, а номер телефона - для информирования о доставке заказа. Тогда не возникнет лишних вопросов - и клиенты будут спокойно оставлять вам свои контакты. Но ни в коем случае не делайте эти поля обязательными для заполнения!

#### Избавьте пользователя от поиска важной информации

Если человеку нужно предпринимать какие-то усилия, чтобы найти на сайте информацию об условиях доставки или возможных способах оплаты, это губительно сказывается на конверсии посетителей в покупатели.

Показательной ошибкой является и наличие только одного способа связи, например только телефон или электронная почта. Дело в том, что если человек не может максимально быстро получить интересующую его информацию, скажем, из-за отсутствия у него Skype, или он вообще не знает, что это такое, вы потеряете клиента.

Предусмотрите максимальное количество способов связи с вами - телефон (лучше не один и минимум один - бесплатный, 8-800...), Skype, ICO, электронная почта и прочее, чтобы пользователь мог выбрать комфортный именно для него вариант общения.

108
#### Неверная фокусировка внимания пользователя

Например, если на вашем сайте есть красивая имиджевая шапка, а презентация товаров на ее фоне выглядит тускло - фотографии в низком разрешении, слишком длинное описание товара или его полное отсутствие, чтобы найти цену, нужно приложить усилия, и т. д., - человек, во-первых, будет отвлекаться на красивый дизайн, и, вовторых, у него может возникнуть внутренний конфликт из-за провальной разницы в оформлении разных элементов интернет-магазина.

Старайтесь не допускать и неясности по поводу того, на чем можно щелкнуть мышкой, а на чем нельзя.

#### Избегайте повторного ввода данных

Если пользователь уже сообщил вам что-то о себе (например, имя), лучше запомнить эту информацию и не спрашивать ее повторно, например при последующей регистрации. Лучше самим заботливо вписать имя в соответствующее поле. Людей раздражает, когда приходится вводить одну и ту же информацию несколько раз. Если впоследствии пользователь решит поменять информацию, просто предоставьте ему такую возможность.

# **Юзабилити: главная страница интернет-магазина**

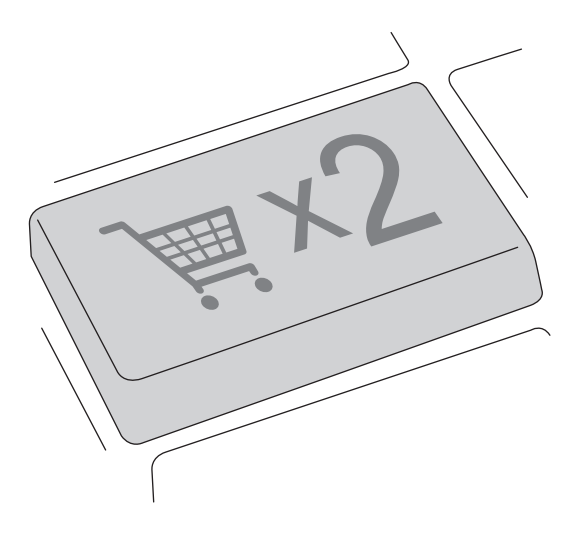

На главной странице основные потери происходят, вопервых, из-за случайной аудитории, и во-вторых, из-за отталкивающего дизайна и непроработанной навигации.

# **Дизайн главной страницы**

**Самая большая проблема интернет-магазинов заключается в их дизайне.** Порой создается впечатление, что он делается в первую очередь для того, чтобы понравиться его создателю или владельцу, но не покупателям. Запомните красивый сайт очень плохо продает!

Поэтому первое, с чего следует начать работу по увеличению конверсии в интернет-магазине, — это его дизайн. Он не должен быть ярким или пестрым. **Не используйте кричащие или ядовитые цвета.**

Самый **лучший вариант — белый фон и светлые тона**, например светло-голубой. Очень хорошо работают светложелтые выделения в рамках, например для отзывов о товаре или описания его характеристик.

Для текста **используйте шрифт без засечек** и только черного цвета. Какие-то важные слова — «Новинка», «Впервые в продаже», «Хит продаж» и т. п. — можно выделять красным и жирно.

# **Что должно быть на главной странице**

Главная страница любого интернет-магазина — с одной стороны, важная имиджевая составляющая, лицо, а с дру-

гой — не входная точка (место, куда посетитель попадает, впервые оказавшись на вашем сайте). Это далеко не всегда главная страница в буквальном смысле слова.

**Есть много интернет-магазинов, где главная страница менее посещаема, чем страницы с товарами.** Происходит это потому, что многие посетители попадают на сайт через поисковые системы по конкретным запросам, содержащим наименование товара или определенного вида продукции.

Например, если набрать в поисковике запрос «купить купальник», в результатах появится много интернет-магазинов, но ссылки будут вести не на главные страницы, а на соответствующие разделы с купальниками или сразу с конкретным товаром.

В чем тут может заключаться проблема? Какая разница, на какую страницу попал посетитель? Дело в том, что **часто информация, которая «цепляет» человека, расположена не только на главной странице, до которой доходят далеко не все пользователи, но и на странице товара. А этого быть не должно.**

Если человек находится на странице конкретного товара, вероятно, он уже принял решение о покупке, и ему не надо мешать ее совершить. Реклама, акции и баннеры могут отвлечь его от этого. Данный момент надо учитывать.

Необходимо смотреть, насколько важна для вас та или иная информация и насколько оправданно ее дублирование на странице товара. Сравните два варианта: в первом (рис. 22) на главной странице по центру есть баннер со специальными предложениями и справа — рекламный блок с информацией об акциях и скидках, а во втором (рис. 23)

на странице с товаром эти блоки отсутствуют, что совершенно оправданно.

#### **Блоки со «вкусными» предложениями**

На главной странице интернет-магазина обязательно **должен присутствовать блок со специальными акциями или выгодными предложениями.** Это позволяет при первом посещении сайта захватить внимание пользователя и выиграть битву за первые пять секунд, в течение которых происходит потеря до 70 % посетителей. Благодаря интересным предложениям человек может принять решение остаться на сайте и посмотреть, что еще интересного тут есть. Пример такого блока есть на рис. 22 (см. по центру страницы).

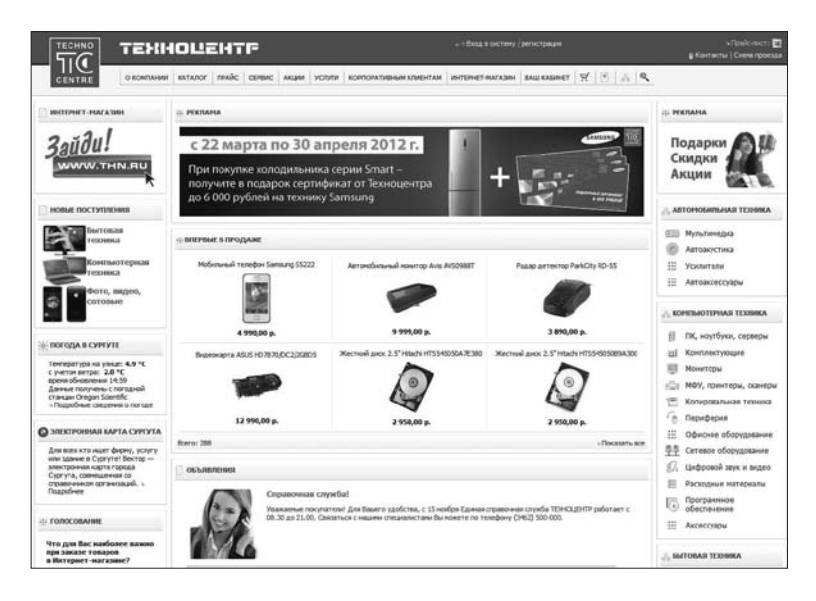

**Рис. 22.** Главная страница с рекламными блоками

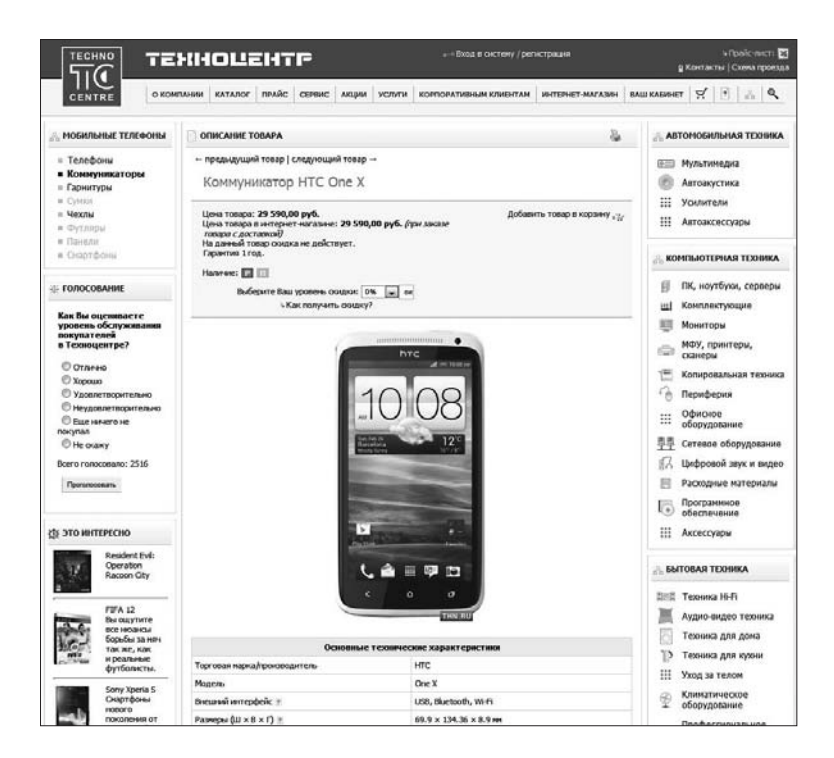

**Рис. 23.** Страница с товаром без рекламных блоков

#### **Товары на главной странице**

Серьезная ошибка, которую допускают многие интернетмагазины, состоит в том, что на главной странице нет товаров. **Вопреки необоснованным мнениям, на главной странице интернет-магазина обязательно должны присутствовать конкретные предложения — товары, причем с указанием цены и возможностью их купить.**

Это может транслироваться в виде акций, специальных предложений либо просто витрины подобранных по определенному принципу товаров. Причем начало блока с продуктами должно располагаться в верхней части экрана.

Это миф, что на главной странице люди ничего не покупают! Те, кто так считает, не тестировали данный момент. Покупают, и еще как! Главное — полобрать правильные товары.

#### Как правильно выбрать товары для отображения на главной странице

Главная задача товаров на главной странице - сделать так, чтобы посетитель, не вникая в меню с категориями товаров, не думая и ничего не ища, сразу понял, что продает интернет-магазин и насколько широкий у вас выбор.

Если товаров много и есть разные товарные группы, нужно дать посетителю понять, что здесь можно выбрать не только сноуборд, но и куртку для катания, шлем с видеокамерой, специальные инструменты и т. п. Причем желательно отображать несколько товаров из каждой категории трех разных ценовых групп - дешевые варианты, для среднего класса и очень дорогие.

Если же вы находитесь в какой-то узкой нише и продаете один вид товаров, например только зеркальные фотоаппараты, то показывайте на главной странице несколько моделей разных производителей. И товары каждого из них подбирайте в трех ценовых группах — для бедных, середнячков и ценителей дорогой аппаратуры.

Самый беспроигрышный вариант - показывать на главной странице интернет-магазина товары из разных ценовых групп, которые пользуются наибольшей популярностью у покупателей.

Например, берете категорию «Сотовые телефоны» и отбираете для показа одну популярную модель из дешевых, одну — среднего ценового диапазона и одну — премиумсегмента из числа тех, которые покупают чаще других в этой группе.

Второй вариант отображения товаров на главной странице — показать товары, на которые предоставляется скидка, которые проходят по акции либо являются хитом продаж или новинкой.

**Блоки с товарами не должны быть очень большими**. Их задача — показать, какие товары есть в вашем магазине и сколько они стоят.

## **Контакты для связи на самом видном месте**

В интернет-магазинах **очень важно наличие нескольких способов оперативной связи с персоналом**. Причем они всегда должны быть на виду, чтобы их не приходилось искать в каких-то разделах сайта. Это нужно для того, чтобы вы могли оперативно решать проблемы своих клиентов на разных этапах оформления заказа.

Контактный телефон интернет-магазина нужно размещать на всех страницах сайта в одном и том же месте. Причем так, чтобы он всегда находился в поле зрения посетителя. Его рекомендуется указывать в шапке сайта крупно и ярко. **И обязательно с кодом города** (даже если вы продаете товар только в одном городе). Иначе он будет путать многих пользователей.

Не пытайтесь спрятать свою контактную информацию лишь потому, что хотите минимизировать количество звонков в службу поддержки клиентов. Если где-то на сайте у вас запрятан номер типа 8-800..., сделайте его более заметным. Покупателям нужно точно знать, как с вами связаться, если возникают вопросы по поводу заказа.

### Почему должно быть несколько способов для связи

Дело в том, что разным людям удобнее работать с различными средствами коммуникации: одному проще позвонить по телефону, другому удобнее написать в онлайн-чат, третьему комфортнее отправить письмо по электронной почте, а кто-то вообще стесняется, и ему проще заказать обратный ЗВОНОК

Будет очень хорошо, если вы добавите на свой сайт все вышеперечисленные средства оперативной связи. Их наличие косвенно поможет увеличить конверсию - от вас не будут «отваливаться» клиенты, столкнувшиеся с проблемами на сайте

Не забывайте, что очень важны реакция и скорость ответа, а также вежливость при общении.

#### Иконки для способов связи и призыв ими воспользоваться

Неплохо сопровождать ваши контакты тематическими значками, например изображением телефона или конверта для связи по электронной почте. При этом рядом обязательно ставьте поясняющие надписи наподобие «Позвоните, если у вас возник вопрос» или «Напишите нам письмо» (рис. 24). Графические и текстовые пояснения помогают людям выбрать удобный способ для связи с вами.

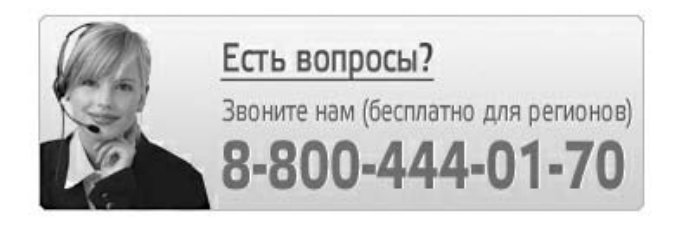

Рис. 24. Хороший пример оформления номера телефона на сайте

#### Позвоните клиенту сами

Иногла люли не хотят звонить в интернет-магазин, так как имеют печальный опыт общения с операторами или просто стесняются. Многие предпочитают воспользоваться функцией «Заказать обратный звонок» - когда сотрудники магазина сами перезванивают клиенту на указанный им номер (рис. 25).

Некоторые люди делают это, чтобы протестировать вашу работу, проверить, насколько быстро им перезвонят и как будут общаться, чтобы принять решение - покупать или нет. Поэтому не стоит этим пренебрегать. Если вы оперативно перезвоните и вежливо поговорите с человеком, вероятность того, что он станет вашим клиентом, значительно ПОВЫСИТСЯ

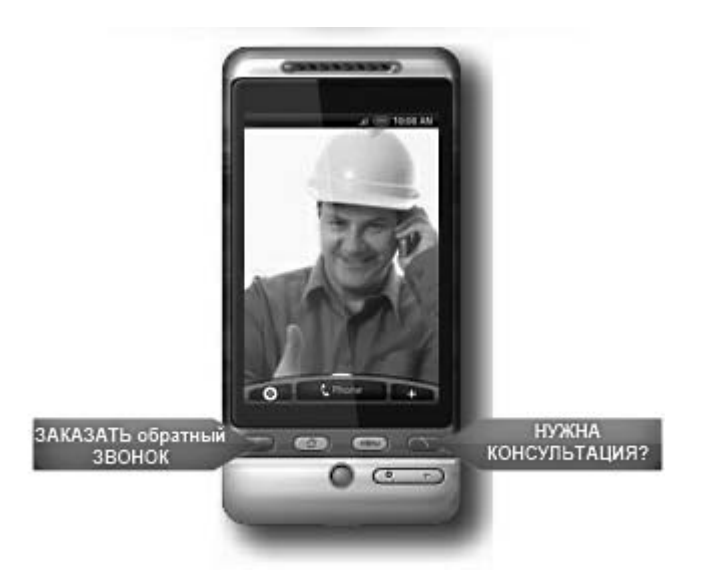

**Рис. 25.** Креативное оформление функции обратного звонка на сайте строительной компании

# **Логотип со слоганом или миссией**

Естественно, на главной странице интернет-магазина обязательно **должен присутствовать логотип магазина и, возможно, слоган (или миссия вашего магазина — если ее можно выразить в нескольких словах)**, который будет показывать ваши конкурентные преимущества.

Например, слоган для интернет-магазина, работающего по всей России: «Оплатим ваш заказ — если не доставим его за пять дней» — яркий пример уникального торгового предложения и умения отстраиваться от конкурентов.

**121**

Имея сильное преимущество в виде такого торгового предложения, вы можете ставить цены на порядок выше, чем у конкурентов, и при этом продавать в разы больше них при большем количестве клиентов.

# **Основные разделы, которые должны быть на главной странице**

**Самые горячие вопросы, интересующие клиентов** интернет-магазинов, — условия доставки, гарантия и возможные способы оплаты. Поэтому эти три раздела в обязательном порядке должны быть на самом видном месте сайта. Лучший вариант — верхнее горизонтальное меню в шапке сайта, встроенное в ваш дизайн, или просто текстовые ссылки.

#### **Раздел помощи**

Очень важно, чтобы на сайте был выделен **раздел помощи на главной странице** и человек знал, что он может посмотреть ответы на типичные вопросы или задать собственный. Это сильно повышает доверие.

#### **Корзина товаров**

**Ссылка на корзину должна быть не только на главной странице интернет-магазина, но и на каждой странице сайта.** Лучше использовать изображение тележки или корзины, как в супермаркетах. Люди давно привыкли к этим картинкам и адекватно их воспринимают. При этом

дизайн корзины должен вписываться в дизайн вашего сайта (рис. 26).

Сделайте так, чтобы **значок корзины все время находился в поле зрения посетителя**. При этом ее **месторасположение должно быть одинаковым на всех страницах**. А то некоторые интернет-магазины грешат «охотой к перемене мест». Никаких моментов, связанных с дезориентацией пользователя на вашем сайте, быть не должно!

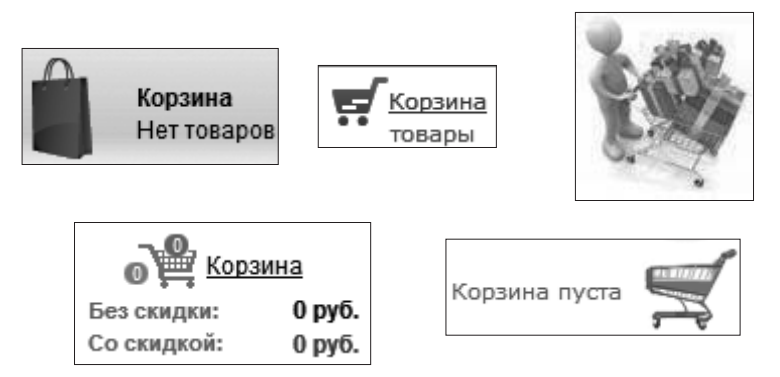

**Рис. 26.** Примеры, как может выглядеть корзина товаров

#### **Заголовок**

Раньше в интернет-магазинах было модно писать в заголовке под шапкой сайта фразы типа «Добро пожаловать в наш интернет-магазин!», «Мы любим и ценим наших покупателей», «У нас лучшее соотношение цены и качества» и т. п.

Однако вскоре их владельцы поняли (к сожалению, далеко не все), что это просто общие слова. А зачем писать то, что ничего не значит для покупателей, не дает им конкретных выгод или предложений, а лишь занимает место на сайте? Поэтому от таких заголовков стали уходить.

Вы можете поступить умнее и **вместо общих слов писать конкретику — уникальные торговые предложения или миссию интернет-магазина**.

Текст должен быть недлинным, так как на главной странице никто много не читает. Важно, чтобы он был емким, содержательным, отражал суть магазина и предложения.

Главное — максимальная передача выгоды от вашего интернет-магазина и информативность. Можно дополнить текст ссылкой «Подробнее», которая будет вести, например, на страницу раздела «О компании». Заголовок реально влияет на конверсию.

#### **Блок регистрации**

**Это обязательная составляющая, которая должна быть на главной странице. Самая большая проблема с данным блоком — отсутствие аргументации, зачем пользователю регистрироваться на сайте**. При этом человек должен понимать, зачем ему это делать и какие выгоды он при этом получит.

Например, «Зарегистрируйтесь, чтобы получить 5%-ную скидку постоянного клиента» будет работать намного лучше, чем «Зарегистрируйтесь на нашем сайте» или просто ссылка «Регистрация».

#### **Контакты**

Раздел с контактами тоже очень важен. Помимо собственно контактных данных и банковских реквизитов здесь необходимо указать полный адрес вашего магазина, так как это значительно повышает доверие.

Если у вас нет юридического адреса, укажите хотя бы почтовый адрес владельца интернет-магазина. **Наличие адреса повышает доверие!** Это связано с тем, что люди думают: «Раз есть физический адрес — значит, магазин реально существует и не скрывается, значит — можно доверять».

### **Поиск**

На всех страницах сайта **обязательно должно быть поле для поиска товаров**. Удивительно, но в некоторых интернет-магазинах отсутствует поддержка поиска по сайту. Убедитесь, что на вашем сайте есть поиск. Более того, **сделайте функцию поиска максимально заметной**. Чаще всего пользователи ищут ее в правом верхнем квадранте.

Если товар, который ввел пользователь, отсутствует в вашем магазине, **нельзя показывать пустую страницу с сообщением, что ничего не найдено**. Так вы растеряете потенциальных клиентов. Предлагайте похожие товары из смежных категорий или продукты другого производителя. Если это невозможно, показывайте хиты продаж из различных категорий, продукцию со скидками и по акциям или просто последние новинки.

# **Чего не должно быть на главной странице**

Теперь поговорим о том, чего не должно быть на главной странице.

## **Pop-up окна**

**Всплывающие окна отрицательно сказываются на конверсии посетителей в клиентов**. Дело в том, что сегодня пользователи Интернета на каждом шагу сталкиваются с надоедливыми всплывающими окнами, и они их раздражают на подсознательном уровне.

Многие понесли финансовые потери из-за всплывающих окошек, попав на уловки мошенников. У некоторых даже был нанесен вред компьютеру или произошла утечка ценной информации. Поэтому, увидев очередное всплывающее окно, многие автоматически закрывают сайт.

#### **Уйма счетчиков**

**Пользователи плохо воспринимают большое количество счетчиков статистики и разных систем баннеров.** Это давным-давно не работает, более того — негативно сказывается на мнении о вашем интернет-магазине. Сегодня существует много способов получать статистику на сайте вообще безо всяких счетчиков (или с помощью скрытых).

Обмен ссылками и баннерами — тоже устаревшая технология, от которой мало толку. Это лишь засоряет свободное пространство на сайте и отвлекает пользователя от покупки. Регистрация в разных каталогах, которые требуют разместить свою кнопку на вашем сайте, тоже давно не работает.

**В интернет-магазине достаточно использовать какой-нибудь один счетчик**, а свободное место на главной странице лучше использовать для размещения товаров.

### **Ссылка на главную страницу**

Да, вы не ошиблись, на главной странице иногда есть ссылка на… главную страницу. С точки зрения логики ссылаться на самого себя — серьезная ошибка. Ведь если нажать на такую ссылку, окажешься там же.

Запутанная проблема, которой следует избегать. Ссылку на главную страницу можно делать только на логотипе вашего интернет-магазина, это вполне естественно и понятно.

# **Пример удачной шапки интернетмагазина**

Напоследок приведем **пример, на наш взгляд, удачной шапки одного интернет-магазина**, продающего все для спорта и активного отдыха (рис. 27).

Здесь соблюдаются почти все требования к юзабилити к главной страницы. Есть запоминающийся **логотип со слоганом**. Мы видим **телефон, написанный** жирным шрифтом. Присутствуют **горячие разделы** с вопросами по оплате, доставке и возврату. Очень **интересно сделана корзина** в виде яркого рюкзака.

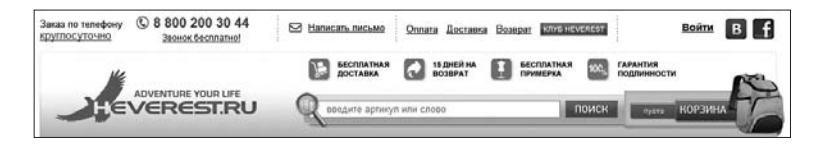

**Рис. 27.** Пример удачной шапки интернет-магазина

Отличное и очень интересное решение, которое по достоинству оценит целевая аудитория данного магазина — любители спорта и активного отдыха. Присутствует **поле для поиска**, кстати, тоже интересно оформленное.

Несомненным плюсом также является **отображение** в виде неброских сереньких иконок **основных конкурентных преимуществ** интернет-магазина.

# **Юзабилити: корзина и оформление заказа**

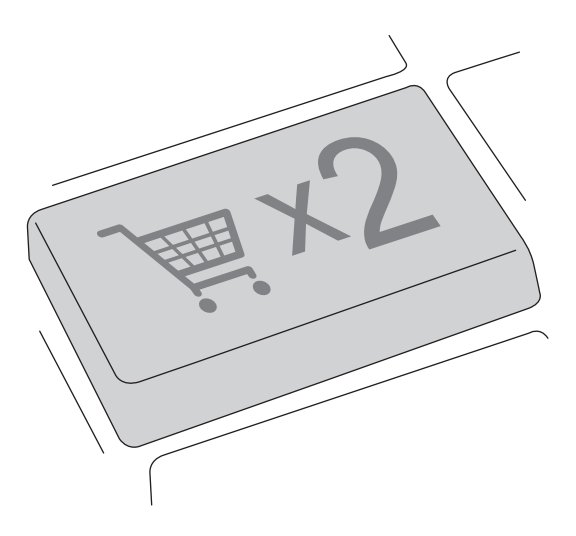

#### **Корзина товаров и оформление заказа в интернет-магазине — традиционно самое «узкое» место, на которое приходится довольно большой процент потери продаж (до 100 %!).**

В юзабилити оформление заказа является одним из самых сложных процессов. Поэтому корзину и оформление заказа практически всегда можно и нужно постоянно оптимизировать, подстраивая под потребности вашей аудитории.

# **Основная проблема с процессом заказа**

Основная проблема заключается в том, что потенциальные клиенты по разным причинам не доводят процесс покупки до конца и бросают оформление заказа (даже если уже приняли решение), потому что у них возникают какие-то сложности или вопросы.

Им **непонятно, как оформить заказ, или данный процесс вызывает трудности**. На решение пользователя отказаться от оформления заказа может повлиять множество факторов, которые на первый взгляд кажутся мелочами. Однако тестирование показывает, что, например, если ссылка будет слабо подчеркнута или недостаточно видна, это уже может отрицательно сказаться на продажах.

Ваш **покупатель подсознательно ищет причины, почему ему не стоит покупать в интернет-магазине, и ваша задача — не давать ему оснований для таких мыслей**. Рассмотрим основные моменты юзабилити корзины товаров и процесса оформления заказа, за счет проработки которых можно существенно поднять уровень продаж.

# **Одинаковое оформление блока корзины**

Мы уже говорили, что **крайне важно, чтобы блок корзины на разных страницах оставался на одном и том же месте и никуда не «уезжал»**.

Еще раз напомним: у человека должна возникнуть абсолютно четкая «привязка» к месту расположения блока корзины. Где бы на сайте он ни находился в текущий момент, должен всегда быстро найти корзину. Иначе вы будете создавать у пользователя ощущение дискомфорта. А это негативно скажется на продажах.

В России данная проблема актуальна даже для серьезных интернет-магазинов, у которых местоположение корзины на разных страницах сайта неодинаково.

Неизменным должно оставаться и оформление блока корзины: на разных страницах — одни и те же шрифты, их величина, цвет и фон.

Все это очень важно потому, что **в процессе оформления заказа человек принимает несколько последовательных решений, и на каждом этапе существует риск прервать эту процедуру**.

Поэтому надо стараться избегать любых конфликтных ситуаций, даже на подсознательном уровне. Если человек почувствует неуверенность и ему покажется, что корзина от него «бегает», это может привести к отказу от покупки.

# **Название корзины**

**Не стоит креативить и выдумывать новое название для обозначения корзины**. Это может смутить посетителя сайта или вызвать у него лишние вопросы (в идеале их вообще не должно быть в процессе покупки!) и, как следствие, склонить к решению об отказе от совершения покупки.

# **Всплывающий список товаров в корзине**

**Протестируйте в своем интернет-магазине всплывающий список для корзины с товарами** при наведении курсора мыши.

Иногда такой прием упрощает жизнь клиентам — не нужно покидать текущую страницу, чтобы вспомнить, что лежит в корзине. На рис. 28 представлен пример, как это может выглядеть.

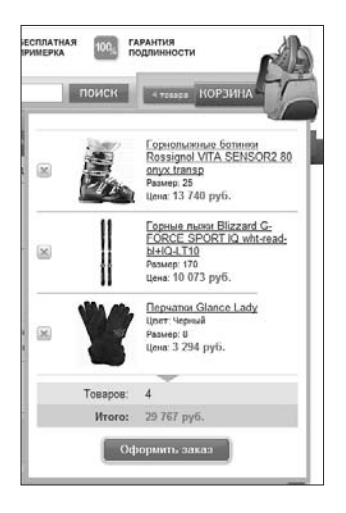

**Рис. 28.** Корзина с всплывающим списком, отображающим ее содержимое

# **Отображение общей стоимости товаров рядом с корзиной**

Из нашей практики мы знаем, что **отображение количества товаров в корзине рядом с ней чаще всего не сказывается отрицательно на продажах**. А вот отображение общей стоимости товаров в большинстве случаев вело к снижению продаж, хотя и незначительному.

Почему так происходит? Тому есть разные причины. Но, вероятнее всего, когда у людей перед глазами маячит общая стоимость товаров в корзине, которая к тому же с каждым новым продуктом увеличивается, они в любой момент могут закончить выбирать, чтобы не выйти за комфортные ценовые рамки. А это снижает средний чек.

Часть клиентов из-за этого вообще могут отказаться от покупки, разочаровавшись в общей стоимости выбранных товаров, что негативно скажется на конверсии.

Если же люди не знают конечную сумму и у них перед глазами нет «ограничений», как правило, они сначала набирают все, что хотят, а итоговую сумму видят только на следующем этапе — в самой в корзине, то есть на один шаг ближе к покупке. Товары, выбранные «без тормозов», мысленно уже куплены. Поэтому даже если их стоимость кажется высокой, отказаться от сделанного выбора, чтобы уменьшить сумму покупки до разумных пределов, сложнее. Ведь придется убрать наименее ценные и значимые товары, а этот процесс не такой простой. В итоге люди будут удалять товары из корзины с большой неохотой.

Некоторые предпочтут потратить немного больше денег, нежели отказать себе в своем выборе.

**Если сомневаетесь в эффекте данного инструмента, протестируйте его в своем интернет-магазине.**

### **Функция «Отложить покупку товара»**

Почему люди, набрав полную корзину товаров, не доводят оформление заказа до конца? Часто это происходит, когда человек на радостях много выбирает, а потом, оформляя заказ, видит, что денег на покупку явно не хватает.

В этот момент ему становится очень обидно и некомфортно, а менять понравившиеся товары на альтернативные дешевые варианты не хочется. В итоге человек закрывает сайт в расстроенных чувствах. На этом можно сыграть.

**Проблема с такими клиентами частично решается за счет добавления функции «Отложить товары»** (рис. 29). С ее помощью человек может галочками выбрать товары, покупку которых он хочет отложить до лучших времен — когда появятся деньги.

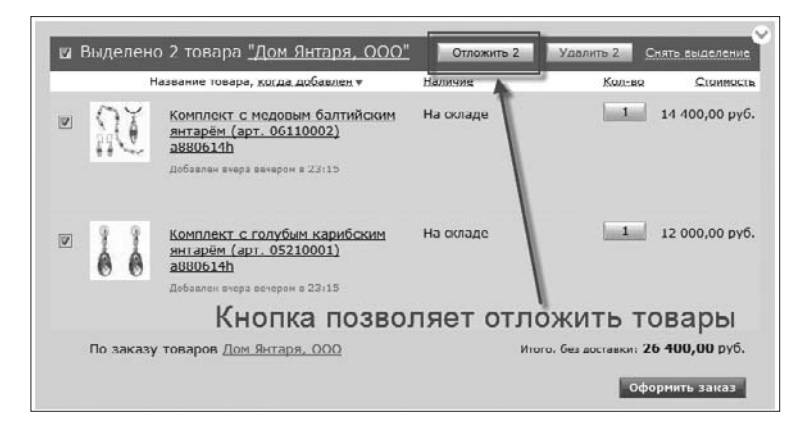

**Рис. 29.** Пример функции «Отложить товары»

Это очень серьезный психологический прием, когда мы не прогоняем человека, а как бы идем ему навстречу, позволяя купить часть товаров сейчас, а остальное заботливо откладываем для него в специальном месте, чтобы он не забыл и мог купить позднее.

Для этого в корзине достаточно добавить вкладку, на которой будут фиксироваться отложенные товары (рис. 30).

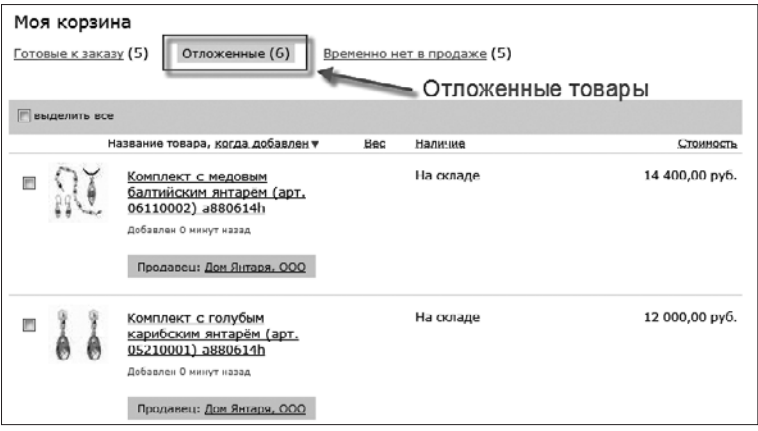

**Рис. 30.** Пример вкладки «Отложенные товары» в корзине товаров

Список отложенных товаров, несомненно, будет давить на человека. Поэтому он с высокой долей вероятности купит их позже, когда появится необходимая сумма.

**Эффективность данного инструмента в разы повышает автоматическая рассылка с регулярными напоминаниями об отложенных товарах.** В Рунете немногие применяют такой функционал в корзине, хотя он реально меняет картину продаж в лучшую сторону.

Так вы, во-первых, совершите продажу, которой могло не быть без применения данной технологии, и, во-вторых,

получите клиента, который, скорее всего, вернется к вам за отложенными покупками.

Помимо финансовых выгод для владельца интернет-магазина такая функция в корзине удобна и самим пользователям, которые часто используют ее в качестве «буфера» для товаров, на счет которых они по каким-то причинам не могут принять окончательное решение.

Опыт показывает, что дело не всегда в отсутствии денег. Даже при наличии отложенных товаров многие люди продолжают покупать в интернет-магазине даже более дорогие продукты. Некоторые делают даже несколько заказов, прежде чем забрать отложенный товар. А иногда вовсе удаляют его из корзины.

В любом случае наличие отложенных товаров «заставляет» многих клиентов их купить. Поэтому если вы до сих пор не внедрили такой функционал в своем интернет-магазине, мы рекомендуем сделать это как можно быстрее.

#### Надписи для корзины

Никогда не делайте в интернет-магазине негативные или отрицательные надписи. Особенно это касается самого важного элемента на сайте - корзины.

Так, надписи на главной странице рядом с изображением корзины типа «В вашей корзине пока нет товаров», «Ваша корзина пуста» или еще хуже «В вашей корзине 0 товаров на сумму 0 рублей» мало того, что несут отрицательную информацию и демотивируют пользователя, но еще и абсолютно бесполезны

Конечно, это происходит неосознанно, но положительно на продажах не сказывается. Человек думает, что его пытаются склонить к покупке, а он хочет принимать решение самостоятельно.

**Используйте нейтральные или положительные надписи.** Самый простой вариант — «Пусто». Это не отрицание, но смысл понятен.

Лучше написать что-то вроде «**Здесь** находятся **ваши товары**» или «**Выбранные** вами **товары попадают сюда**». А на странице самой корзины, если там нет товаров, вполне можно писать «Ваша корзина пуста». Это будет ожидаемый результат, потому что пользователь понимает, что он еще ничего не добавлял в корзину, и другой надписи просто не может быть.

## **Убираем все лишнее**

**Почти 60 % потенциальных клиентов интернет-магазинов отказываются от оплаты товаров, которые положили в корзину.** Одной из причин, почему так происходит, является большое количество отвлекающих моментов на странице корзины.

Нельзя использовать для дизайна корзины тот же шаблон, что и для главной страницы интернет-магазина. Надо понимать: **корзина — это место, где человек принимает окончательное решение о покупке, поэтому ничто не должно его отвлекать**.

Поэтому со страницы корзины следует убрать все лишнее, не имеющее первостепенной важности. Имеет смысл оставить там только логотип магазина, чтобы пользователь понимал, в каком интернет-магазине он находится, телефон (другие контакты) - на случай, если возникнут какие-то проблемы, и, естественно, список выбранных товаров.

Что касается присутствия на странице корзины меню каталога товаров, это спорный вопрос. В каждом конкретном случае получается разный результат. Этот момент нужно тестировать для вашего интернет-магазина.

Разумеется, нужно убрать любые отвлекающие элементы - колонки новостей, блоки с рекламой и информацией об акциях и распродажах, блок авторизации и т. п.

# Дополнительный функционал

Обязательно сделайте ссылку, чтобы человек мог быстро вернуться на сайт со всеми блоками и меню. Например, «Продолжить покупки» или «Вернуться на сайт».

Чтобы не отвлекать пользователя, картинки в списке товаров делайте меньше, чем в самом каталоге. Человек их уже видел, а здесь не надо акцентировать на них внимание. Желательно предусмотреть возможность увеличения картинок прямо в корзине при наведении на них курсора.

Наличие функций, позволяющих удалять товары, менять их количество или возвращать ранее удаленные, не обращаясь на страницы с этими товарами, позволяет пользователям лучше контролировать процесс и, следовательно, увеличивает вероятность успешного завершения операции (рис. 31).

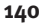

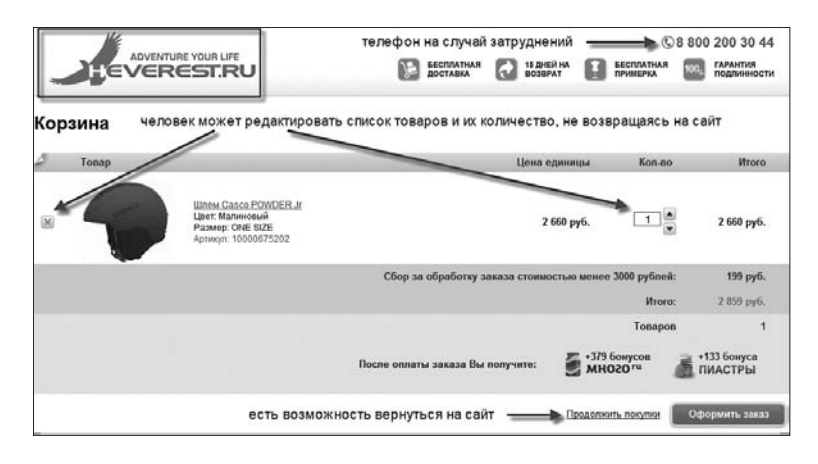

**Рис. 31.** Пример страницы корзины товаров без лишних отвлекающих элементов

# **Визуальное оформление процесса покупки**

Если в вашем интернет-магазине процесс оформления заказа состоит из нескольких последовательных шагов, вы, во-первых, должны постараться сократить количество шагов до минимально необходимого (запихивать все на одну страницу тоже не стоит!), и во-вторых, **отобразить процесс покупки визуально, чтобы покупатель знал, на каком шаге он находится в данный момент и сколько шагов осталось пройти до завершения оформления заказа**.

Кроме того, каждый шаг необходимо подписать и можно дополнительно снабдить коротким текстовым описанием, чтобы у клиента не возникало никаких вопросов. Например, это может выглядеть, как на рис. 32.

#### **Юзабилити: корзина и оформление заказа**

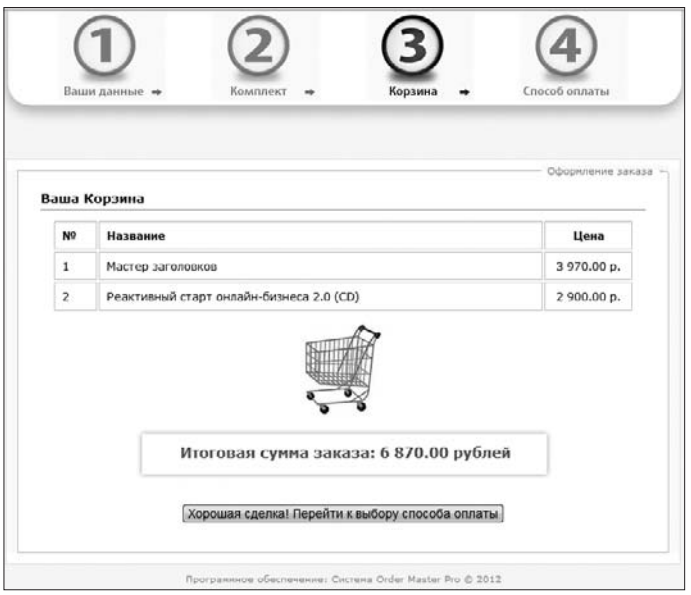

**Рис. 32.** Пример визуального отображения процесса оформления заказа

#### **Блок с просмотренными товарами**

В корзине иногда неплохо работает блок с товарами, которые пользователь просматривал во время текущего посещения интернет-магазина или добавлял в корзину, но потом по каким-то причинам удалил.

Его можно назвать, например, **«Товары, которые вы посмотрели»**. В этом блоке нужно предусмотреть быструю и легкую возможность добавить продукты в корзину одним щелчком кнопкой мыши. Иногда клиенты добавляют к заказу товары, которые просматривали, но почему-то не купили. **141**

# Юзабилити: страница товара

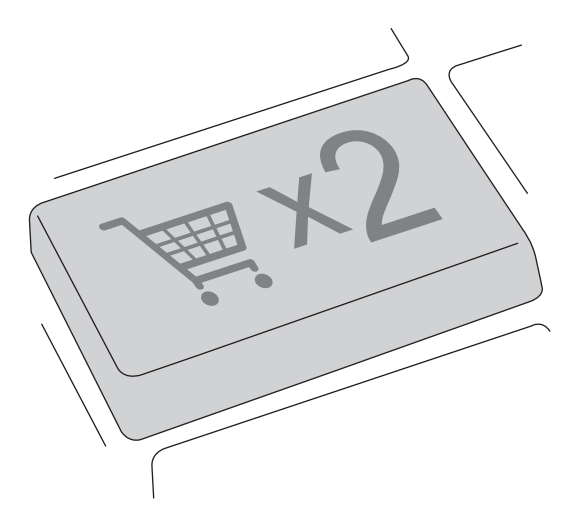
Поскольку пользователь так или иначе (через поисковую систему или с помощью каталога в интернет-магазине) оказался на странице с товаром, скорее всего, он его заинтересовал, и, просматривая фотографии и характеристики, человек находится в процессе принятия решения, подходит ли ему этот товар.

Основная задача на странице товара (карточке товара), как и на странице корзины, - не мешать посетителю принимать решение добавлять или не добавлять данный товар в корзину, постараться не отвлекать его от совершения покупки.

Мы уже объяснили, почему нельзя оставлять тот же шаблон дизайна для корзины, что и для главной страницы интернет-магазина. Аналогичный подход справедлив и для страницы с товаром. Важно понимать, что на странице товара человек тоже принимает решение о его покупке, поэтому нужно помочь ему сделать правильный выбор.

# Фотографии товара

Изображения товаров — один из самых эффективных способов коммуникации с покупателями в интернет-магазине. Ведь когда вы делаете покупки в Интернете, фотографии - единственная возможность увидеть товар, и если снимок не впечатляет, покупка не состоится.

Особое внимание уделите качеству изображения: чем больше разрешение, тем лучше. Продажи выше в тех интернетмагазинах, где картинки лучшего качества.

Настоятельно не рекомендуем брать фотографии товаров с сайтов производителей или у поставщиков, потому что так делают 99 % ваших конкурентов. Делайте свои фотографии. Это позволит преподнести товар потенциальным покупателям в более выгодном свете.

В идеале у вас должен быть собственный фотограф, который будет фотографировать товары, чтобы получать изображения высокого качества и наилучшим образом вписывать их в дизайн интернет-магазина.

#### **Увеличение определенной области фотографии**

На рис. 33 вы видите пример работы с очень удобным инструментом для пользователей, который позволяет увеличивать определенную область фотографии. В окошке слева клиент с помощью мыши выбирает прямоугольную область для просмотра, а в окне справа отображается ее увеличенный вариант.

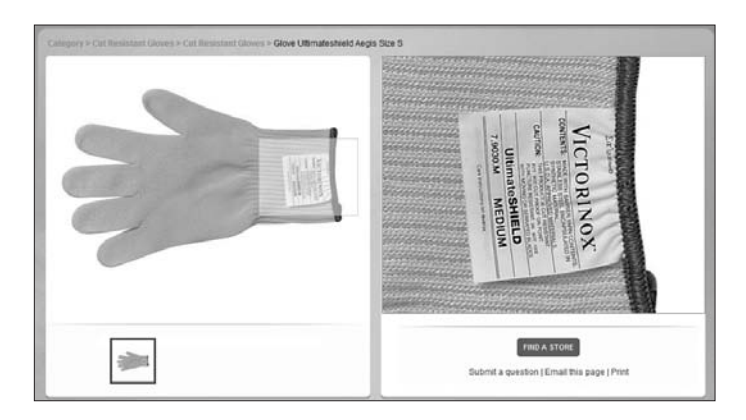

**Рис. 33.** Возможность увеличивать определенную часть изображения на странице товара

**Такая функция позволяет рассмотреть мелкие детали товара, которые не видны без увеличения. Это дает больше информации о продукте**, что, несомненно, плюс. Для данной функции вам понадобятся фотографии с высоким разрешением.

#### **Возможность сильного увеличения любой области фотографии**

**Сделайте на странице товара большие и функциональные изображения продуктов.** Для этого вам понадобятся качественные фотографии с высоким разрешением, иначе при изменении масштаба картинка будет терять четкость.

Ниже (рис. 34) показан пример функционала, позволяющего менять размер изображений, сильно увеличивая какую-то область фотографии с помощью колеса прокрутки мыши (кстати, очень удобно!) или специальных визуальных кнопок.

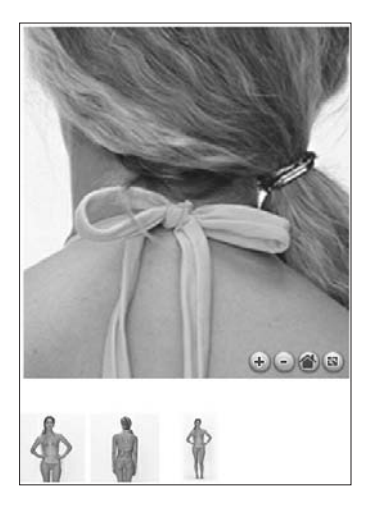

**Рис. 34.** Сильное увеличение определенного участка фотографии

### **Фотографий много не бывает**

**На странице товара должно быть как минимум несколько** фотографий, сделанных **в разных ракурсах**, чтобы покупатель мог рассмотреть его со всех сторон.

Вероятно, некоторые фото покажутся лишними и незначимыми, но если их будет недостаточно для оценки товара, это отрицательно скажется на его продажах.

Вот удачный пример (рис. 35), когда фотографий более чем достаточно, чтобы можно было сделать определенный вывод о товаре и принять обоснованное решение.

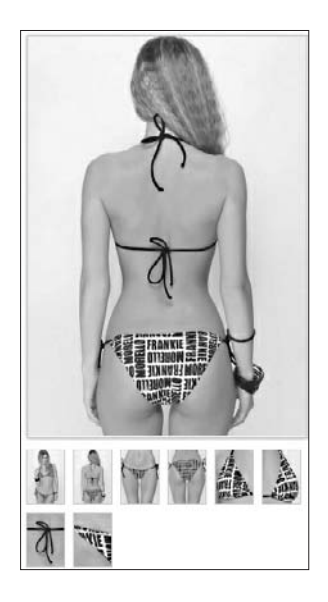

**Рис. 35.** Много фотографий товара в разных ракурсах

#### **Описание и характеристики товара**

**Описание товара должно быть простым и понятным,**  основанными на выгодах, которые получит клиент от его приобретения, а не на сухих характеристиках.

**Описание должно вызывать у людей эмоции и решать их конкретные проблемы.** Вот отличный пример такого описания женских кроссовок с сайта www.strend.ru спортивного магазина «СпортТренд» (рис. 36): *«Модные и функциональные, созданные специально для женщин, лучшие кроссовки для бега в мире. Название — AYAMi — по-японски означает "женственный". Специальные элементы дают превосходную амортизацию и поглощают удары. Прочная и практичная подошва подходит для занятий в зале и ходьбы на открытом воздухе».*

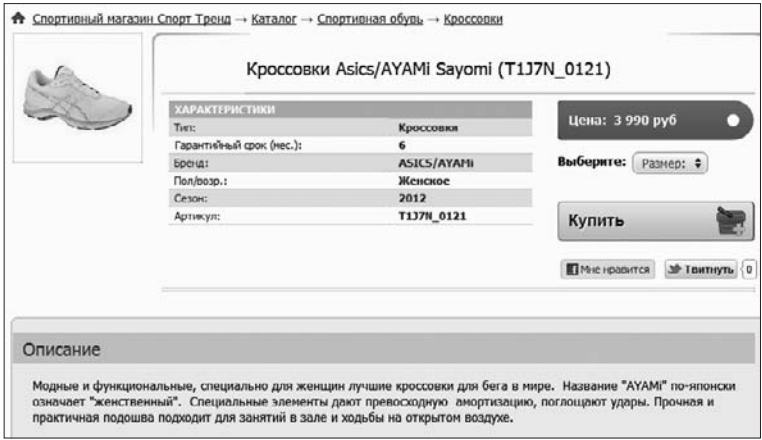

**Рис. 36.** Эмоциональное описание товара, рассчитанное на конкретную целевую аудиторию

Давайте разберем описание кроссовок.

Вначале идет ключевое слово «модные». Для многих женщин очень важно, чтобы вещь была модной, это слово привлекает их внимание. Ведь, как правило, женщины предпочитают идти в ногу со временем.

Затем сообщается, что кроссовки созданы «специально для женщин». Это косвенно подтверждается переводом на русский язык их названия. Далее мы видим, что это «лучшие кроссовки для бега в мире». Данная фраза сильно воздействует на эмоции человека - каждый подсознательно хочет обладать самыми лучшими вещами.

После эмоциональной окраски и обрисовки аудитории, для которой предназначены кроссовки, идет техническое обоснование - почему они так хороши для бега: «Специальные элементы дают превосходную амортизацию и поглощают идары». Напоследок говорят о хорошем качестве продукции («прочная и практичная подошва») плюс дается дополнительная информация, для каких условий подходит обувь («для занятий в зале и ходьбы на открытом воздухе»).

Это отличный пример эмоционального описания, ориентированного на конкретного покупателя. К тому же оно короткое и читается на одном дыхании, не утомляя пользователя.

Большинство интернет-магазинов копируют описания товаров с сайтов своих поставщиков. И в результате получаются десятки, а то и сотни сайтов с одинаковыми описаниями, что никоим образом не играет вам на руку — ни с точки зрения поисковой оптимизации, ни с точки зрения покупателей.

Поскольку описания и фотографии везде одинаковые, выбирать товар остается лишь по цене (если, конечно, у вас

150

#### нет иных конкурентных преимуществ). Вы не оставляете клиентам другого выбора.

Ошибочно делать описание товара, основываясь только на его характеристиках. Многим людям, которые «не в теме», это ничего не говорит. Во-первых, по конкретным характеристикам мало кто выбирает, во-вторых, даже профессионалам, прекрасно ориентирующимся в конкретных параметрах, нужна эмоциональная составляющая.

Вы можете сделать продающее описание товара и дополнить его характеристиками. Это можно сделать, как показано на рис. 37 (справа).

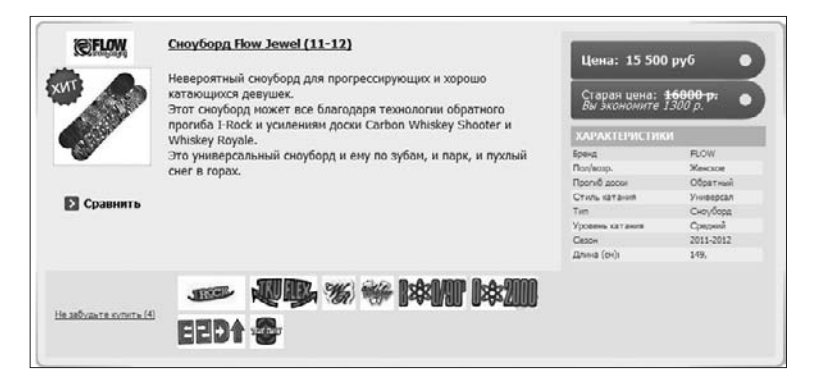

Рис. 37. Эмоциональное описание товара, рассчитанное на узкий круг покупателей, плюс технические характеристики

В большинстве случаев можно сделать так, чтобы люди выбирали товары не по техническим параметрам, а исходя из других факторов, которые вы даете им в эмоциональном описании. Техническая информация должна играть вспомогательную роль.

В случаях, когда технические параметры являются основным аспектом выбора товара, можно подавать информацию

более заметно, но при этом давать и текстовое эмоциональное описание.

Например, для ноутбука кроме частоты процессора и объема оперативной памяти можно указать, что модель работает с любыми приложениями и «не тормозит». Прочитав многообещающее описание ноутбука, человек посмотрит на его параметры и увидит, что с таким процессором и гигантским объемом оперативной памяти он, естественно, не должен «тормозить». То есть технические данные должны косвенно подтверждать продающий текст.

В любом случае эмоциональные продающие описания товаров сильно повышают продажи в интернет-магазине.

#### Правильные отзывы

Исследование, которое в 2009 году провела The Nielsen Сотрапу, показало, что около 70 % опрошенных доверяют мнениям покупателей, опубликованным в Интернете. Некоторые интернет-магазины с успехом используют отзывы о товарах, тем более что они помогают покупателем сделать правильный выбор.

Будет большим плюсом, если вы на карточке товара разместите отзывы клиентов, которые его уже купили. Если таких отзывов пока нет, подойдут отзывы об интернетмагазине. Хорошо работают тексты, оформленные как ответы на возражения покупателей. Например, человек просматривает товар и цена кажется ему высоковатой, но рядом он видит отзыв примерно такого содержания:

*«Поначалу казалось, что цена на товар слегка завышена, но мне посоветовал этот магазин мой коллега, и я решился на покупку. В итоге не пожалел об этом: заказ доставили очень быстро, товар новый и в полной комплектации (читал на одном форуме, что некоторые его недоукомплектовывают) плюс сделали подарок и дали скидку. Теперь выбираю, что купить на полученный дисконт. Петр, г. Сургут».*

Прочитав такой отзыв, человеку вряд ли сочтет цену высокой — с учетом ценности, которую он в итоге получит (быстрая доставка, полная комплектация без обмана, да еще подарок со скидкой в придачу).

### **Не изменяйте негативные отзывы**

**Если человек оставляет негативный отзыв о продукте, пожалуйста, не исправляйте его на положительный.** Помните, что отзывы покупателей должны быть объективными и любые попытки с вашей стороны удалить или переписать негатив — прямой путь к утрате доверия потенциальных покупателей.

Мы **не советуем заказывать отзывы у копирайтеров**, чтобы создать иллюзию безупречности интернет-магазина. Искусственные тексты сразу видны. Отзывы должны быть получены от реальных людей и выглядеть естественно. Не исправляйте даже ошибки и опечатки, публикуйте как есть.

**Размещайте и отрицательные отзывы, но лишь те, в которых есть и положительные моменты.** Наличие только

положительных отзывов вызывает у людей недоверие. Например, такой отзыв вам не повредит, а скорее принесет пользу:

*«Заказал товар Х, очень его ждал к такому-то числу на свой день рождения, но посылка вовремя не пришла. После звонка в магазин узнал, что заказ придет только через 6 дней из-за задержки отправки по чьей-то вине. Очень расстроился. Сначала хотел вообще отменить заказ, но менеджеры, чтобы уладить ситуацию, предложили мне скидку 30 % на покупку в течение следующего месяца плюс бесплатную курьерскую доставку заказа. Я все равно собирался покупать еще товар Y, но было жалко денег, а с такой скидкой в самый раз! В следующем месяце с зарплаты сразу буду заказывать. Ребята немного "накосячили" с заявленными сроками доставки, но в принципе понять их можно — почта у нас толком работать не умеет. Сервис же в магазине на высоте. Николай, г. Москва».*

Все ошибаются, и люди будут видеть, что вы — не исключение, но вовремя исправляетесь и поступаете справедливо, признаете свои ошибки. А это сильно повышает доверие к интернет-магазину. О том, как стимулировать людей оставлять отзывы, мы поговорим в следующей главе.

# **Юзабилити: каталог товаров**

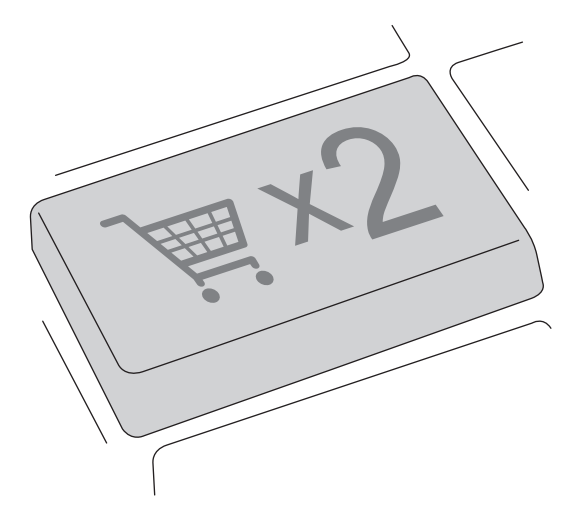

**157**

Основные задачи, которые выполняет каталог товаров:

- показать человеку, что продает интернет-магазин и какой ассортимент имеется;
- помочь покупателю сделать выбор товаров удобным и понятным;
- дать объективную информацию, которая помогает сделать правильный выбор при покупке товара.

Часто в интернет-магазинах очень сложный и запутанный каталог товаров. Если владелец сайта знает, где что размещено, и ему все кажется понятным, то у неосведомленного человека построение каталога может вызвать большие сложности, оттолкнув его от работы с интернетмагазином.

**Каталог товаров обычно состоит из меню каталога с основными категориями товаров и самой страницы каталога, на которой отображаются товары либо подразделы выбранного в текущий момент основного пункта меню с тематическими изображениями разных категорий продуктов**, как показано на рис. 38.

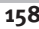

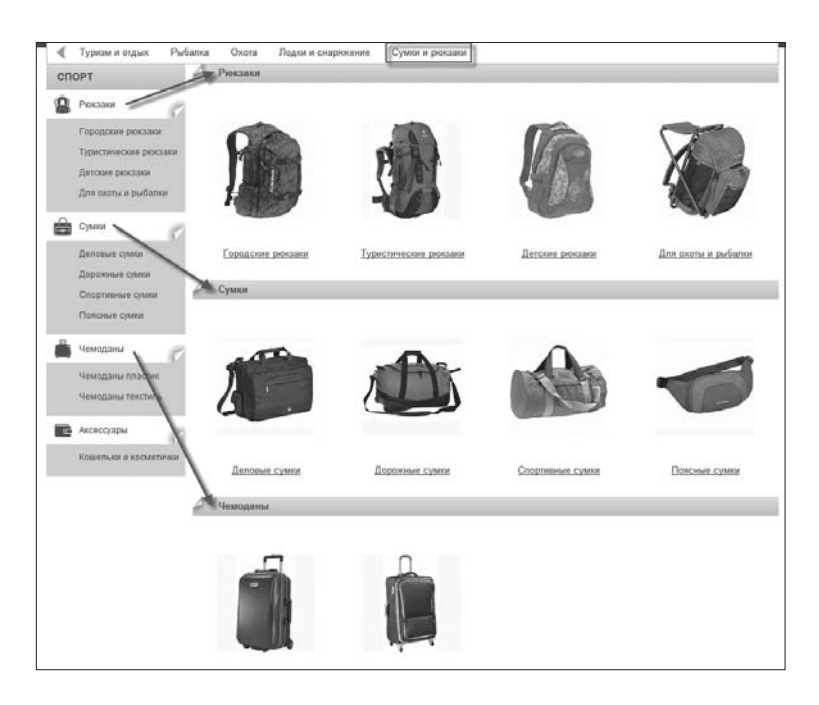

**Рис. 38.** Подразделы меню с тематическими изображениями товаров

#### **Меню каталога**

**Меню каталога обязательно должно быть вертикальным! В ходе многочисленных тестов выяснилось, что горизонтальное меню менее эффективно и вызывает у людей больше трудностей. Кроме того, практика показывает, что подавляющее большинство людей интуитивно ищут меню каталога слева.**

**В горизонтальном меню люди лучше воспринимают служебную информацию** — условия доставки, способы оплаты, контакты и т. п.

Чтобы привлечь внимание пользователя к меню каталога и при этом создать понимание каждого раздела, **можно использовать тематические иконки**. Правда, учитывать ряд особенностей. Иконки должны быть выполнены в одном стиле, но не походить друг на друга, то есть они не должны сливаться при беглом просмотре меню.

**Подавать иконки можно ярко или нейтрально**. Нужно протестировать, какой вариант лучше работает в вашем интернет-магазине (рис. 39).

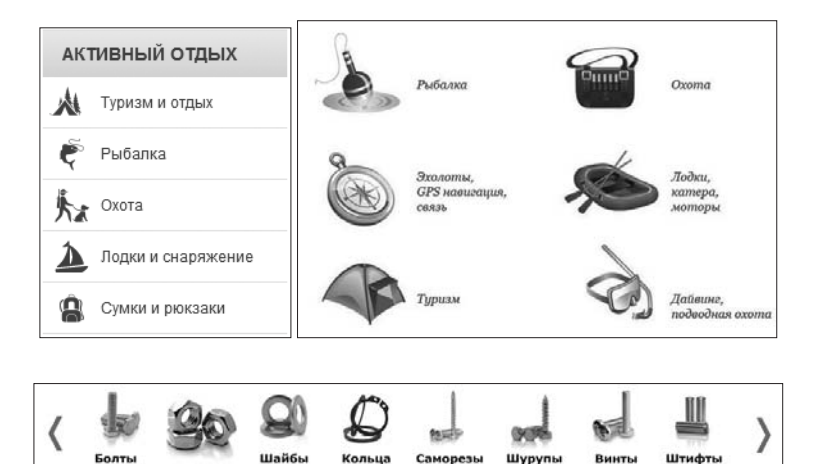

**Рис. 39.** Примеры меню каталогов с разной подачей тематических изображений

ГАЙКИ

### **Альтернативная навигация**

Наша практика показала, что **наличие альтернативной навигации в каталоге товаров сильно упрощает работу посетителей**.

Помимо классического разбиения товаров на категории и подкатегории можно предлагать навигацию по брендам, ценам, популярности, полу и даже по уровню какого-нибудь навыка (например, товары для новичков или профессионалов).

Другими словами, меню с категориями товаров будет основным, а альтернативное — вспомогательным. На рис. 40 приведены примеры таких меню в каталоге.

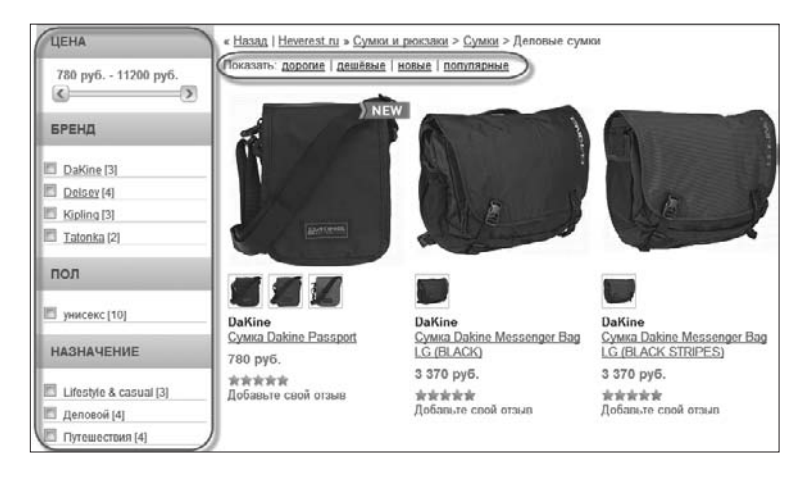

**Рис. 40.** Пример вспомогательных меню в каталоге товаров

Также в дополнительном меню работают разделы «Хиты продаж», «Новинки», «Самое популярное», «Акции» и т. п.

# **Дополнительные фильтры**

Кроме дополнительных вспомогательных меню в интернетмагазинах весьма полезны **специальные фильтры, которые позволяют клиентам быстро выбирать подходящие товары в соответствии с заданными критериями или параметрами**, например по цвету, весу и т. д. (рис. 41).

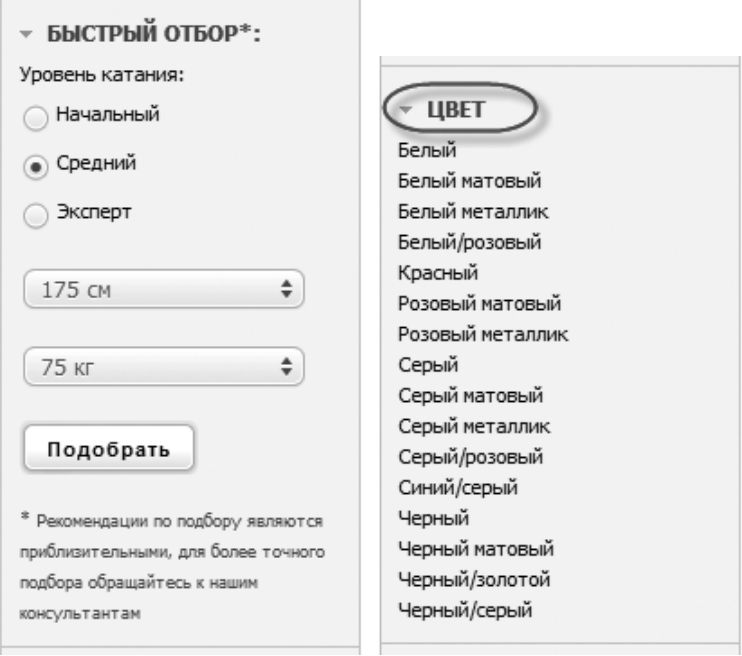

**Рис. 41.** Примеры дополнительных фильтров

# **Страница каталога**

**На самой странице каталога пользователь обязательно должен видеть товары** — конкретные предложения о покупке. Чаще всего владельцы интернет-магазинов спрашивают, сколько товаров нужно показывать на странице каталога.

Однозначного ответа нет. Это количество выясняется опытным путем с помощью тестирования отдельно взятого сайта. Но с уверенностью можно сказать, что если в интернет-магазине товаров достаточно много, не стоит вываливать их все до одного пользователю бесконечным списком. Лучше ограничиться каким-то разумным количеством.

По мере того как пользователь будет прокручивать страницу с товарами вниз до конца, можно подгружать новые товары. И лучше разделить список товаров на отдельные страницы и пронумеровать их (рис. 42). Так пользователь будет видеть, сколько всего страниц, и сможет выбрать нужную.

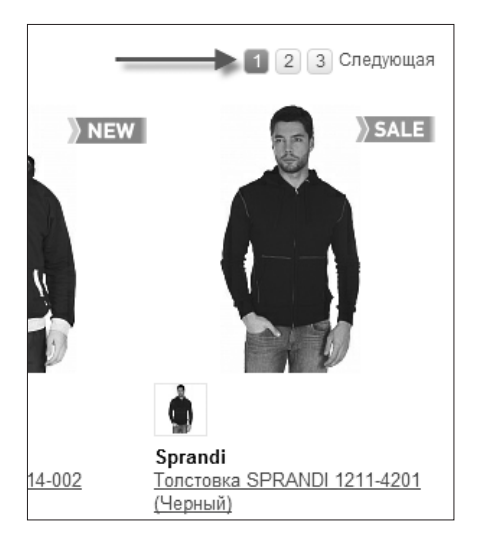

**Рис. 42.** Пример разбиения каталога товаров на отдельные страницы

 $163$ 

Также необходимо дать пользователю возможность выбирать с помощью фильтра желаемое количество товаров на странице.

# Рекомендации по выбору товаров

Если на страницах каталога товаров разместить полезные для покупателей тексты, касающиеся данной товарной группы, это хорошо скажется на конверсии.

Такой текст должен легко читаться, быть компактным, интересным и главное - полезным. В него можно добавить какие-нибудь фишки по выбору товара или типичным ошибкам, которых следует избегать.

Например, если человек зашел в раздел с детскими двухколесными велосипедами, ему следует показать ссылку на короткую статью о том, как правильно выбрать двухколесный велосипед для ребенка. Ваша задача — рассказать человеку самое главное и сделать это, не перегружая его мозги, но вызвав определенные эмоции.

По возможности встраивайте в такие статьи аргументи**рованный upsell**. Что это и как применяется на практике? Расскажем на примере с велосипедами:

«Позаботьтесь о безопасности вашего ребенка! Чтобы оградить его от получения серьезных травм во время падений с велосипеда, обязательно приобретите специальный ударосмягчающий шлем и дополнительную защиту для рук и ног. Тогда ваш ребенок будет долго радовать вас своими достижениями в жизни»

Сначала вы обрисовываете возможные неприятные последствия, а затем сообщаете, что их можно избежать, даете

человеку волшебную таблетку, решающую все проблемы, и показываете светлое будущее. Хэппи-энд обязателен!

В нашем примере из словосочетаний «ударосмягчающий шлем» и «дополнительную защиту для рук и ног» можно сделать ссылки, которые приведут покупателя в соответствующие разделы сайта с данными товарами.

Во-первых, наличие таких статей помогает клиентам сделать правильный выбор и избежать ошибок при покупке. Как следствие, сильно повышается доверие к вашему интернет-магазину.

Во-вторых, данные статьи оценят поисковые системы (только пишите статьи для людей, а не для поисковиков!). Благодаря им на ваш сайт будет приходить дополнительный трафик.

В-третьих, наличие ссылок в статьях на другие разделы способствует внутренней оптимизации вашего сайта.

# Как измерять эффективность юзабилити

Для измерения эффективности юзабилити в интернетмагазине необходимо постоянно проводить сплит-тестирование. Это когда создается несколько вариантов одной и той же страницы (минимум два) и в результате анализа статистики выбирается самый удачный. Для проведения сплит-тестов (и не только) есть очень эффективный инструмент, который называется Google Analytics (рис. 43).

Не ломайте голову над тем, как все сделать идеально. Продумайте несколько вариантов и проверьте их на реальных посетителях с помощью сервиса от Google Website

 $164$ 

Optimizer. Если вы еще не используете данный инструмент, сделайте это сейчас. Он позволяет тестировать и изучать различные вариации рекламных баннеров, рекламных кампаний и дизайна, а также быстро понять, какой вариант дает лучший результат. Кроме того, этот сервис полностью интегрирован в Google Analytics и совершенно бесплатный. Мы вас еще не убедили?

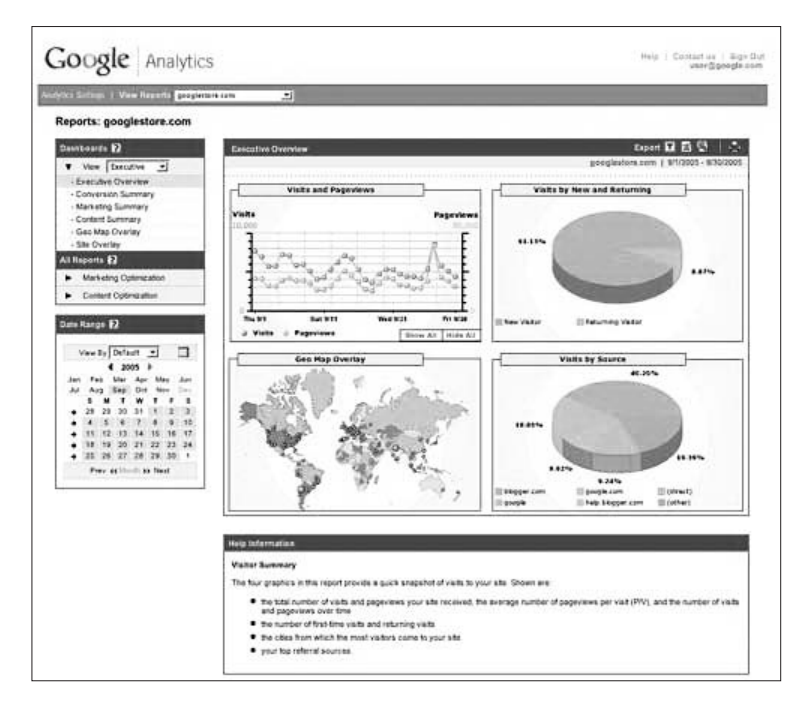

Рис. 43. Инструмент Google Analytics

# **Глава 6. Клиенты, которые покупают снова и снова**

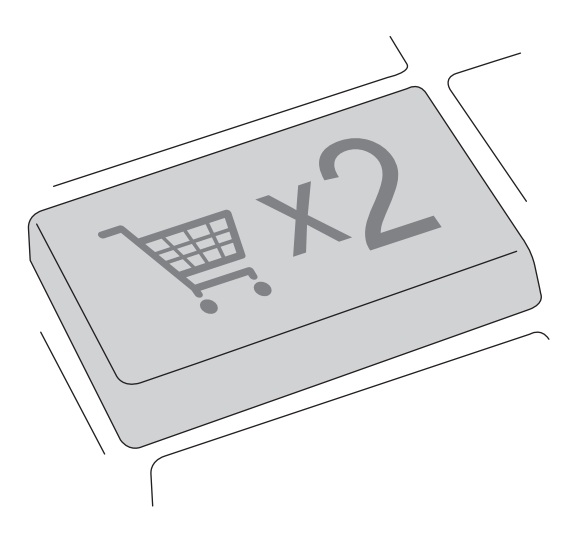

# **Начните вести клиентскую базу**

**Большая часть прибыли интернет-магазинов строится на постоянных клиентах, которые совершают регулярные покупки**. Однако часто покупатели не возвращаются лишь потому, что забыли про ваш магазин.

Чтобы подобного не происходило, **нужно всегда работать со своими клиентами**, а для этого следует вести клиентскую базу. Как это сделать? Есть несколько вариантов.

# **Зацепка на главной странице**

Первый вариант — самый очевидный, но далеко не самый эффективный — предлагать посетителям зарегистрироваться на вашем сайте. **Лучше дарить за это какой-нибудь бонус**, например виртуальные рубли, которые можно использовать в счет будущей покупки. Такая «модификация» неплохо работает (рис. 44).

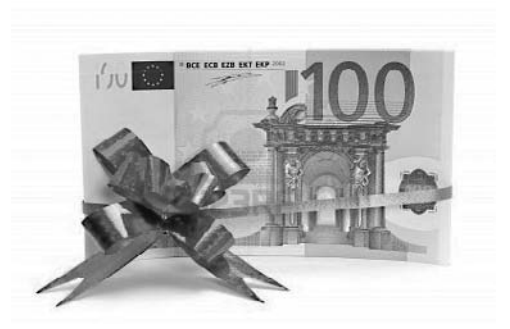

**Рис. 44.** Пример оформления бонусных денег на счет после регистрации

#### **Халява в обмен на контакты**

Второй вариант — **предлагать посетителям на боковой панели вашего сайта очень полезную и ценную информацию в обмен на контактные данные**, например, как показано на рис. 45.

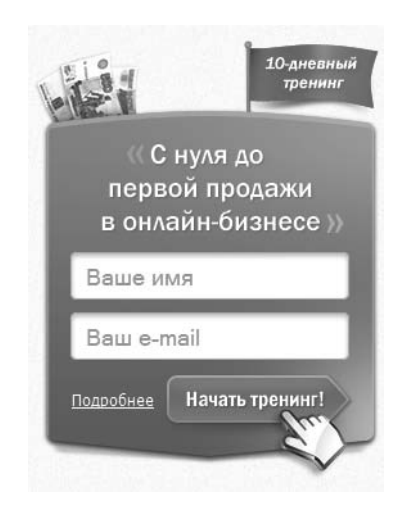

**Рис. 45.** Пример предложения ценности в обмен на контактные данные

Важно понимать, что **информация, которую вы дадите своим посетителям, должна соответствовать тематике интернет-магазина**, иначе люди просто не будут в ней заинтересованы.

#### **Всплывающее окно с приятным сюрпризом**

И третий вариант — **красивое всплывающее окошко, в котором вы предлагаете полезный контент или бонусы**  **взамен на контактные данные клиента**. Это может выглядеть, как на рис. 46.

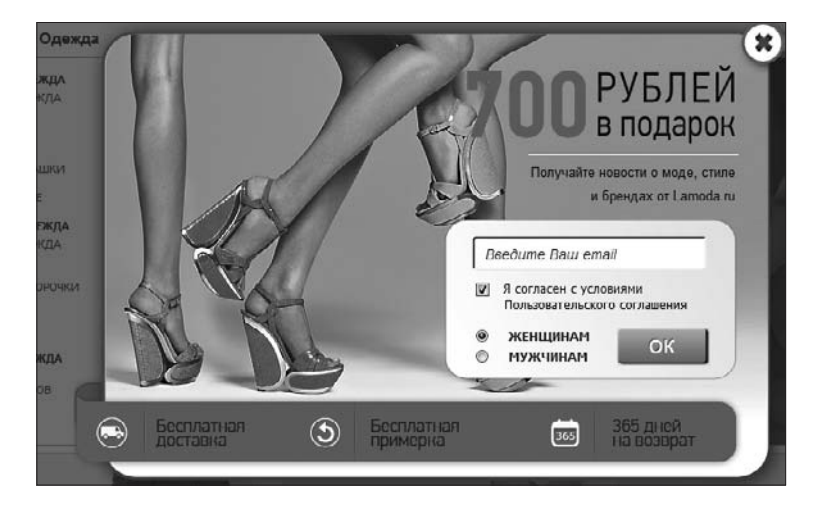

**Рис. 46.** Всплывающее окно для сбора контактных данных посетителей

#### **Прячем регистрацию в процесс оформления заказа**

Для тех, кто не желает регистрироваться, но хочет сделать заказ, **можно спрятать регистрацию в процесс оформления заказа**. Когда просите человека указать в форме адрес доставки, там же запрашивайте его имя и пароль, например, чтобы отслеживать статус заказа или для следующего обращения к сайту.

По сути, это та же регистрация, только вид сбоку. Некоторые пользователи не распознают уловку, поэтому прием вполне эффективный.

#### Регулярные коммуникации с клиентами

Когда в интернет-магазине выстроена система сбора контактов, вы начинаете работать с базой клиентов, регулярно проводя различные акции, периодически предлагая праздничные комплекты по выгодным ценам, скидки и т. п. Это позволит вам увеличить число повторных покупок.

Не забудьте периодически высылать своим клиентам просто полезную информацию по тематике интернет-магазина, чтобы они не думали, что вы шлете письма лишь для того, чтобы в очередной раз что-то им продать. То есть от вашей рассылки должна быть ощутимая польза.

### Стимул вернуться

Простимулируйте своих клиентов вернуться к вам за новой покупкой. Для этого после оформления заказа давайте одноразовый электронный код с небольшой скидкой на следующую покупку. Причем обязательно ограничьте срок его использования, иначе люди о нем просто забудут.

Предлагайте посетителям подарить этот код своим друзьям или знакомым. В результате некоторые клиенты либо сами купят что-то еще, либо отдадут его другу, который тоже что-нибудь приобретет и станет вашим клиентом.

### Скидки на будущие покупки

Хороший вариант — давать клиентам скидки на будущие покупки. Это отлично работает, если в личном кабинете пользователя визуально отображается, что при следующей покупке он получит скидку, например 5 %.

#### **Каждая энная покупка с большой скидкой**

Еще один способ стимулировать повторные покупки давать очень большую скидку, например на каждую пятую покупку.

При этом **в личном кабинете клиента нужно постоянно отображать соответствующую информацию**. Например, с каждой новой покупкой сообщать: «До скидки 50 % осталось всего четыре покупки», «До скидки 50 % осталось всего три покупки» и т. д.

Информация об этом должна включаться и в вашу рассылку, а также транслироваться в корзине и на странице товара.

#### **Дарите сегодня скидку на завтра**

Отличный **инструмент продаж для интернет-магазинов, позаимствованный в офлайне**, заключается в том, чтобы в текущем месяце дарить клиенту скидку на следующий.

Во-первых, **наличие скидки «жмет карман» — и человеку хочется что-нибудь купить**, чтобы не упустить шанс сэкономить. Во-вторых, это **действует психологически — заставляет клиента задуматься, что он мог бы купить себе в следующем месяце**. А это делает его на один шаг ближе к новой покупке.

Главное — **периодически напоминать вашим клиентам о неиспользованной скидке на текущий месяц**. Толь-

ко не делайте такие акции ежемесячными, иначе скидки превратятся в постоянные и потеряют ценность в глазах покупателей.

Естественно, дарить скидку нужно не просто так, а, например, при заказе товаров на определенную сумму (рис. 47).

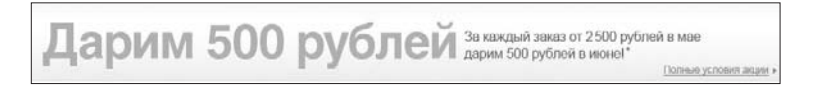

**Рис. 47.** Пример акции в интернет-магазине OZON.RU

#### **Чемпионат по футболу и прочие радости фанатов как инструменты продаж**

В России очень хорошо работают акции и скидки, связанные с различными массовыми мероприятиями, широко ротируемыми в СМИ (рис. 48). Например, чемпионат Европы по футболу, Олимпийские игры, «Евровидение» и т. п.

Не упускайте такую возможность и готовьте заранее тематические акции и распродажи. **Фанаты с радостью воспользуются вашими выгодными предложениями в честь столь значимых событий.**

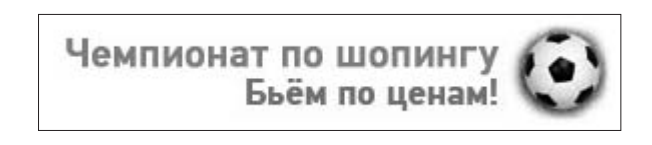

**Рис. 48.** Пример акции в интернет-магазине OZON.RU во время чемпионата Европы по футболу в 2012 году

# **Стимулирование отзывов**

**Отзывы — один из лучших способов привлечь новых клиентов.** Поэтому неплохо стимулировать пользователей, которые уже что-то у вас купили, оставить отзыв о приобретенных продуктах. Если вы не используете данную возможность, совершаете серьезную ошибку. Как это можно сделать?

На самом деле **многие покупатели интернет-магазина готовы безвозмездно поделиться своим мнением о купленном товаре с другими пользователями и даже порекомендовать вас своим друзьям и знакомым. Но поскольку вы их не просите, они этого не делают**.

**Стимулировать клиентов можно дополнительными бонусами, скидками, подарками, более высоким уровнем сервиса, скоростью доставки и т. п.**

Настройте в своем интернет-магазине **автоматическую отправку письма спустя неделю после получения клиентом заказа с просьбой написать отзыв** о приобретенных товарах или об одном из них. Только обязательно объясните, зачем это нужно. Иначе многие не станут этого делать.

Например, скажите, что отзыв поможет сделать правильный выбор другим людям. Или давите на то, что сам клиент, которого вы просите написать отзыв, недавно находился в такой же ситуации и, вероятно, сомневался в том, что товар хорош и соответствует заявленным характеристикам. А теперь есть шанс упростить задачу другим.

Многие клиенты пойдут вам навстречу. Только не усложняйте процесс обязательной регистрацией или вводом защитной капчи (тест, используемый в Интернете, чтобы различить людей и автоматизированные системы).

# Постоянно сообщайте клиентам о состоянии заказа

Ваша задача - информировать клиента о состоянии заказа, чтобы он знал, на какой стадии его покупка, и не думал, что про него забыли.

Обязательно отправляйте клиентам письма, как только:

- заказ поступил в обработку;
- получена оплата за заказ;
- заказ передан в службу доставки;
- заказ отправлен;
- повар, снятый с продажи, снова стал доступен для покупки.

С согласия клиента можете дублировать эту информацию в виде СМС на его мобильный телефон.

# Вежливо. Качественно. Вовремя

На самом деле резко увеличить число повторных покупок легко. Для этого достаточно перестать «косячить». В свою очередь для этого необходимо трезво посмотреть на свой интернет-магазин, найти слабые места в системе продаж и немного их подправить.

Всегда необходимо обслуживать клиентов:

- и качественно:
- $\blacksquare$  B CDOK;
- вежливо:
- не создавая проблем.

Если, строя свои отношения с клиентами в России, вы будете следовать этим простым правилам, будете на голову выше конкурентов. Многие люди готовы переплачивать, лишь бы им не хамили.

#### Регулярные коммуникации с клиентами

Мы уже упоминали о необходимости постоянных касаний клиентов. Почему постоянный контакт так важен в интернет-торговле?

Дело в том, что многие клиенты не станут покупать у вас продукты сразу лишь потому, что сейчас это для них не очень актуально. А когда проблема возникнет и ваши товары понадобятся, необходимо, чтобы люди в первую очередь вспомнили о вас.

Для этого и нужна постоянная коммуникация. Просто так о вас не вспомнят, поэтому нужно самим постоянно напоминать о себе, сообщая клиентам о новых поступлениях товаров, проводимых акциях и действующих скидках.

Кроме рекламных предложений не забывайте присылать своим покупателям полезные статьи о продукции, иначе людям скоро надоест то, что вы пишете им только ради очередной покупки.

# **С днем рождения!**

Мы **настоятельно рекомендуем собирать у клиентов дополнительную информацию — о дне рождения, номер сотового** и т. д.

Предлоги могут быть самые разные и абсолютно невинные, например: *«Чтобы мы смогли подарить вам подарок на день рождения, пожалуйста, укажите дату вашего рождения»*; *«Чтобы мы смогли подарить вам наиболее подходящий подарок, пожалуйста, укажите ваш пол»*; *«Чтобы мы могли оперативно оповещать вас о состоянии заказа с помощью СМС, сообщите, пожалуйста, ваш номер телефона»* и пр.

Зачем это нужно? Чтобы не забыть **в автоматическом режиме высылать клиентам поздравительные письма** с информацией о подарке или просто большой скидке в честь праздника.

Естественно, не забывайте поздравлять всех женщин с 8 Марта, а мужчин с 23 Февраля, предоставляя в эти дни особые скидки. Также рассылайте женщинам письма-напоминания незадолго до 23 Февраля, чтобы они не забыли поздравить своих защитников, давайте скидку или предлагайте спецакции. А мужчинам напоминайте поздравить свою вторую половинку с Международным женским днем, стимулируйте покупки скидками или тематическими наборами по очень выгодным ценам.

Что касается дня рождения клиента, то не нужно отправлять скидку день в день. Это ошибка, потому что, скорее всего, к этому моменту клиент уже купил себе то, что хотел, и, вероятно, не в вашем интернет-магазине. Делайте подарок заранее.

Мы рекомендуем отправлять первое письмо за неделю, а второе — за три дня до нужной даты. Затем — поздравление, уже в сам день рождения. Плюс даем еще три дня после торжества, чтобы клиент успел купить себе подарок со скидкой или по спецпредложению.

Вдруг у клиента не было денег на покупку до дня рождения, а ему подарили некую сумму, и он с радостью купит чтонибудь у вас. Ведь вы о нем не забыли, да еще поздравили и дали время воспользоваться спецпредложением.

# **Рекомендуйте правильные товары вашим клиентам**

Внедрение продуманной системы персональных рекомендаций может существенно повысить лояльность клиентов к вашему интернет-магазину. Что это такое и как работает?

**Каждый зарегистрированный посетитель видит свою уникальную веб-страницу с подборкой товаров, сделанной на основе автоматического анализа его поведения на сайте.** За основу берется история заказов, содержимое корзины (с учетом всех когда-либо добавленных и удаленных товаров), просмотры и отзывы, сопоставляемые с предпочтениями других посетителей. На основе этого анализа и пересечений даются соответствующие рекомендации.

Кроме того, посетитель должен иметь возможность участвовать в формировании своей персональной витрины, сообщая вам, что ему не нужно, а что нравится, и настраивая систему рекомендаций под себя. Каждую рекомендацию можно сопроводить предложением оценить отношение человека к рекомендованному товару и качество совета.

# **Кладите в посылку незаявленные подарки**

Чтобы вызвать у покупателей положительные эмоции и увеличить эффект сарафанного радио среди их друзей и знакомых, **кладите в посылку подарки, о которых не говорили** ни на сайте, ни в почтовой рассылке. И чем больше сумма заказа, тем дороже подарок.

Это может что угодно — от простой бейсболки до наручных часов, в пределах вашей фантазии. Самый бюджетный вариант — красивый магнит на холодильник (можно с вашим логотипом). Тоже отлично работает, так как выделяет вас среди конкурентов.

**Такой жест сильно повысит лояльность клиентов к интернет-магазину. Они даже будут прощать вам какие-то мелкие оплошности и недоработки.**

# **5 % на эксперименты**

Некоторые способы увеличения продаж в интернет-магазине могут оказаться неэффективными в вашей нише. Поэтому весьма полезной является стратегия, при которой **выделяется минимум 5 % бюджета интернет-магазина на эксперименты с маркетингом и рекламой**.
**181**

Это необходимо для того, чтобы постоянно тестировать новые способы и не бояться потерять деньги, заранее понимая, что сработает не все.

Но **лишь путем таких экспериментов вы постепенно найдете методы, которые потрясающе работают именно в вашем случае и которые, скорее всего, не удалось бы обнаружить иным способом**.

# **Заключение**

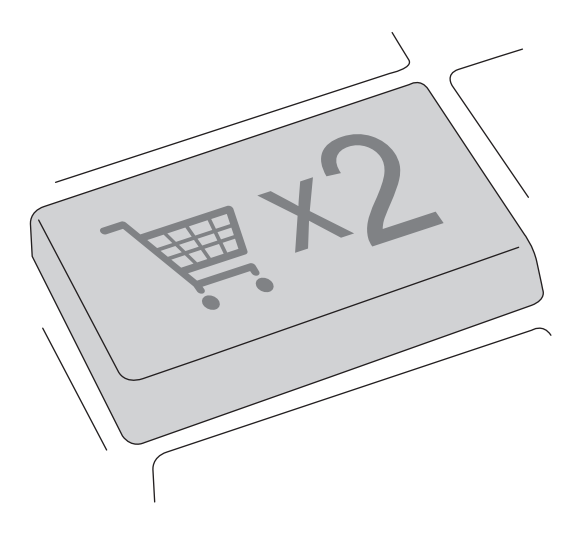

**185**

Надеемся, что, прочитав нашу книгу, вы увидели массу новых возможностей для увеличения прибыли и продаж в своем интернет-магазине.

На практике добиться роста продаж на 15–20–30 % можно очень быстро. Достаточно исправить самые проблемные места в системе продаж и добавить некоторые простые, но чрезвычайно эффективные фишки, о которых мы говорили.

Работа для вас только начинается. Если вы просто прочтете эту книгу и ничего не сделаете в ближайшие дни, считайте, что время потрачено зря.

Наш совет — отложите книгу и напишите пять конкретных вещей, которые вы внедрите на ближайшей неделе. А потом просто возьмите и сделайте это. Получите результат и принимайтесь за следующие стратегии и тактики.

Очень скоро ваши усилия будут вознаграждены — дополнительная прибыль и рост продаж в интернет-магазине не заставят себя долго ждать!

Искренне желаем успеха вам и вашему интернет-магазину,

*Андрей Парабеллум (http://infobusiness2.ru) Николай Мрочковский (http://ultrasales.ru) Петр Алпатов (http://business-life.info)*

P.S. Если вам понравилась книга, будем очень признательны за несколько слов в ее адрес, отправленных на petr@ business-life.info и vip@finance1.ru, или отзыв на OZON (www.ozon.ru).

P.P.S. Технологии продаж в интернет-магазинах, которые мы описали в этой книге (как и любые системы, нацеленные на практическое применение), находятся в постоянном

развитии. Обо всех новостях, дополнительных техниках и новых стратегиях, которые, возможно, будут вам интересны и полезны, вы можете узнать на наших сайтах http:// business-life.info, http://ultrasales.ru, http://infobusiness2.ru.

P.P.P.S. Если вы обнаружите новую стратегию, идею или фишку, которую мы еще не включили в книгу, пришлите ее нам на petr@business-life.info и vip@finance1.ru. Мы обязательно добавим ее в следующее издание и персонально поблагодарим вас за оказанную помощь.

# **Бонус № 1. Зачем на самом деле нужны скидки в интернетмагазине**

Прежде всего нужно понимать, что **скидки давно являются слабоэффективным инструментом, потому что их используют если не все, то уж точно большинство интернет-магазинов**. Чаще всего единственная задача скидок и акций — заставить клиента что-то купить.

Это не самый выигрышный вариант для интернет-магазина, поскольку в данном случае на скидках он теряет деньги, и, во-вторых, это ставит его в один ряд с конкурентами, поскольку все используют такие же скидки и с той же целью.

Но не факт, что клиент, который купит ваш товар со скидкой или по акции, станет лоялен к вашему магазину и придет вновь. Скорее всего, он отнесется к этому как к должному. Ведь у всех есть скидки. За счет них сложно, а то и невозможно выделиться из общей массы.

**В правильно выстроенной системе маркетинга интернетмагазина покупка товара не должна быть целью скидки.** Это ошибка! Если вы постоянно продаете со скидками, заработок вашего интернет-магазина будет ниже, чем если бы этих скидок не было. Естественно, люди покупали бы реже, но в итоге вы зарабатывали бы больше.

## **Скидки как инструмент маркетинга, а не упущенная прибыль**

Скидки могут быть очень хорошим инструментом для программы лояльности в интернет-бизнесе. Для этого их нужно давать не просто так, а в качестве вознаграждения за какое-то действие, поступок или дополнительную покупку. Например: «Зарегистрируйся и получи скидку постоянного клиента!», «Добавь в корзину этот товар и получи скидку!», «Купи четыре товара и на пятый получи скидку 50 %!» и т. д.

**Если мы даем человеку скидку не до того, как он что-то сделал или купил, а только после нужного целевого действия, мы его вознаграждаем. Эта система очень хорошо работает в интернет-магазине.**

Если вдуматься, все просто: раз клиент уже что-то купил значит, вы на нем заработали какую-то сумму денег и вполне можете его отблагодарить, сделав небольшую скидку на следующую покупку. То есть вы еще заработаете на нем денег, когда он придет за следующей покупкой. Как иначе? Ведь есть скидка, которая «жмет карман».

Так вы можете построить в своем интернет-магазине эффективную систему лояльности, основанную на накопительных скидках: за каждую следующую покупку клиент получает большую скидку. Проверено на практике — это очень хорошо работает в интернет-магазинах. Поэтому обязательно внедряйте данную систему у себя, если вы до сих пор этого не сделали.

У скидок **три основные задачи**.

**Первая — привлечение клиента на сайт**, когда вы можете дать скидку, даже существенную. Об этом мы поговорим чуть позже, рассматривая систему двухшаговых продаж в интернет-магазине.

**Вторая — вовлечение посетителей в вашу базу e-mailи (или) СМС-рассылки**, что тоже очень ценно и важно. Зачем это нужно и что с этим делать дальше, мы с вами уже обсуждали в последней главе.

**Третья — повторное стимулирование клиентов**. Например, «заставить» добавить еще один товар в корзину в обмен на скидку (увеличив сумму заказа) или купить что-то в будущем за счет подаренного скидочного купона с уже большей скидкой (увеличив число постоянных клиентов).

По сути, **основная цель скидок в интернет-магазине — максимально увеличить средний чек заказа, а в дальнейшем и число повторных покупок. Использование же скидок в качестве единственной причины для посещения сайта с целью совершить покупку является ошибкой.**

Другими словами, если вы не знаете, как предложить или показать клиенту, что выгодно покупать больше и делать это чаще, это будет ваш однозначный проигрыш.

# **Бонус № 2. Двухшаговые продажи и зачем они нужны в интернет-магазине**

**Наверное, вы убедились на собственном опыте, что реклама в Интернете стала работать хуже.** Продажи «в лоб» давно перестали приносить желаемый результат. Клиенты норовят купить у ваших конкурентов, у которых на три копейки дешевле.

Ваши письма клиенты прямиком отправляют в корзину, не открывая их. Об их лояльности к интернет-магазину вообще говорить не приходится. Знакомая ситуация?

Сегодня люди сильно перегружены рекламой, а **пользователи Сети все менее охотно дают интернет-магазинам свои контактные данные, опасаясь спама в электронной почте или на мобильный.**

Ежедневно приходит несколько десятков рекламных писем. И в каждом людям пытаются что-то продать. Поэтому сегодня очень трудно получать от пользователей контактную информацию для дальнейшей работы.

Именно поэтому функция «Купить в один клик» в интернет-магазинах, не предусматривающая принудительную регистрацию на сайте, так быстро набирает популярность и позволяет заметно увеличить объемы продаж.

Чтобы «втереться» в доверие к потенциальным клиентам, уже мало делать прогнозируемые шаги, которые вы делали вчера и продолжаете сегодня. Ведь ваши конкуренты поступают так же. **Вам нужно выстраивать систему двухшаговых продаж.**

## **Что такое двухшаговые продажи и как это работает**

К сожалению, у нас в стране пока недостаточно развита практика обмена опытом, поэтому такое понятие, как двухшаговые продажи для большинства владельцев интернетмагазинов станет настоящим открытием.

#### **На практике очень немногие интернет-магазины применяют эту оперативную и надежную формулу по увеличению покупательского спроса и эффективному росту продаж.**

В нашем обществе так сложилось, что едва ли не 90 % людей, которые знакомятся с ассортиментом продукции в интернет-магазинах, не готовы совершать покупки. Кого-то мучают стереотипы, что в виртуальных магазинах хорошего товара не бывает, другие просто боятся быть обманутыми. Немалую роль в принятии решения играет и репутация магазина.

**Даже если вы предложите потребителю цену ниже, чем у конкурентов, это не значит, что его удастся покорить.** Как бы привлечь клиентов и заставить сделать покупку? Для этого специалисты по маркетингу и разработали новую технику.

Двухшаговые продажи — один из немногих способов привлечения покупателей, который позволяет довольно быстро добиться положительных результатов, не прилагая больших усилий и не вкладывая значительных сумм.

Систему двухшаговых продаж можно условно разделить на два этапа: первый — получение контактной информации от потенциального покупателя, второй — непосредственно покупка товара. Рассмотрим эту систему детально.

## **Шаг первый. Важный самый**

Первым делом вам нужно создать схему, которая позволит получить контактную информацию от людей, заинтересованных в приобретении вашей продукции. Банальной регистрации здесь мало. **Вы должны дать клиенту что-то ценное и очень полезное в обмен на контактные данные.**

Мы уже обсуждали, как можно с помощью различных уловок получить информацию о клиенте. Однако его лояльности и склонности купить именно у вас так не добиться.

### **Что давать посетителям**

Итак, клиент зашел на сайт интернет-магазина, потому что ему интересна предложенная вами продукция. Теперь ваша задача — получить контактные данные. Это может быть номер мобильного телефона или адрес электронной почты. Но мы знаем, что просто так человек не станет регистрироваться на сайте и разбрасываться своими контактами.

Как сделать так, чтобы пользователь был заинтересован оставить номер своего телефона или адрес электронной почты? **Крайне важно предложить ему нечто действительно эксклюзивное и ценное. Это может быть полезная** 

#### **мини-книга, познавательный видеокурс или тематические статьи.**

Вот несколько примеров. Видеокурс «Как научиться кататься на сноуборде за два дня» или «Как новичку правильно выбрать сноуборд». Серия статей «Семь советов мужчине, как правильно подобрать духи для женщины». Мини-книга «Пять критических ошибок при выборе двухколесного велосипеда ребенку». И так далее.

**Но давать просто так нельзя! Используйте это как бонус**: «Чтобы получить видеокурс, введите ваше имя и e-mail, на который будет отправлена персональная ссылка для скачивания видеокурса». Если вы предложите нечто по-настоящему интересное и важное, пользователь, не раздумывая, оставит контактную информацию и подпишется на вашу рассылку.

Только ни в коем случае **не называйте рассылку рассылкой**! Это отталкивает пользователей.

### **Визуализация предложения**

**Обязательно оформляйте ваши «вкусные» предложения** с помощью красивых картинок. Например, если вы предлагаете скачать книгу, должно быть изображение книги с тематической картинкой, несмотря на то что она в электронном виде.

Если это видеокурс, сделайте для него картинку в виде DVD-коробки. Людям очень нравится такая «упаковка» информации (рис. 49).

Можно использовать анимированный баннер, в котором предложения будут сменять друг друга через определенный интервал времени.

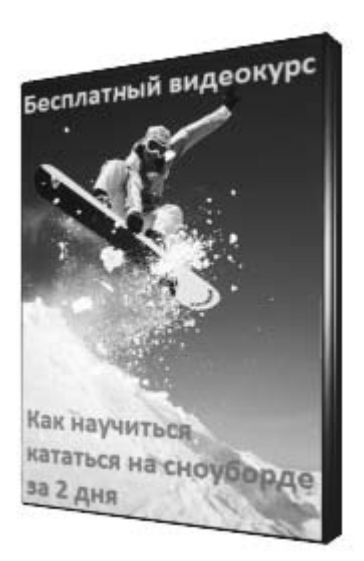

**Рис. 49.** Пример картинки для видеокурса

Если ваш интернет-магазин торгует широким спектром продукции, можно демонстрировать на главной странице предложения, относящиеся к разным группам товаров. А если человек заходит в какой-то раздел, показывать ему предложения для текущей категории товаров.

### **Где взять столько полезного контента**

**Вам необязательно создавать тонны авторского контента, чтобы покрыть информацией все группы товаров в интернет-магазине.** Это может оказаться очень недешевой затеей. Используйте готовые материалы из Интернета.

Ищите партнеров, у которых есть тематические или околотематические продукты (бесплатные видео- и аудиокурсы, мини-книги и т. п.) и договаривайтесь о размещении их **195**

у себя. Их авторам — пиар, вам — контент для привлечения посетителей и получения их контактной информации. Но тщательно отбирайте контент, чтобы он был действительно качественным и полезным.

Если же вы решите создавать свои собственные авторские тексты или если они у вас уже есть, обязательно добавляйте в них водяные знаки со своим логотипом и ссылку на сайт интернет-магазина.

**Наличие достаточного количества бесплатностей быстро привлечет к вам на сайт дополнительный целевой трафик** — хорошие материалы оперативно распространяются среди пользователей Интернета. Некоторые из тех, кто будет смотреть ваши видеоуроки или читать ваши книги, увидев ссылку, перейдут по ней в ваш интернет-магазин.

Помните — **бесплатный продукт должен быть интересен широкой аудитории потенциальных потребителей**. Чем полезнее и важнее информация, тем выше шансы привлечь максимальное число людей, которые рано или поздно сделают покупку.

Зачем нужны такие сложные манипуляции? Для чего дарить кому-то пособия? Исключительно для того, чтобы через некоторое время успешно продать привлеченным людям свой товар. Если ваша бесплатная продукция действительно хороша, пользователи вряд ли отпишутся от рассылки.

Подарив человеку единожды некий бонус, вы получаете его контактные данные и используете для рассылки своих предложений и акций вперемешку с полезной информацией. Вы не должны все время только продавать, иногда

нужно просто присылать полезную информацию, иначе вы быстро растеряете потенциальных клиентов.

# **Шаг второй. Что делать дальше?**

Мы подошли ко второму этапу метода двухшаговых продаж. Теперь дело за малым — вы должны **регулярно делать рассылку тем, кто оставил свои контакты**. Безусловно, нет 100-ной % гарантии, что человек купит ваши продукты после первого же письма.

Может, придется отправить несколько десятков сообщений с предложениями, прежде чем клиент созреет для покупки. Здесь крайне важно не останавливаться и настойчиво отсылать сообщения и письма, придумывать новые акции, предлагать различные бонусы и устраивать конкурсы.

Рано или поздно, когда человеку понадобится товар, которым вы торгуете, и он решит его купить, первым, о ком он вспомнит, должны быть вы! А для этого нужно постоянно общаться с аудиторией и баловать ее различными акциями, бонусами, конкурсами, полезной информацией, поздравлениями с днем рождения и т. п.

Теперь, когда контакты покупателя оказались в ваших руках, нет необходимости распыляться на массовую рассылку рекламных сообщений всем подряд — у вас появилась своя аудитория, которая согласилась получать больше информации о вашей продукции.

Априори эти люди готовы совершить покупку на подсознательном уровне, но их нужно подтолкнуть к такому реше-

нию. Поэтому СМС, звонки и письма - отличный способ повлиять на решение о покупке.

## Чем отличается метод двухшаговых продаж от других способов рекламы

Основные отличия:

- точность рекламного попадания;
- возможность воздействовать на потенциальных покупателей посредством рассылок;
- быстрота действия. ш

Как работает обычная реклама? Вы размещаете объявление на сайтах или в системах контекстной рекламы, его видят и читают ваши потенциальные клиенты, но нужного эффекта, как правило, не достичь, так как помимо вашей рекламы рядом есть точно такая же от конкурентов.

С двухшаговыми продажами добиться роста продаж намного проще. Скажем, вы продаете джакузи. У вас много конкурентов, которые предлагают бросовые цены и акции с подарками, используют традиционные методы воздействия на потребителя.

С двухшаговыми продажами нет надобности в кричащих лозунгах и акциях. Предложите своим клиентам, например, бесплатную информационную статью «Как выбрать джакузи. 10 ошибок покупателя». Всего один клик — и потенциальный покупатель окажется на сайте, где в обмен на информацию оставит свои данные.

Вам останется отправить несколько сообщений или сделать пару звонков — и клиент купит именно у вас, так как вы предостерегли его от ошибок при выборе продукции!

**Использование в интернет-магазине метода двухшаговых продаж позволит максимально быстро привлечь вашу целевую аудиторию и заметно увеличить объемы продаж.**

# **Бонус № 3. Принцип УТП, гарантированно повышающий эффективность рекламы независимо от конкуренции**

**В современных условиях интернет-бизнеса трудно предложить потребителю то, чего еще не предлагали ваши конкуренты.** С каждым днем все сложнее вырабатывать свою, отличную от других стратегию, которая бы противостояла массовой рекламе и выделяла вашу продукцию из обилия аналогичных предложений.

Известный пропагандист рациональной рекламы Р. Ривз в свое время ввел термин **«уникальное торговое предложение»** (УТП, от англ. unique selling proposition — USP). Его действия были направлены на то, чтобы процесс рекламирования товара не заканчивался словесным представлением клиенту его положительных качеств.

Он считал, что **с точки зрения клиента (не продавца!) любой продукт должен иметь свое принципиальное отличие в ряду подобных**.

## **Принципы составления правильного УТП**

Мы выделяем **четыре основных правила, которым должна удовлетворять реклама, соответствующая принципу УТП**.

Во-первых, **каждая рекламная кампания должна говорить о специфической выгоде для клиента от приобретения конкретного товара, а не о его сухих характеристиках**.

Возьмем для примера ноутбуки: «Самый легкий ноутбук», «Ноутбук для игр», «Этот ноутбук работает 8 часов без подзарядки» и т. д.

**Разделение идет по конкретным выгодам, которые получат люди**. Одному необходимо, чтобы ноутбук долго работал в автономном режиме, другому он нужен только для игр, третьему требуется суперпроизводительный компьютер для дизайнерских и графических программ, а кто-то просто устал таскать каждый день на работу и обратно тяжелый ноутбук. На этих человеческих проблемах и следует играть.

Во-вторых, **реклама должна быть ориентирована на конкретную группу людей, объединенных по каким-то признакам, параметрам или потребностям**.

Для примера возьмем сноуборды: «Модные сноуборды для женщин», «Стильные сноуборды для мужчин», «Безопасные сноуборды для новичков» и т. д. Для каждой группы целевой аудитории взяты свои цепляющие слова: женщинам важна мода, мужчинам — их собственный стиль, новичкам — безопасность.

**Каждая реклама должна быть направлена на свой сегмент аудитории, поэтому чем сильнее вы «нарежете» ее для большего числа групп клиентов по разным критериям, тем эффективнее она будет работать и тем сильнее выделяться среди конкурентов**, которые будут крутить пальцем у виска, не понимая, что вы делаете.

При этом **вы существенно сократите бюджет на рекламу**, поскольку в данном случае не будет никакого смысла конкурировать по высокочастотным запросам. Ваша аудитория с такой рекламы будет максимально целевой и заинтересованной в конкретном предложении, а конверсия высока.

В-третьих, **реклама должна преподнести либо товар, который еще не предложили конкуренты, либо качества имеющегося товара, о которых конкуренты еще не заявляли как о достоинствах**. В подсознании потребителя ваш товар должен иметь радикальные отличия и резко выделяться на фоне общего модельного ряда. Это и есть уникальность предложения.

Принимая во внимание стандартизацию и автоматизацию производства, сегодня достаточно сложно сделать продукт, характеризующийся уникальными качествами. Поэтому остается «играть» с тем, что есть, и думать, как это преподнести покупателю в более выгодном с его точки зрения свете.

Приведем всем известный пример. На этикетке подсолнечного масла часто можно видеть надпись о том, что данное масло не содержит холестерина. На самом деле это рекламный трюк, так как масло растительного происхождения просто не может содержать холестерин. Зато он есть в сливочном масле и майонезе — продуктах животного происхождения. Но потребители об этом не догадываются и охотно «ведутся» на уловки.

### В-четвертых, **реклама должна быть настолько сильной и убедительной, чтобы привлечь новых, максимально целевых посетителей**.

Когда речь идет об УТП, имеется в виду не только уникальность продукта, хотя и она играет не последнюю роль, и не оригинальный рекламный текст, хотя без него тоже не обойтись. Понятие уникального торгового предложения более многогранно. Обязательное превосходство, которое должно присутствовать в вашем заявлении, выделит вас среди конкурентов.

Например, в вашу рекламу можно добавить уточняющие подробности («Стильные сноуборды для мужчин из США») или доказательства, косвенно подтверждающие ваше рекламное заявление («Ноутбук для игр с мощной видеокартой»).

Цель УТП — продажи и увеличение их объема. Добиться поставленной задачи можно лишь в том случае, если товар и его свойства будут отвечать ожиданиям клиента и полностью удовлетворять его потребности.

**В рекламном лозунге должно звучать побуждение, должен присутствовать стимул к действию.** Создание и разработка убедительного и явно рассказывающего о преимуществах товара торгового предложения обязательно привлечет много потребителей.

Не стоит забывать и еще об одном приеме. В вашем УТП должно прослеживаться личное обращение к потребителю, ориентация на его проблемы и чувства, гарантия того, что он получит уникальный товар с превосходными свойствами, который больше нигде не найти.

**Реклама, которую увидит потенциальный клиент, должна произвести сильное впечатление и вызвать бурю эмоций.** Даже если товар массовый и на рынке много его аналогов, все равно необходимо предложить покупателю то, от чего он не сможет отказаться.

**В рекламе должно звучать обещание конкретных преимуществ, способных улучшить жизнь потребителя. Принцип УТП позволяет создавать именно такую рекламу.** Более того, системный подход в разработке рекламы позволяет гарантировать, что конечный результат — хорошая реклама — будет получаться всегда.

# **Системный подход к УТП**

Ясное изложение информации и четкость мысли при составлении уникального торгового предложения — еще не все. Они могут и не дать ожидаемый эффект. **УТП нужно сформировать таким образом, чтобы воздействовать не только на разумное восприятие клиентом информации, но и на его эмоционально-психологическое состояние.**

**Как узнать, какая именно реклама произведет должное впечатление, а какая не вызовет реакции?**

Очень просто. **Все созданные УТП надо протестировать на конкретных потребителях**. Сегодня это очень легко сделать **с помощью систем контекстной рекламы «Яндекс. Директ» и Google AdWords**.

Вы просто создаете минимум 10 вариантов каждой рекламы и запускаете кампании в системах контекстной рекламы. Те варианты, где конверсия будет выше, можно считать успешными УТП. Как правило, побеждают варианты, которые не казались самыми лучшими. Поэтому **обязательно нужно все тестировать и замерять!**

# Бонус № 4. Принцип ОДП, который заставляет ваших клиентов купить прямо сейчас

Если вы хотите получать максимальный отклик на свои предложения (будь то рассылка по электронной почте текущим клиентам, проведение акций на сайте или реклама для привлечения новых клиентов), в ваших продающих текстах необходимо использовать формулу ОДП.

Предложение, от которого нельзя отказаться, имеет три обязательные составляющие:

ОДП = оффер + дедлайн + призыв к действию.

Мало кто в Рунете использует эту формулу для увеличения эффективности рекламы. Поэтому она так плохо работает.

## Убойное предложение

Первый элемент формулы - оффер (от англ. offer), или предложение. Ключ к написанию сильных предложений для интернет-магазина в том, чтобы давить на эмоции клиента, а не опираться на его логику. Ваше специальное предложение должно быть конкретным, четким и одновременно «вкусным», привлекательным.

Например, продаете что-то ценное по привлекательной цене. Рекламируйте конкретный товар, а не бренд в целом —

это не работает. Например: «Стильный набор для начинающего сноубордиста всего за [привлекательная цена]».

## **Ограничение**

Второй элемент формулы ОДП — **дедлайн (от англ.**  deadline), или ограничение. Это может быть ограничение по времени (например, скидка 50 % только два дня) или по количеству (например, ценный подарок для первых 50 покупателей). Причем короткие по времени дедлайны работают гораздо лучше, так как человеку приходится принимать решение на эмоциях, не отходя от монитора.

**Можно использовать оба ограничения сразу**, например: «Скидка на горные лыжи 50 % только два дня, а первые 50 покупателей еще получат подарок стоимостью более 1000 рублей». Многие интернет-магазины до сих пор предлагают: «Весь август скидка 5 % на весь ассортимент». Но это давным-давно не работает.

Когда вы просто предлагаете скидку, которая действует на протяжении долгого периода времени, многие думают: «Мне это интересно, но я подумаю, еще есть время» и откладывают решение на потом, а затем благополучно все забывают. Большинство людей будут думать вечно и никогда не купят ваш продукт.

Но если вы показываете, что суперпредложением можно воспользоваться только сейчас, а завтра будет дороже (либо предложение перестанет действовать), значительная часть клиентов на эмоциях совершат покупку, чтобы не упустить шанс.

## Призыв к действию

Часто в продающем тексте все великолепно написано, но непонятно, что делать прямо сейчас. Например, если продающий текст заканчивается и нет инструкций, как совершить покупку, эффективность падает в разы, даже если текст очень хорош.

Нало лавать четкое руководство к действию: «Чтобы купить [товар], позвоните по этому номеру прямо сейчас», «Чтобы заказать [товар], нажмите на эту кнопку», «Нажмите сюда, чтобы добавить [товар] в корзину» и т. д.

Думаете, ваши клиенты умные и сами все поймут? Зря! Пишите тексты так, словно читать их будет Гомер Симпсон. И увидите, насколько увеличится отклик на ваши предложения.

В целом, если вы пишете тексты для сайта с применением формулы ОДП, вы формируете серьезный повод купить товар в вашем интернет-магазине прямо сейчас.

# **Бонус № 5. Специальный подарок для наших читателей бесплатная консультация по увеличению продаж в вашем интернет-магазине**

Если вы хотите получить персональные рекомендации по увеличению продаж в вашем интернет-магазине, для вас есть отличная новость.

**Я, Петр Алпатов, проведу для вас персональную 45-минутную консультацию совершенно бесплатно. Ее обычная стоимость на момент написания книги составляет 10 000 рублей. Вы, наш читатель, можете получить ее в подарок к данной книге.**

### **Что вам даст консультация**

Консультация позволит всего за одну встречу выявить главные проблемы в вашем интернет-магазине и составить план первоочередных действий, сразу начать действовать.

Моя личная консультация необходима, если вы не до конца уверены, что вам нужен полноценный индивидуальный консалтинг и персональный подход, но разобраться с проблемами в своем интернет-бизнесе и увеличить продажи очень хочется.

**Консультация длится 45 минут (и ни минутой дольше!), поэтому подготовьтесь к ней заранее и составьте список вопросов, которые хотите задать.**

Консультация проводится персонально со мной или с одним из моих старших консультантов по Skype или телефону, по возможности — при личной встрече. Учитывая тираж данной книги, я чисто физически не смогу провести такое количество консультаций лично.

### **Что вы получите в результате консультации**

Ответы на все наболевшие вопросы по вашему интернетмагазину.

Оценку слабых мест в системе продаж вашего интернетмагазина.

Общий план работ по увеличению продаж в вашем интернет-магазине.

Рекомендации по самым критичным проблемам в вашем интернет-магазине.

Список первоочередных действий по увеличению прибыли в вашем интернет-магазине.

# **Как получить бесплатную консультацию**

Оставить заявку на этой странице http://business-life.info/ eshop-free-audit-book с указанием сайта вашего интернетмагазина.

Указать на этой странице всю запрашиваемую информацию и подтвердить указанный e-mail, перейдя по ссылке, которую вы получите в письме.

После этого я или один из моих старших консультантов свяжемся с вами для уточнения времени консультации.

### **Если что-то осталось непонятно**

Если у вас остались вопросы по бесплатной консультации, напишите мне:

petr@business-life.info

# **Специальный подарок для наших читателей — бесплатный видеокурс «Mini-MBA: Продажи»**

Если вы давно мечтали пройти курс MBA, но вас отпугивала безумная цена этого курса — заплатить от 10 до 50 тысяч долларов может не каждый, — то сейчас у вас есть уникальный шанс.

Мы, Андрей Парабеллум и Николай Мрочковский, провели серию семинаров по основным дисциплинам курса **«Mini-MBA»**:

### **1. Продажи (данный блок наши читатели могут получить совершенно бесплатно).**

2. Маркетинг и реклама.

### **3. HR и управление персоналом.**

4. Личная эффективность в бизнесе.

### **5. Управление проектами.**

6. Стратегический менеджмент.

Семинары исключительно практические: минимум теории и максимум конкретных рабочих фишек, тактик и стратегий. То, что необходимо менеджерам и руководителям для повседневной работы.

**Важно!** Наша программа ориентирована на малый и средний бизнес. Мы уверены, что 4/5 знаний, преподаваемых

в стандартных программах MBA, рассчитаны на крупные компании и неприменимы в малом и среднем бизнесе.

Тратить драгоценное время и деньги на то, чтобы изучить макроэкономику и тонкости финансового управления холдингом, мало кто может себе позволить. В первую очередь необходимо решать насущные проблемы.

Поэтому мы не обещаем, что за короткий семинар вы узнаете столько же, сколько выпускники стандартной программы MBA, обучающиеся два года. Но мы дадим огромное количество практических инструментов для их применения ПРЯМО СЕЙЧАС в вашей сфере деятельности.

**Пройти курс «Mini-MBA: Продажи» совершенно бесплатно:** http://mba4free.ru.
### **Дополнительный секретный подарок!**

Уважаемый читатель!

Если, прочитав эту книгу, вы узнали много полезных идей и техник и готовы написать об этом несколько строк, у нас есть для вас специальный секретный подарок.

Мы не сообщаем заранее, что именно, — сохраняем интригу ©. Но поверьте, подарок будет действительно приятный и ценный.

Чтобы его получить:

- 1. Оставьте ваш отзыв о книге на ее странице на сайте www. ozon.ru (книгу можно найти по названию или фамилиям авторов).
- 2. Пришлите нам скриншот экрана с вашим отзывом на petr@business-life.info, указав в теме: «Отзыв о книге».

В ответном письме вы получите подарок.

Обещаем, он вам понравится!

#### *А. Парабеллум, Н. Мрочковский, П. Алпатов* **Удвоение продаж в интернет-магазине**

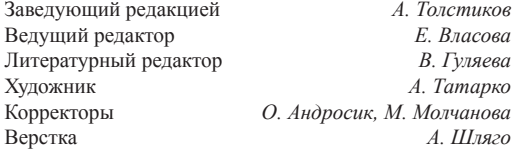

ООО «Мир книг», 198206, Санкт-Петербург, Петергофское шоссе, 73, лит. А29. Налоговая льгота — общероссийский классификатор продукции ОК 005-93, том 2; 95 3005 — литература учебная. Подписано в печать 24.08.12. Формат 60х90/16. Усл. п. л. 14,000. Тираж 3500. Заказ

Отпечатано с готовых диапозитивов в ИПК ООО «Ленинградское издательство». 194044, Санкт-Петербург, ул. Менделеевская, 9.

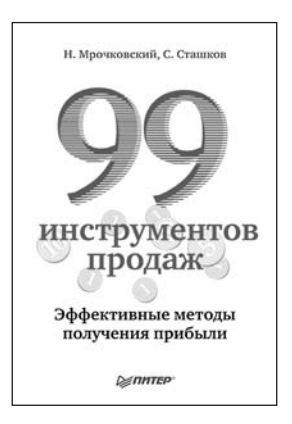

#### Н. Мрочковский, С. Сташков **99 ИНСТРУМЕНТОВ ПРОДАЖ. ЭФФЕКТИВНЫЕ МЕТОДЫ ПОЛУЧЕНИЯ ПРИБЫЛИ**

≫ПИТЕР

Огромное количество предпринимателей мечтают сдвинуть, наконец, продажи своего бизнеса с мертвой точки, выстроить работающую систему и начать получать удовольствие от ведения собственного бизнеса. К сожалению, получается это далеко не у всех. В этой книге авторы объединили 99 конкретных практических инструментов, которые необходимы для построения четкой системы продаж в вашем бизнесе. Все, что вам нужно, – это взять и применить их в своем бизнесе. Все остальное (шаблоны, скрипты, таблицы, успешные стратегии) мы собрали в этой книге. Это издание – бесценная подборка самых лучших практических моделей. Обязательная настольная книга для любого бизнесмена, генерального и коммерческого директора, руководителя отдела продаж, а также для всех, кто собирается ими стать.

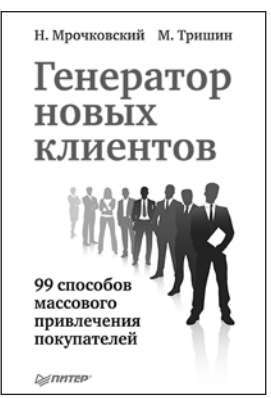

#### Н. Мрочковский, М. Тришин **ГЕНЕРАТОР НОВЫХ КЛИЕНТОВ. 99 СПОСОБОВ МАССОВОГО ПРИВЛЕЧЕНИЯ ПОКУПАТЕЛЕЙ**

Как найти новых клиентов? Этот вопрос, пожалуй, самый важный для любого бизнеса, потому что если у компании недостаточно потребителей, то все остальное уже не так существенно. И наоборот, постоянный поток клиентов способен быстро привести почти любой проект к успеху даже в условиях сильной конкуренции, кризиса и любой иной нестабильности. Проблем с клиентами добавляет быстро меняющаяся рыночная ситуация во всех нишах и отраслях — изменяются вкусы и пристрастия потребителей, мотивы при выборе товаров и услуг и их поставщиков, меняются, в конце концов, технологии и привычные уровни цен. То, что еще вчера в маркетинге давало отличные результаты, сегодня перестает работать и требует перенастройки. Эффективный подход к проблеме — это не «лечение» нежелательных последствий, а устранение причин «заболевания». В случае с маркетингом и продажами таким кардинальным средством является системный подход, то есть выстраивание системы постоянного привлечения новых клиентов. С помощью такой системы можно управлять скоростью притока новых клиентов, пользоваться «тормозом», «газом» и другими элементами. Она позволит контролировать все процессы и в случае необходимости масштабироваться с ростом бизнеса. Есть проверенные инструменты, взяв и настроив которые можно запустить ваш «генератор новых клиентов».

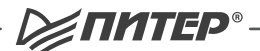

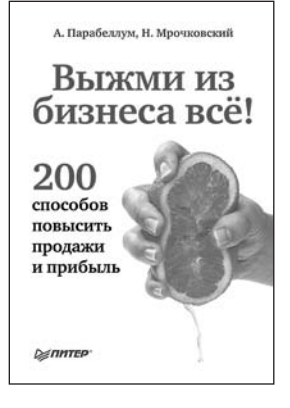

#### А. Парабеллум, Н. Мрочковский **ВЫЖМИ ИЗ БИЗНЕСА ВСЁ! 200 СПОСОБОВ ПОВЫСИТЬ ПРОДАЖИ И ПРИБЫЛЬ**

В этой книге собрано свыше 200 различных фишек, стратегий и тактик, которые помогут бизнесу не просто поднять продажи и прибыль, а перейти на принципиально новый уровень работы с клиентами. При этом большинство из данных рекомендаций не потребует от вас каких-либо серьезных усилий или финансовых вложений. Авторы абсолютно уверены, что 99% ваших конкурентов не используют технологии, о которых вы узнаете из этой книги. Именно вы можете применить их первыми в своей нише и не оставить конкурентам шанса угнаться за вами.

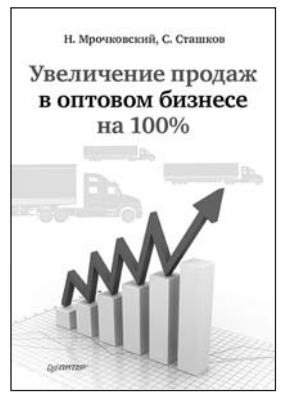

#### Н. Мрочковский, С. Сташков **УВЕЛИЧЕНИЕ ПРОДАЖ В ОПТОВОМ БИЗНЕСЕ НА 100%**

Книга содержит практические методы и модели построения эффективной системы продаж в оптовом бизнесе. В издании даны конкретные примеры и шаблоны эффективных действий из области В2В продаж: увеличение прибыли за счет повышения маржи; увеличение суммы среднего чека; увеличение конверсии (из потенциальных клиентов в реальные); эффективная работа с клиентами; увеличение входящего потока клиентов; мотивация продающего персонала; обучение сотрудников; работа с дебиторской задолженностью. Рекомендуется коммерческим и региональным директорам, руководителям и специалистам служб сбыта, а также предпринимателям.

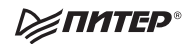

# Нет времени ходить по магазинам?

наберите:

## www.piter.com

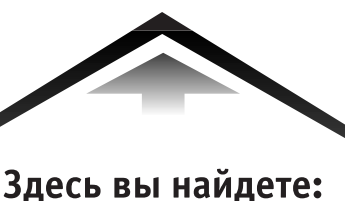

Все книги издательства сразу Новые книги - в момент выхода из типографии Информацию о книге - отзывы, рецензии, отрывки Старые книги - в библиотеке и на CD

> И наконец, вы нигде не купите наши книги дешевле!

# КНИГА-ПОЧТОЙ

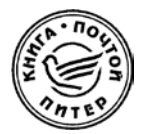

#### **ЗАКАЗАТЬ КНИГИ ИЗДАТЕЛЬСКОГО ДОМА «ПИТЕР» МОЖНО ЛЮБЫМ УДОБНЫМ ДЛЯ ВАС СПОСОБОМ:**

- на нашем сайте: **www.piter.com**
- по электронной почте: **postbook@piter.com**
- по телефону: **(812) 703-73-74**
- **по почте: 197198, Санкт-Петербург, а/я 127, ООО «Питер Мейл»**
- по ICQ: **413763617**

#### **ВЫ МОЖЕТЕ ВЫБРАТЬ ЛЮБОЙ УДОБНЫЙ ДЛЯ ВАС СПОСОБ ОПЛАТЫ:**

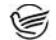

- **Наложенным платежом с оплатой при получении в ближайшем** почтовом отделении.
- С помощью банковской карты. Во время заказа Вы будете перенаправлены на защищенный сервер нашего оператора, где сможете ввести свои данные для оплаты.

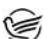

Электронными деньгами. Мы принимаем к оплате все виды электронных денег: от традиционных Яндекс.Деньги и Webmoney до USD E-Gold, MoneyMail, INOCard, RBK Money (RuPay), USD Bets, Mobile Wallet и др.

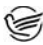

В любом банке, распечатав квитанцию, которая формируется автоматически после совершения Вами заказа.

Все посылки отправляются через «Почту России». Отработанная система позволяет нам организовывать доставку Ваших покупок максимально быстро. Дату отправления Вашей покупки и предполагаемую дату доставки Вам сообщат по e-mail.

#### **ПРИ ОФОРМЛЕНИИ ЗАКАЗА УКАЖИТЕ:**

- фамилию, имя, отчество, телефон, факс, e
mail;
- почтовый индекс, регион, район, населенный пункт, улицу, дом, корпус, квартиру;
- название книги, автора, количество заказы ваемых экземпляров.

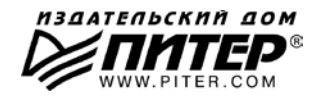

## **ВАМ НРАВЯТСЯ НАШИ КНИГИ? ЗАРАБАТЫВАЙТЕ ВМЕСТЕ С НАМИ!**

*У Вас есть свой сайт? Вы ведете блог? Регулярно общаетесь на форумах? Интересуетесь литературой, любите рекомендовать хорошие книги и хотели бы стать нашим партнером? ЭТО ВПОЛНЕ РЕАЛЬНО!* 

#### **СТАНЬТЕ УЧАСТНИКОМ ПАРТНЕРСКОЙ ПРОГРАММЫ ИЗДАТЕЛЬСТВА «ПИТЕР»!**

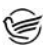

 *Зарегистрируйтесь на нашем сайте в качестве партнера по адресу www.piter.com/ePartners*

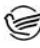

 *Получите свой персональный уникальный номер партнера* 

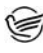

*Выбирайте книги на сайте www.piter.com, размещайте информацию о них на своем сайте, в блоге или на форуме и добавляйте в текст ссылки на эти книги (на сайт www.piter.com)*

**ВНИМАНИЕ!** *В каждую ссылку необходимо добавить свой персональный уникальный номер партнера.*

**С этого момента получайте 10% от стоимости каждой покупки, которую совершит клиент, придя в интернет-магазин «Питер» по ссылке c Вашим партнерским номером.** А если покупатель приобрел не только эту книгу, но и другие издания, Вы получаете дополнительно по 5% от стоимости каждой книги.

Деньги с виртуального счета Вы можете потратить на покупку книг в интернетмагазине издательства «Питер», а также, если сумма будет больше 500 рублей, перевести их на кошелек в системе Яндекс.Деньги или Web.Money.

#### **Пример партнерской ссылки:**

http://www.piter.com/book.phtml?978538800282 – обычная ссылка http://www.piter.com/book.phtml?978538800282**&refer=0000** – партнерская ссылка, где 0000 – это ваш уникальный партнерский номер

**Подробно о Партнерской программе ИД «Питер» читайте на сайте WWW.PITER.COM**

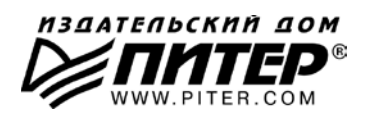

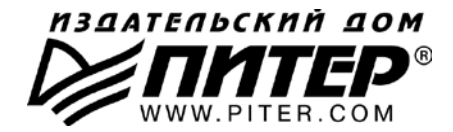

#### ПРЕДСТАВИТЕЛЬСТВА ИЗДАТЕЛЬСКОГО ДОМА «ПИТЕР» предлагают профессиональную и популярную литературу по различным направлениям: история и публицистика, экономика и финансы, менеджмент и маркетинг, компьютерные технологии, медицина и психология.

#### **POCCUS**

Санкт-Петербург: м. «Выборгская», Б. Сампсониевский пр., д. 29а тел./факс: (812) 703-73-73, 703-73-72; e-mail: sales@piter.com

Москва: м. «Электрозаводская», Семеновская наб., д. 2/1, стр. 1 тел./факс: (495) 234-38-15; e-mail: sales@msk.piter.com

Воронеж: тел.: 8 951 861-72-70; e-mail: voronei@piter.com

Екатеринбург: ул. Бебеля, д. 11а тел./факс: (343) 378-98-41, 378-98-42; e-mail: office@ekat.piter.com

Нижний Новгород: тел.: 8 960 187-85-50; e-mail: nnovgorod@piter.com

Новосибирск: Комбинатский пер., д. 3 тел./факс: (383) 279-73-92; e-mail: sib@nsk.piter.com

Ростов-на-Дону: ул. Ульяновская, д. 26 тел./факс: (863) 269-91-22, 269-91-30; e-mail: piter-ug@rostov.piter.com

Самара: ул. Молодогвардейская, д. 33а, офис 223 тел./факс: (846) 277-89-79, 229-68-09; e-mail: samara@piter.com

#### **УКРАИНА**

Киев: Московский пр., д. 6. корп. 1. офис 33 тел./факс: (044) 490-35-69, 490-35-68; e-mail: office@kiev.piter.com

Харьков: ул. Суздальские ряды, д. 12, офис 10 тел./факс: (057) 7584145, +38 067 545-55-64; e-mail: piter@kharkov.piter.com

#### **БЕЛАРУСЬ**

Минск: ул. Розы Люксембург, д. 163 тел./факс: (517) 208-80-01, 208-81-25; e-mail: minsk@piter.com

2 Издательский дом «Питер» приглашает к сотрудничеству зарубежных торговых партнеров или посредников, имеющих выход на зарубежный рынок Тел./факс: (812) 703-73-73; e-mail: spb@piter.com

Издательский дом «Питер» приглашает к сотрудничеству авторов Тел./факс издательства: (812) 703-73-72, (495) 974-34-50

2 Заказ книг для вузов и библиотек Тел./факс: (812) 703-73-73, доб. 6250; e-mail: uchebnik@piter.com

225 Заказ книг по почте: на сайте www.piter.com; по тел.: (812) 703-73-74, доб. 6225